### МІНІСТЕРСТВО ОСВІТИ І НАУКИ УКРАЇНИ

Національний аерокосмічний університет ім. М.Є. Жуковського «Харківський авіаційний інститут»

Факультет програмної інженерії та бізнесу

Кафедра інженерії програмного забезпечення

# **Пояснювальна записка до дипломної роботи**

магістра (освітній ступінь)

на тему «Дослідження програмно-апаратної складової електронних паровипаровувачів»

ХАІ.603.657П2.121.166390.20О

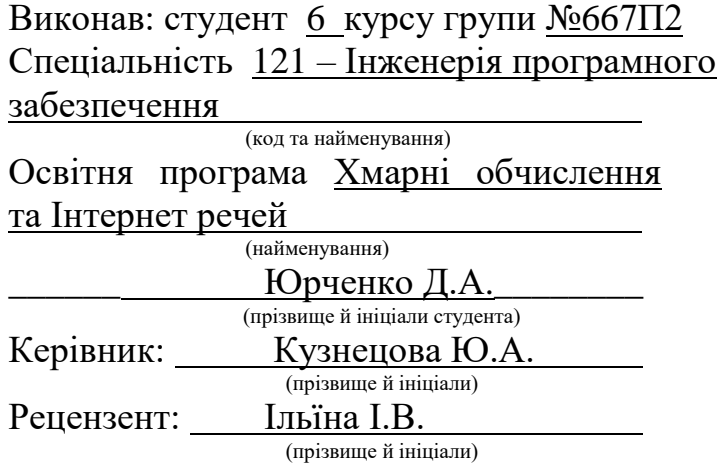

### **Міністерство світи і науки України Національний аерокосмічний університет ім. М. Є. Жуковського «Харківський авіаційний інститут**»

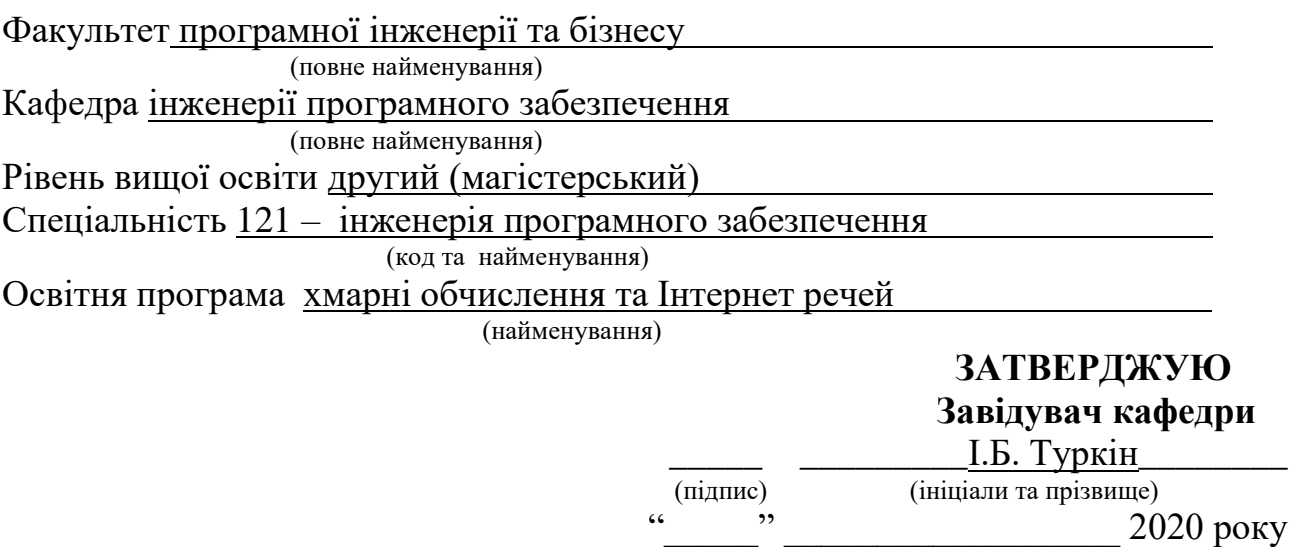

### **З А В Д А Н Н Я НА ДИПЛОМНУ РОБОТУ СТУДЕНТУ**

\_\_\_\_\_\_\_\_\_\_\_\_\_\_\_\_\_\_\_\_\_\_\_\_\_\_\_\_\_\_*Юрченку Денису Анатолійовичу*\_\_\_\_\_\_\_\_\_\_\_\_\_\_\_\_\_\_\_\_\_\_\_\_\_\_\_\_\_\_

(прізвище, ім'я, по батькові) 1. Тема дипломної роботи «*Дослідження програмно-апаратної складової електронних паровипаровувачів»*\_\_\_\_\_\_\_\_\_\_\_\_\_\_\_\_\_\_\_\_\_\_\_\_\_\_\_\_\_\_\_\_\_\_\_\_\_\_\_\_\_\_

\_\_\_\_\_\_\_\_\_\_\_\_\_\_\_\_\_\_\_\_\_\_\_\_\_\_\_\_\_\_\_\_\_\_\_\_\_\_\_\_\_\_\_\_\_\_\_\_\_\_\_\_\_\_\_\_\_\_\_\_\_\_\_\_\_\_\_\_\_\_ керівник дипломної роботи \_\_*Кузнецова Юлія Анатоліївна, к.т.н., доцент* \_\_\_\_\_\_ (прізвище, ім'я, по батькові, науковий ступінь, вчене звання) затверджені наказом Університету № \_\_\_\_\_\_\_\_ від " \_\_\_ " \_\_\_\_\_\_ 2020 року 2. Термін подання студентом роботи 30.11.2020 3. Вихідні дані до роботи *результати отримані внаслідок експериментів. Прототип програмного продукту, призначений, для розширення основних фізичних можливостей девайсів, а також автоматичних налаштувань атомайзерів.*\_\_\_\_\_\_\_\_\_\_\_\_\_\_\_\_\_\_\_\_\_\_\_\_\_\_\_\_\_\_\_\_\_\_\_\_\_\_\_\_\_\_\_\_\_\_\_\_\_\_\_\_\_\_\_\_\_\_\_

4. Зміст пояснювальної записки (перелік питань, які потрібно розробити) *аналіз існуючих бокс-модів, механічних модів, різних типів атомайзерів їх властивості будови та роботи; дослідження процесу раціонального використання електроенергії; аналіз існуючих систем заміру показників; розробка прототипу програмного продукту для використання розширених можливостей девайсів.*

\_\_\_\_\_\_\_\_\_\_\_\_\_\_\_\_\_\_\_\_\_\_\_\_\_\_\_\_\_\_\_\_\_\_\_\_\_\_\_\_\_\_\_\_\_\_\_\_\_\_\_\_\_\_\_\_\_\_\_\_\_\_\_\_\_\_\_\_\_\_

5. Перелік графічного матеріалу *пояснювальна записка – 93 стор., рисунків – 55 шт., таблиць – 18 шт.презентація – 25 слайдів.*\_\_\_\_\_\_\_\_\_\_\_\_\_\_\_\_\_\_\_\_\_\_\_\_\_\_

## 6. Консультанти розділів роботи

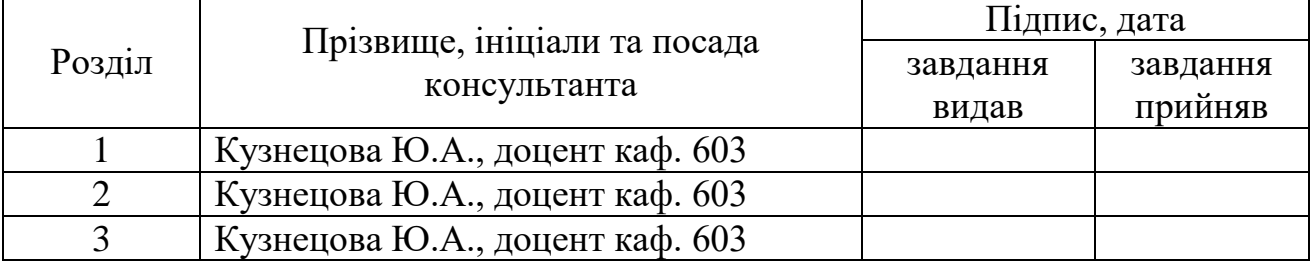

Нормоконтроль \_\_\_\_\_\_\_\_\_\_\_ <u>Постернакова В.А. \_\_\_\_\_\_ «\_\_» \_\_\_\_\_\_ 20 \_</u> р.

(підпис) (прізвище та ініціали)

7. Дата видачі завдання «\_\_\_**»**\_\_\_\_\_\_\_\_\_\_\_\_20\_\_\_\_\_р.

# **КАЛЕНДАРНИЙ ПЛАН**

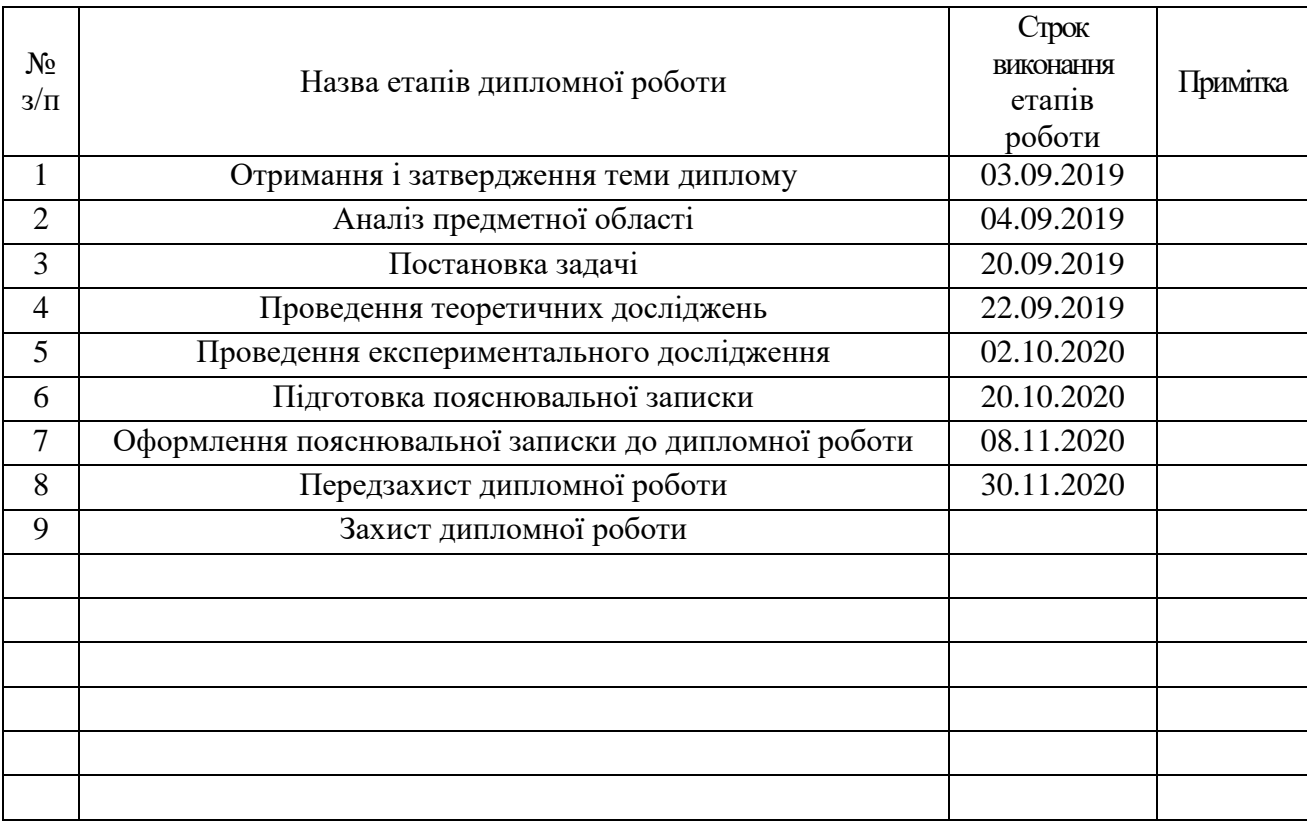

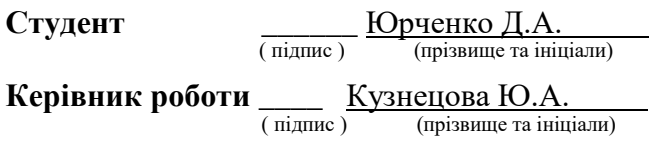

#### **РЕФЕРАТ**

Пояснювальна записка дипломної роботи містить 93 сторінки, 55 рисунків, 16 таблиць, 25 посилань на літературні джерела.

В даній дипломній роботі розглянуті існуючі види програмного забезпечення для підтримки роботи електронних девайсів. Розроблюване ПЗ дозволить суттєво доповнити, як усі базові можливості так і створення нових варіантів використання.

Метою розробки є дослідження та розширення основних функціональних можливостей програмного забезпечення електронних паровипаровувачів та суттєве покращення зручності використання усім їхнім власникам.

Об`єкт дослідження – є процес раціонального використання споживчої електроенергії пристрою на програмно-апаратному рівні, а також зручності усіх налаштувань.

Предмет дослідження – допустимі можливості розширення системної плати (рівень firmware), фізичні властивості матеріалу нагріваючої спіралі, існуюче програмне забезпечення для візуалізації вимірювання, програмні засоби для їх вдосконалення.

Методи дослідження – використання методів статистичного аналізу, а саме методів планування експерименту для розроблення графіків, порівняльних таблиць, аналізу існуючих програмних алгоритмів, узагальнення та пояснення отриманих результатів.

Актуальність даної роботи полягає у тому, що проблемою паління (кинути палити) зацікавлені майже усі «курці», які хочуть слідкувати за своїм здоров'ям, але не всі користувачі електронних носіїв мають достатню уяву про можливості його роботи для вирішення потреби «курця».

Наукова новизна результатів: отримали подальший розвиток методи дослідження програмне забезпечення електронних паровипаровувачів, за рахунок дослідження їхньої апаратної частини та процесів розширення програмної частини.

Практичне значення отриманих результатів. Результати досліджень можуть бути використані спеціалізованими медичними закладами для зменшення шкідливого впливу на організм. Крім цього, є можливість при подальшому розвитку технології створення експертної системи підтримки прийняття рішень, що буде аналізувати ефективність існуючих електронних пристроїв.

ПРОГРАМНЕ ЗАБЕЗПЕЧЕННЯ, СИСТЕМНЕ ПРОГРАМУВАННЯ, FIRMWARE, ДРАЙВЕР, ПРОГРАМНО-АПАРАТНА ВЗАЄМОДІЯ, ЕЛЕКТРОНІ ПАРОВИПАРОВУВАЧІ, ПАЛІННЯ, ПАРОГЕНЕРАТОР, БОКС-МОД, ЗАМІНА ПАЛІННЮ, BVO.

#### **РЕФЕРАТ**

Пояснительная записка дипломной работы содержит 93 страницы, 55 рисунков, 16 таблиц, 25 ссылок на литературные источники.

В данной дипломной работе рассмотрены существующие виды программного обеспечения для поддержки работы электронных девайсов. Разрабатываемое ПО позволит существенно дополнить, как все базовые возможности так и создание новых вариантов использования. Целью разработки является исследование и расширение основных функциональных возможностей программного обеспечения электронных паровипаровувачив и существенное улучшение удобства использования всем их владельцам.

Объект исследования – процесс рационального использования потребительской электроэнергии устройства на программно-аппаратном уровне, а также удобства всех настроек.

Предмет исследования - допустимые возможности расширения системной платы (уровень firmware), физические свойства материала нагревательного спирали, существующее программное обеспечение для визуализации измерения, программные средства для их совершенствования.

Методы исследования – использование методов статистического анализа, а именно методов планирования эксперимента для разработки графиков, сравнительных таблиц, анализа существующих программных алгоритмов, обобщения и объяснения полученных результатов.

Актуальность данной работы заключается в том, что проблемой курения (бросить курить) заинтересованы почти все «курильщики», которые хотят следить за своим здоровьем, но не все пользователи электронных носителей имеют достаточное представление о возможностях его работы для решения потребности «курильщика».

Научная новизна: получили дальнейшее развитие методы исследования программное обеспечение электронных паровипаровувачив, за счет исследования их аппаратной части и процессов расширения программной части. Практическое значение полученных результатов. Результаты исследований могут быть использованы специализированными медицинскими учреждениями для уменьшения вредного воздействия на организм. Кроме этого, есть возможность при дальнейшем развитии технологии создания экспертной системы поддержки принятия решений, будет анализировать эффективность существующих электронных устройств.

ПРОГРАММНОЕ ОБЕСПЕЧЕНИЕ, СИСТЕМНОЕ ПРОГРАММИРОВАНИЕ, FIRMWARE, ДРАЙВЕР, ПРОГРАММНО-АППАРАТНЫЕ ВЗАИМОДЕЙСТВИЕ, ЭЛЕКТРОННЫХ ПАРОВИПАРОВУВАЧИ, КУРЕНИЕ, ПАРОГЕНЕРАТОР, БОКС-МОД, ЗАМЕНОЙ КУРЕНИЯ, BVO.

#### **ABSTRACT**

Master's thesis contains 93 pages, 55 figures, 16 tables, 25 references to literary sources.

With the development of technology and globalization, the demand for the transition from conventional harmful smoking to a less harmful type using the latest technologies is growing. This thesis discusses the existing types of software to support the operation of electronic devices. The latest versions of the software are discussed in more detail in order to study their algorithm, interaction between the device and communication with the user. The developed software will significantly supplement both all the basic features and the creation of new applications. The most effective types of modern smoking, which replaced the traditional one, are also considered.

The purpose of the development is to study and expand the basic functionality of electronic vaporizer software and significantly improve the usability of all their owners.

The object of study is the process of rational use of consumer electricity of the device at the software and hardware level, as well as the convenience of all settings.

The subject of study – the allowable possibilities of expanding the motherboard (firmware level), the physical properties of the material of the heating coil, the existing software for visualization of measurements, software for their improvement.

Study methods – the use of methods of statistical analysis, namely the methods of planning an experiment to develop graphs, comparative tables, analysis of existing software algorithms, generalization and explanation of the results.

The relevance of this work is that the problem of smoking (quitting) is of interest to almost all "smokers" who want to monitor their health, but not all users of electronic media have enough idea of the possibilities of its work to address the needs of "smoker". The absence of the combustion process prevents the entry of harmful toxic substances (smog, soot, carbon monoxide) into the lungs of others around people.

Scientific novelty of the results: the methods of research of the software of electronic steam evaporators were further developed due to the research of their hardware part and the processes of software part expansion.

The practical significance of the results. The results of research can be used by specialized medical institutions to improve the health of people (smokers), namely to reduce the harmful effects on the body. In addition, there is an opportunity for further development of technology to create an expert decision support system that will analyze the effectiveness of existing electronic devices.

SOFTWARE, SYSTEM PROGRAMMING, FIRMWARE, DRIVER, SOFTWARE AND HARDWARE INTERACTION, ELECTRONIC STEAM VAPORS, STEAMING, BURNING

### **ЗМІСТ**

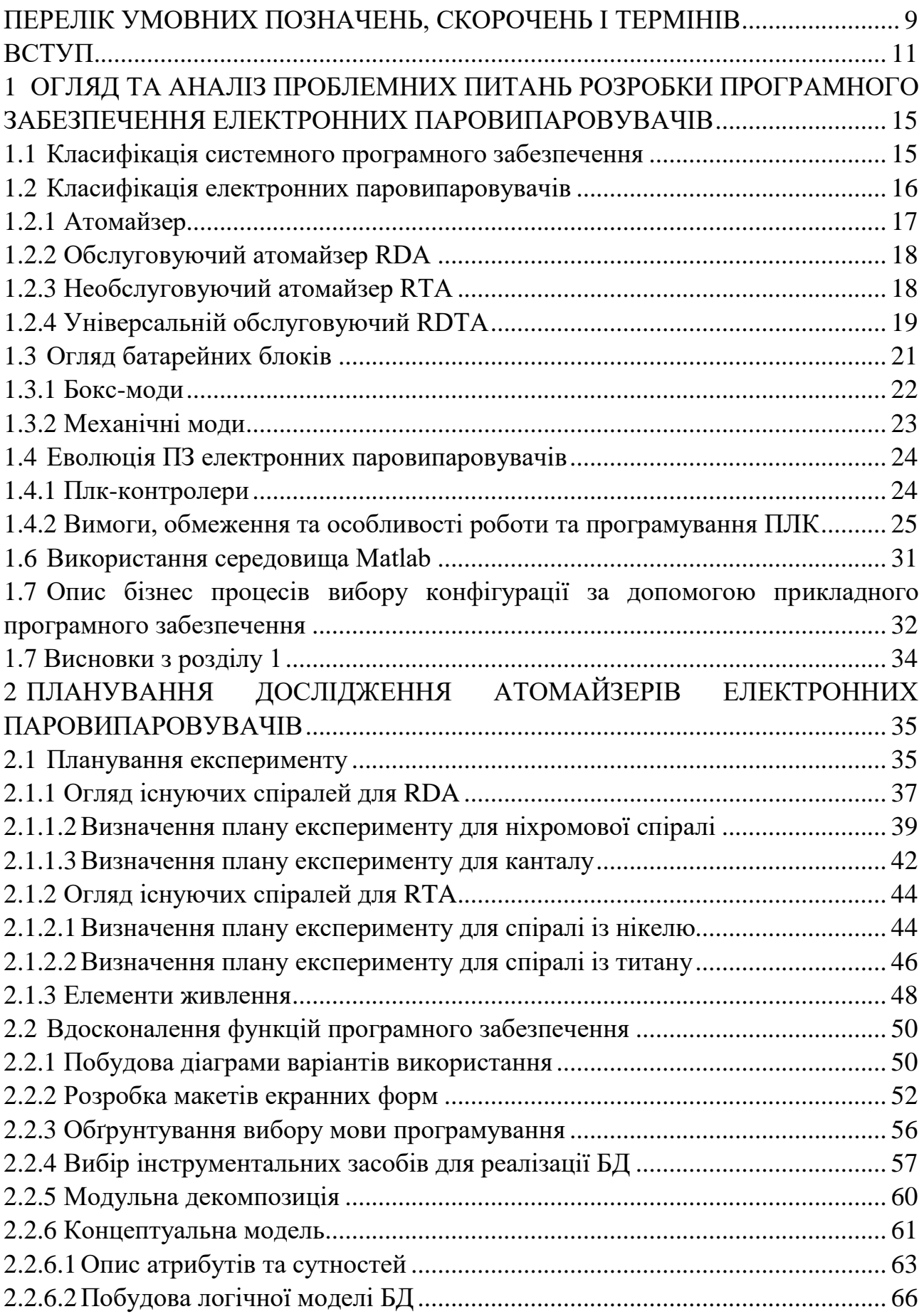

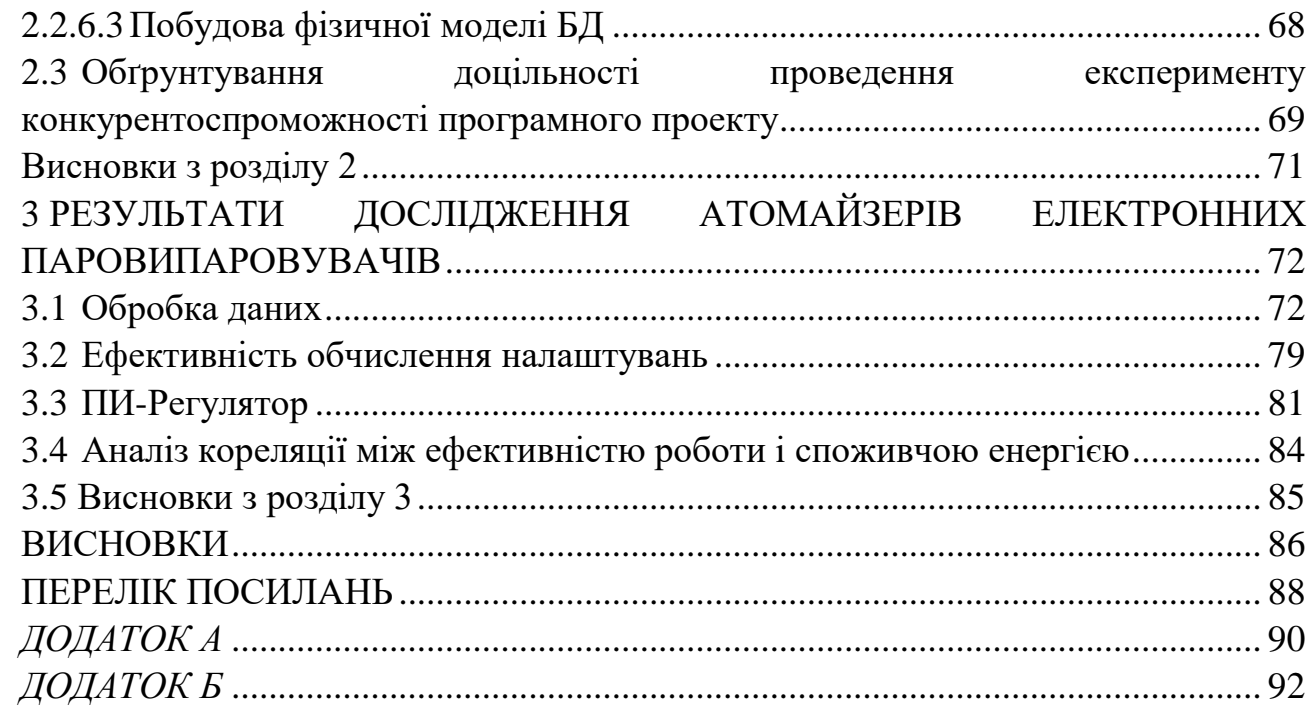

### <span id="page-8-0"></span>**ПЕРЕЛІК УМОВНИХ ПОЗНАЧЕНЬ, СКОРОЧЕНЬ І ТЕРМІНІВ**

API (application programming interface) – інтерфейс прикладного програмування.

CCA (Charge Control Agent) – керування зарядом.

CPU (central processing unit) – центральний процесорний пристрій.

DNA – головна системна плата [1].

Firmware – образ, призначений для запису y пам'ять в пристрій вбудованої програми з метою поновлення, покращення, удосконалення.

LCD (liquid crystal display) – рідкокристалічний дисплей.

NFE Tools *–* набір утиліт для гнучкого налаштування, редагування та оновлення прошивок.

PG – Пропіленгліколь.

Power Bank *–* використання бокс-моду в якості джерела живлення.

RDA (Rebuildable Dripping Atomizer) (дріпка) – відсутня ємність для рідини. Як випарної камери використовується сам корпус дріпкі. Рідина закопується і утримується безпосередньо в гніт [2].

RTA (Rebuildable Tank Atomizer) (бак, бакомайзер, кліромайзер, картомайзера). Рідина надходить з ємності в випарну камеру через протоки, в міру висушування гніту [3].

RDTA (Rebuildable Dripping Tank Atomizer) (бакодріпка) – RDA з приєднаною ємністю для рідини (до ~ 2-3 мл). Кінці гніту завжди занурені в рідину [4].

TC-Ni / TC-Ti / TC-SS – температурний контроль роботи нікелю / титану / нержавіючої сталі.

TCR (Temperature Control) – режим термоконтроля по заданому температурному коефіцієнту.

TFR *–* режим термоконтроля по заданій кривій температури.

VG – Гліцерин.

VW *–* режим варіватт, на атомайзер подається постійна або задана прехітом потужність [5].

W – (watt) Потужність (ват).

АКБ – Акумуляторна батарея.

Апроксимація [5] – наближене вираження одних математичних об'єктів іншими, близькими за значенням, але простішими, наприклад, кривих ліній – ламаними, ірраціональних чисел – раціональними, неперервних функцій – многочленами.

Драйвер – комп'ютерне програмне забезпечення, за допомогою якого інше ПЗ (операційна система) отримує доступ до апаратного забезпечення деякого пристрою.

Електроний паровипаровувач (електрона «сигарета») – портативний електромеханічний виріб, котрий складається із послідовно з'єднаного картриджа з рідиною, випарника і акумулятора, імітує акт куріння тютюнової сигарети.

ПЗ – програмне забезпечення.

Системна плата – друкована плата, що являє собою головну основу побудови модульного пристрою.

Системне ПЗ – комплекс програм для управління ресурсами комп'ютера (процесором, пам'яттю, введенням і виведенням даних), підтримання працездатності системи обробки інформації, підвищення ефективності її використання.

#### **ВСТУП**

<span id="page-10-0"></span>У наше стрімко розвиваюче століття у людей з'явилося безліч різноманітних гаджетів. На кухні сама готує обід розумна мультиварка, квартиру прибирає робот-пилосос, а сучасний телефон давно перестав бути просто засобом для зв'язку. І такі приклади можна наводити до нескінченності.

Безумовно, технічний прогрес – це чудове явище, яке робить наше з вами життя простіше і в деяких моментах набагато зручніше.

Актуальність проблеми. Безумовно, здоров'я нині в моді і багато хто намагається вести здоровий спосіб життя, відмовляючись від шкідливих звичок. До таких шкідливих звичок відноситься, в першу чергу, паління. Давно відомо, що людина не може кинути палити не стільки через потребу в нікотині, скільки через банальну звичку палити вранці з кавою, виходячи з транспорту, в стресових ситуаціях і т.д. Для вирішення цієї проблеми порівняно недавно були винайдені електронні паровипаровувачі, що дозволяють не відмовляючись від звички наносити мінімальну шкоду здоров'ю.

Електронні сигарети – це пристрій, зовні фактично не відрізняється від звичайної сигарети, але при палінні електронної сигарети в організм не потрапляють шкідливі смоли. Можна вибрати будь-який аромат тютюну які відрізняються, в основному, додатковими комплектуючими.

Головна відмінність – у фізиці процесу. У сигареті тютюн горить за температури близько 800 <sup>о</sup>С. При цьому до легень потрапляє близько 6000 різних хімічних сполук. Лідери за шкідливістю серед них – канцерогенні смоли і чадний газ. Вчені заявляють, що як мінімум 1% із цих 6000 речовин шкідливі для людського організму і здатні викликати серйозні захворювання.

Багато років тютюнники винаходили «псевдоспособи» зменшити шкоду від куріння. Випускали полегшені та ароматизовані сигарети, розробляли багатошарові складні фільтри. Але жодне дослідження не підтвердило, що ці хитрощі бодай якось знижують шкоду, якої сигарети завдають здоров'ю. На рисунку 1 показані найрізноманітніші альтернативні види існуючих пристроїв.

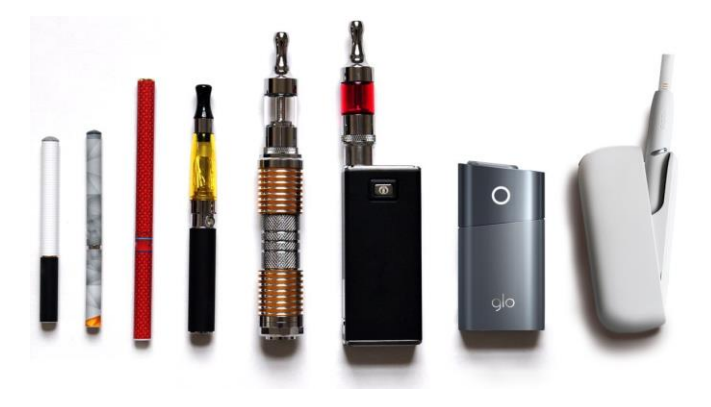

Рисунок 1 – Електронні види «паління»

Електронні сигарети – це важливий крок на шляху до здоров'я. Ви випускаєте пар, що не буде завдавати неприємного запаху оточуючим. Електронні сигарети мають деякі особливості:

- після куріння пальці та зуби не жовтіють;
- більше не знадобитися запальничка;
- немає неприємного запаху з рота й від одягу;
- безпечна;
- немає необхідності в попільничці;
- економія грошей.

В рамках даної роботи буде розглянуто тільки деякий вид девайсів, а саме електроні паровипаровувачі. Програмне забезпечення низького рівня взаємодії здатне цілком безпечно встановити налаштування системи. На рисунку 2 зображено схему роботи та взаємодії апаратної частини електронного девайсу.

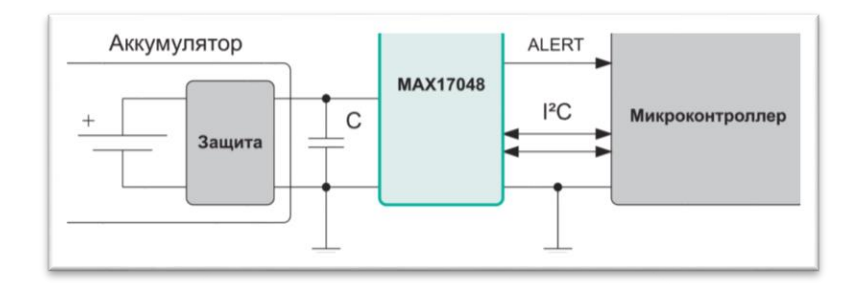

Рисунок 2 – Апаратна взаємодія елементів девайсу

Спрощене уявлення складу і принципу дії програмованого логічного контролеру зображено на рисунку 3. З нього видно, що він має три основні секції:

- вхідну;
- вихідну;
- центральну.

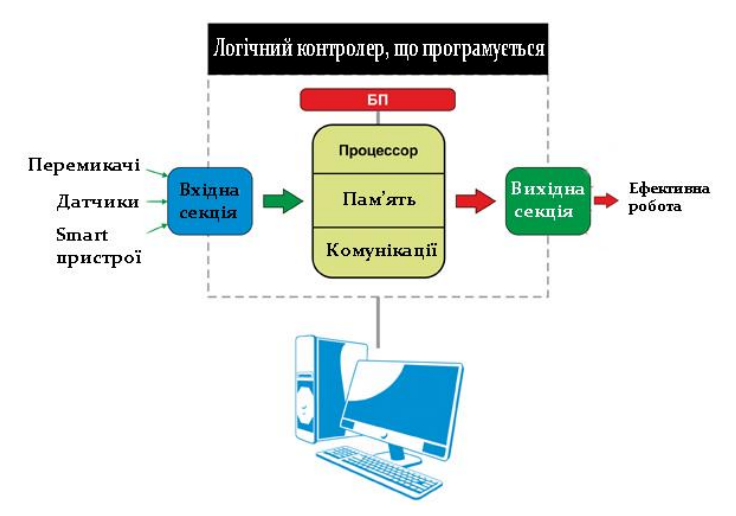

Рисунок 3 – Схема взаємодії елементів девайсу

Програмований логічний контролер це уніфікована цифрова керуюча електронна система, спеціально розроблена для використання за різних умов. Контролер постійно контролює стан пристроїв введення та приймає рішення на основі користувальницької програми для управління станом пристрою. На рисунку 4 зображено апаратну взаємодію елементів девайсу.

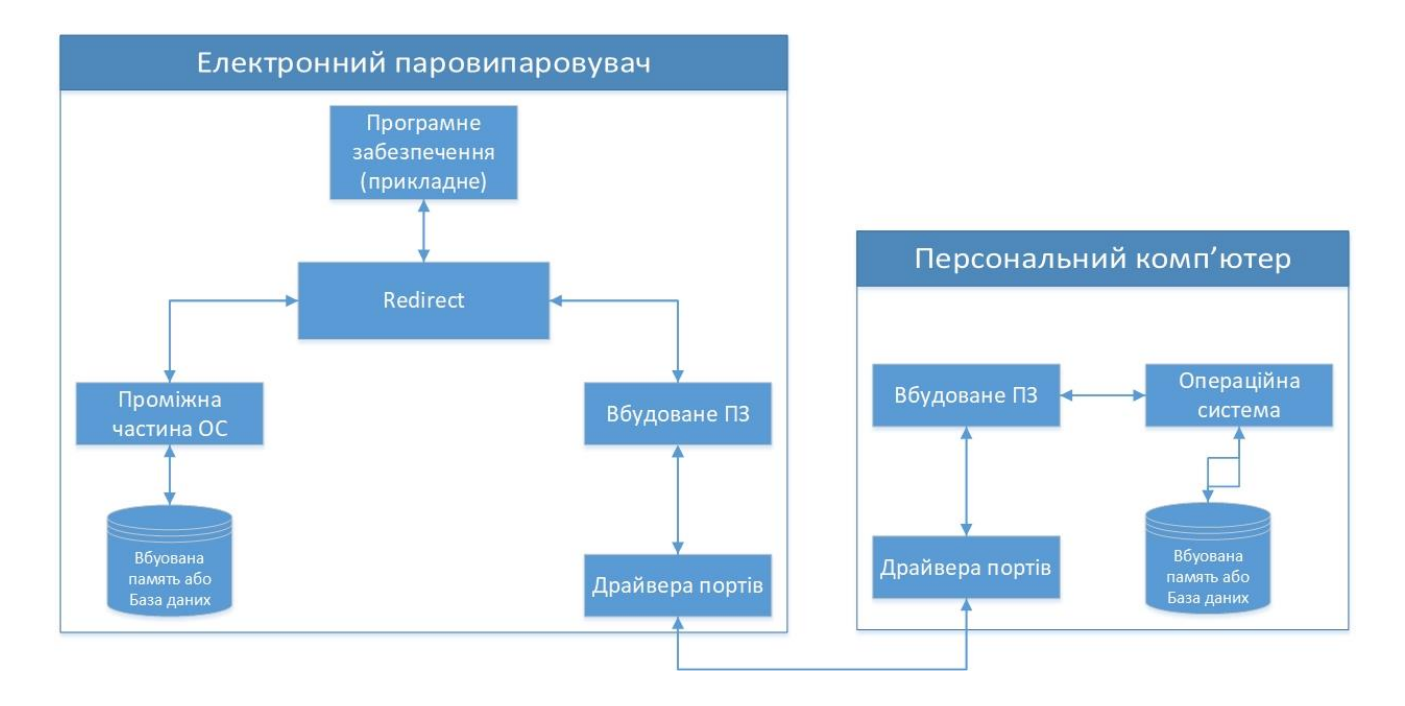

Рисунок 4 – Апаратна взаємодія елементів девайсу

Для збереження конкурентоспроможності сучасному виробнику потрібно підтримувати декілька важливих критеріїв – доступність, якість та безпеку. В той час як доступність та якість є більш абстрактними категоріями та змінюються в залежності від потреб або вражень користувачів, коли безпека має чітке визначення, а саме – здатність зменшити шкідливий вплив на здоров'я.

Метою розробки – є розширення основних функціональних можливостей електронних паровипаровувачів та суттєве покращення зручності використання усім їхнім власникам.

Завдання дослідження. Для досягнення мети необхідно виконати:

- аналіз існуючих електронних паровипаровувачів;
- проаналізувати концепцію практичного використання девайсів;
- аналіз провести експерименти;

- розробити алгоритм оброблення результатів для дослідження енергоспоживання девайсів з різними типами атомайзерів;

- вибір технологій для реалізації та обґрунтування;

- реалізацію системи;

Об`єкт дослідження – є процес раціонального використання споживчої електроенергії пристрою на програмно-апаратному рівні, а також зручності усіх налаштувань.

Предмет дослідження – допустимі можливості розширення системної плати (рівень firmware), фізичні властивості матеріалу нагріваючої спіралі, існуюче ПЗ для візуалізації вимірювання, програмні засоби для їх вдосконалення.

Методи дослідження – використання методів статистичного аналізу, а саме методів планування експерименту для розроблення графіків, порівняльних таблиць, аналізу існуючих програмних алгоритмів, узагальнення та пояснення отриманих результатів.

Актуальність даної роботи полягає у тому, що проблемою паління (кинути палити) зацікавлені майже усі «курці», які хочуть слідкувати за своїм здоров'ям, але не всі користувачі електронних носіїв мають достатню уяву про можливості його роботи для вирішення потреби «курця». Відсутність процесу горіння унеможливлює потрапляння шкідливих токсичних речовин(смог, чаду, оксиду вуглецю) у легені інших навколо оточуючих людей.

Наукова новизна результатів: отримали подальший розвиток методи дослідження програмного забезпечення електронних паровипаровувачів за рахунок дослідження їхньої апаратної частини та процесів розширення програмної частини.

Практичне значення отриманих результатів. Результати досліджень можуть бути використані спеціалізованими медичними закладами для покращення здоров'я людей (курців), а саме зменшити шкідливий вплив на організм. Крім цього, є можливість при подальшому розвитку технології створення експертної системи підтримки прийняття рішень, що буде аналізувати ефективність існуючих електронних пристроїв.

### <span id="page-14-0"></span>**1 ОГЛЯД ТА АНАЛІЗ ПРОБЛЕМНИХ ПИТАНЬ РОЗРОБЛЕННЯ ПРОГРАМНОГО ЗАБЕЗПЕЧЕННЯ ЕЛЕКТРОННИХ ПАРОВИПАРОВУВАЧІВ**

#### <span id="page-14-1"></span>**1.1 Класифікація системного програмного забезпечення**

Програмне забезпечення (ПЗ) – це загальний термін для різних видів програм, що використовуються для роботи з комп'ютерами та пов'язаними з ними пристроями. Програми дають можливість взаємодіяти людині з комп'ютером, забезпечують його зручність і функціональність.

Прикладне ПЗ забезпечує виконання конкретних завдань на комп'ютері: захисту від вірусів, наукових, розважальних та інших. Наприклад текстові та графічні редактори, диспетчери файлів, WEB редактори, архіватори даних, WEB браузери.

Інструментальне або сервісне (системи програмування) – ПЗ, призначене для використання в ході створення архітектури, розробки, оновлення та інсталяції програм. Прикладом є середовища розробки. Більш детальну схему видів програмного забезпечення зображено на рисунку 1.1

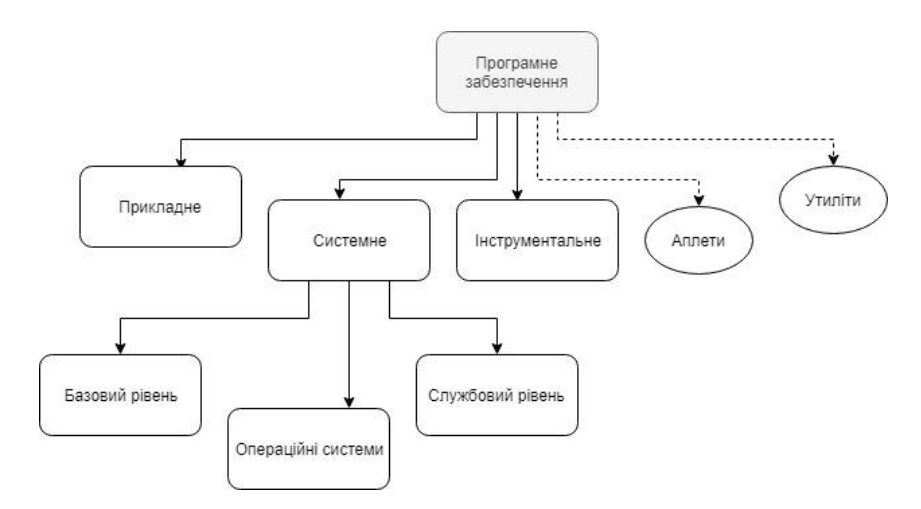

Рисунок 1.1 – Види програмного забезпечення

Системне програмне забезпечення – комплекс програм для управління ресурсами комп'ютера (центральним процесором, пам'яттю, введенням і виведенням даних), підтримання працездатності системи обробки інформації, підвищення ефективності її використання.

Системне ПЗ включає в себе:

- базовий рівень (firmware) – драйвери;

- операційні системи (ОС) – набір програм, які забезпечують взаємодію інших програм з базовими програмами та апаратними засобами;

- службовий рівень – програми в складі ОС.

Воно призначене для керування роботою складових комп'ютера та обміном даними між ними, діагностування та усунення недоліків у роботі комп'ютера, автоматизації процесу опрацювання даних, організації обміну даними між користувачем і комп'ютером. До складу системного програмного забезпечення належать операційні системи та різноманітні службові програми.

Види системного програмного забезпечення

- завантажувачі;
- операційні системи;
- «прошивки»;
- компонувальники;
- утиліти.

### <span id="page-15-0"></span>**1.2 Класифікація електронних паровипаровувачів**

Зазвичай електронна сигарета – це електронний пристрій, який працює за принципом інгалятора. Вона складається з наступних елементів:

- випарник;
- катридж;
- мікрочіп;
- датчик тиску повітря;
- акумулятор;
- світлодіод.

Найперші пристрої, що навіть за формою і дизайном були максимально схожі на звичайні сигарети. Ці пристрої також і працювали як виглядали, тобто мало пара і висока міцність. Конструкція не була досконалою, і це привело до еволюції. На рисунку 1.2 показано еволюцію поколінь пристроїв.

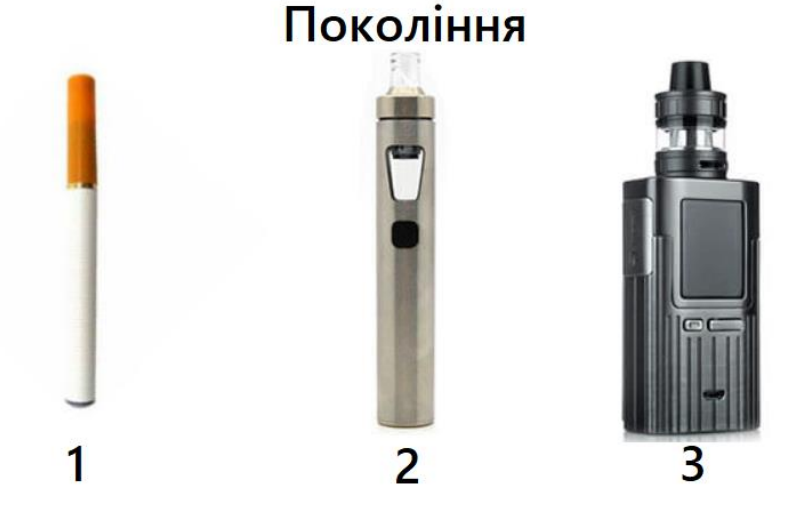

Рисунок 1.2 – Покоління електронних паровипаровувачів

Як можна бачити еволюція поколінь має суттєві зміни у реалізаціях виробу. Тобто дана тема дослідження являється відкритою.

16

#### <span id="page-16-0"></span>**1.2.1 Атомайзер**

Атомайзер – це частина електронної сигарети, в якій і відбувається створення пари. Існують кілька різних типів таких пристроїв, і вони можуть володіти найрізноманітнішої формою, розмірами, показниками опору, але при цьому працюють вони по одному і тому ж принципу.

Він є одиним з головних елементів електронного пристрою, який забезпечує випаровування рідини і генерацію пари. Починається робота нагрівального елементу, яка супроводжується випаровуванням рідини, що подається з резервуара. Усередині виробу встановлюється випарник, який представляє собою металеву спіраль. Він замикає ланцюг напруги, нагрівається і випаровує рідину, концентрується на вставленим в ньому бавовні, після користувач отримує пар. Компонент невимогливий в обслуговуванні, власнику гаджета досить періодично замінювати бавовна або встановлювати готовий койл, щоб продовжити користуватися пристроєм.

Атомайзер складається з наступних деталей:

- корпус, який виконується з металу і ударостійкого скла, що не боїться високих температур;

- нагрівального елементу. Залежно від виду бака, можна купувати готові змінні компоненти або робити і встановлювати їх самостійно;

- мундштук. Більшість електронних сигарет мають його змінний, тому при бажанні користувач може замінювати його на будь-який бажаний за різних потреб та смаків;

- конектор, металевий елемент призначений для створення контакту з акумуляторною батареєю.

На рисунку 1.3 зображено стандартну схему випарника(основні складові):

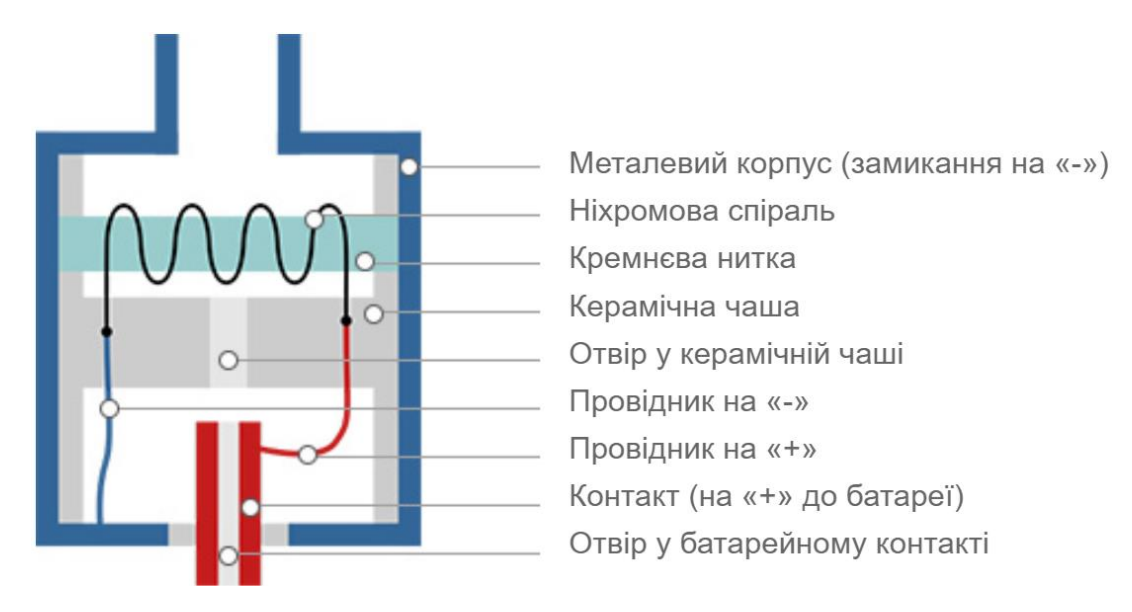

Рисунок 1.3 – Складові частини випарника

### <span id="page-17-0"></span>**1.2.2 Обслуговуючий атомайзер RDA**

В обслуговуючих атомайзерах-дріпках RDA[3] спіраль зроблена певним чином і протягнуто через неї гніт, який постійно змочується рідиною. Спіралі називаються койлами, а сам процес підготовки койла – койл-білдінгом. Койли можуть бути воготовлені власноруч.

Вони мають менший опір та більшу вихідну потужність. Рисунок 1.4 демонструє обслуговуючі RDA атомайзери.

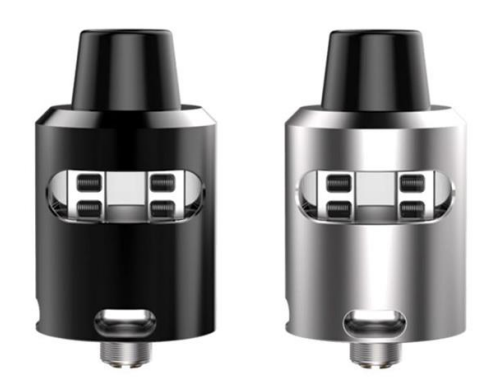

Рисунок 1.4 – Обслуговуючі RDA атомайзери

Вони набагато краще передають смак, ніж необслуговувані атомайзери, утворюють більше смачного пара, без неприємного запаху / присмаку.

Розглянемо декілька переваг та недоліків їх роботи:

 різні дроти та спіралі дають різні відчуття смаку. Можна дуже тонко налаштувати бак під себе;

- дріт та вата коштують дуже дешево;
- бездоганна передача смаку;
- одну спіраль можна чистити кілька разів, замінюючи тільки гніт;
- плетіння спіралей це справжнє хобі;
- необхідність щоразу прокапувати «заправляти» дріпку;
- неправильна «намотка» змусить протікати або давати горілий смак;
- можливість без будь-яких проблем змінювати рідину;
- використання взимку на холоді не виникає дискомфорту;

 для правильного обслуговування потрібен час або допомога професіонала, яка коштує дорожче випарників;

простота конструкції, легкість заправки;

не можна змінити нагрівач без набору інструментів.

### <span id="page-17-1"></span>**1.2.3 Необслуговуючий атомайзер RTA**

Атомайзери працюють на готових випарниках встановлених у камерах. Вони розраховані тільки на змінні одноразові випарні камери (картриджі), що є витратним елементом випарника і не потребують самостійного обслуговування та намотування спіралі і установки гніту.

Це намотування яке складається із дроту, що тісно з'єднаний зі спеціальним гнітом, упаковано в металевий корпус. На відміну від RDA, користувач просто цілком знімає старий випарник і ставить новий.

Проте щоразу слід враховувати про власні особові потребності у використанні, так як у необслуговуючому атомайзері неможливо змінити опір встановленої спіралі. Так як ці атомайзери не придатні для багатотривалого використання, варто враховувати ціну картриджу, адже коштувати вони можуть по різному в залежності від матеріалів спіралі. Рисунок 1.5 демонструє необслуговуючі RDA атомайзери.

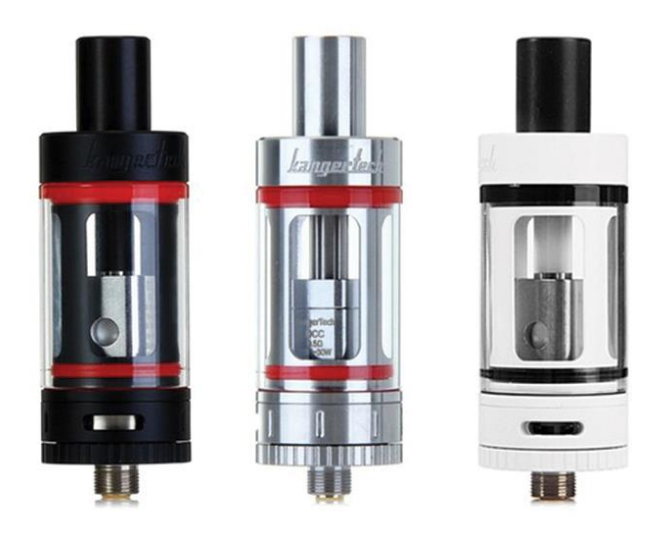

Рисунок 1.5 – Необслуговуючі RDA атомайзери

Розглянемо декілька переваг та недоліків їх роботи:

- швидка заміна зіпсованого випарника на новий;
- не потрібні інструменти для обслуговування;
- не потребує особливих умінь для використання;
- випарники бувають досить дорогими;
- мала верогідність протікання рідини;
- дуже прості у використання;
- середній термін служби змінного елементу 10-15 днів;
- вибрати можна тільки з готових варіантів від виробника;
- згорілий випарник вже не відновити тільки утилізовувати.

### <span id="page-18-0"></span>**1.2.4 Універсальній обслуговуючий RDTA**

RDTA - Rebuild Driping Tank Atomizer, тобто повне суміщення і дріпкі, і бака. Також можуть бути варіації зі зміною місцями Dripping і Tank. Пов'язано це зі спробою виділитися на ринку і бути «не такими як усі».

RDTA - це пристрій, який об'єднує в собі RDA і RTA пристрій, тобто він має основуй, яка властива RDA, і ємність для рідини яка властива баку. Для власників баків, RTDA атомайзер буде притаманний тим, що він має ємність для рідини, але за рахунок бази і обдування як у RDA, атомайзери здатні давати більшу кількість пару.

Для власників дріпок, RDTA атомайзер має особливість та відрізняється тим, що крім наявності бази і обдування він також має бак, в зв'язку з цим немає потреби кожного разу «дозаправляти» атомайзер.

Для виготовлення корпусів девайсів використовується нержавіюча сталь різного діаметру. Розмір залежить від габаритів електронної сигарети або боксмода.

На стійках у випарної камері розміщуються спіралі. Генерація пари і відмінна передача смаку забезпечується товстими стінками і сферичної обробкою купола. Повітря подається зверху або збоку. У деяких моделях використовуються подвійні системи обдування.

У більшості девайсів обдув регулюється від широкої до сигаретної затяжки. У «дріпкобаку» обов'язково є ємність для зберігання рідини. На рисунку 1.6 показано основні складові частини будови атомайзеру RDTA.

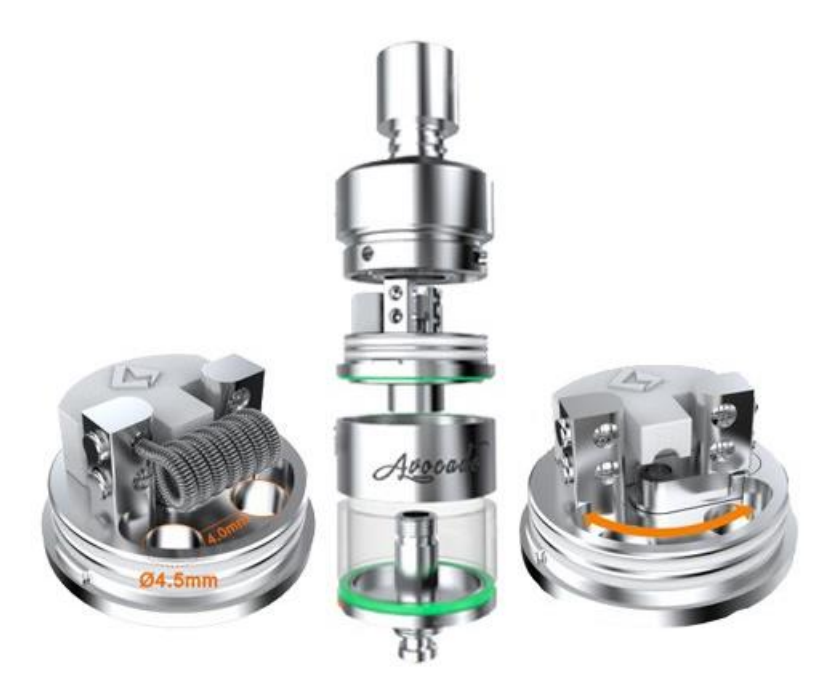

Рисунок 1.6 – Конструкція атомайзеру RDTA

Виділимо основні переваги універсального атомайзеру:

 має RDA базу. За рахунок того, що на бакодріпках у розташовується RDA база, то вона має можливість установки «товстих» спіралей;

 присутній резервуар для рідин. Власники RTDA можуть користуватись цим як, RDA пристрій, без потреби кожен раз «дозаправляти» атомайзер;

відрізняється чудовою передачею смаку і насиченою парою;

 велика основа дозволяє налаштовувати, температуру і щільність пару по власному бажанню;

- можливість встановлення як одного так і декілька коїлів;
- вміщує велику кількість рідини.

Також виділимо основні недоліки:

- складна укладка вати;
- потребує догляду;
- має тільки нижній «обдув» повітря;
- не на кожен девайс є можливість встановлення;
- потребує більше енергії;
- обмеження в опорі і розряді акумулятора;

### <span id="page-20-0"></span>**1.3 Огляд батарейних блоків**

Механічні моди та бокс-моди є принципово різними пристроями для принципово різних стилів використання. Кожен користувач пристрою має право обрати, що буде у нього для використання.

Для роботи кожного із цих видів пристроїв потрібне джерело живлення. Зазвичай воно являє собою портативний змінний перезаряджаючий акумулятор.

Застосовуються NiCd, NiMH, Li-ion, Li-pol [2] елементи живлення з підвищеною струмовіддачею аж до 40 А. Напруга подається вручну, шляхом натискання кнопки. Існує можливість автоматичного старту парогенераціі за який відповідає мембранний перемикач, що активується шляхом негативного повітряного потоку (затягуванням).

В залежності від максимальної вихідної потужності встановлюються декілька послідовно з'єднаних акумуляторів.

На рисунку 1.7 зображено різновиди батарейних блоків, де під цифрою 1 знаходиться бокс-мод, а під цифрою 2 механічний мод.

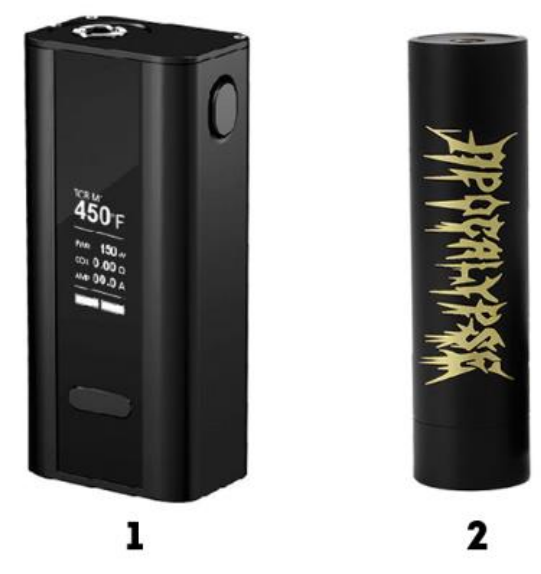

Рисунок 1.7 – Різновиди батарейних блоків

### <span id="page-21-0"></span>**1.3.1 Бокс-моди**

З електронними бокс-модами користуватися значно простіше - розумна плата виводить на дисплей всю необхідну в налаштуванні інформацію. Тому такими модами можна користуватися як досвідченому, так і не дуже знаючому у цій сфері користувачеві.

Енергія від акумулятора надходить на випарник через плату, яка подає напругу та силу струму в залежності від автоматичних налаштувань і опору випарника. На рисунку 1.8 зображено складові частини конструкції бокс-мода з встановленою керуючою платою.

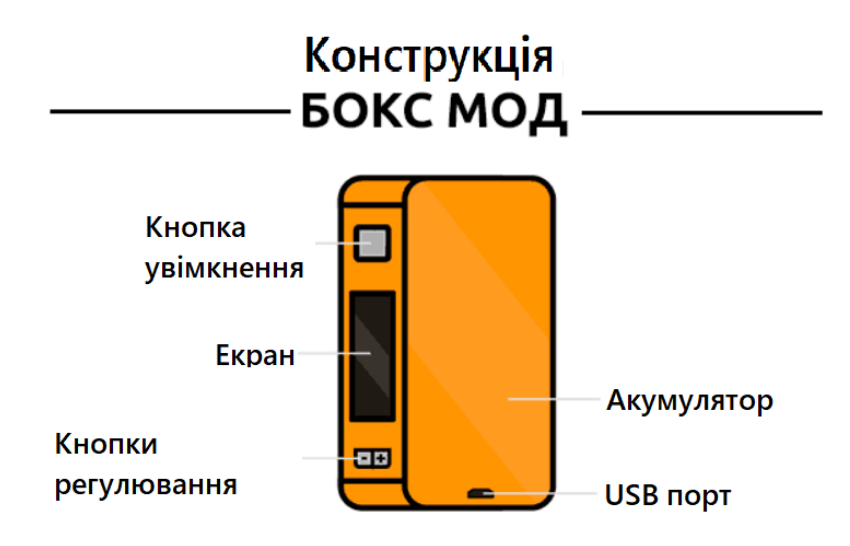

Рисунок 1.8 – Конструкція бокс-моду

Виділимо основні переваги бокс-мода:

- надійність і величезна кількість всіляких захистів;
- солідна автономність (є 2-х, 3-х 4-х акумуляторні бокс-моди);
- не має потреби в обслуговуванні;
- можливість ручного контролю потужності;
- може вийти з ладу при попаданні рідини в середину;
- дуже добре підходить для новачків;
- можливість підзарядки;
- наявність термоконтролю;
- кількість змінних акумуляторів (від 1 до 4).

Тепер виділимо основні недоліки:

- генерація пари та сила «розжарювання» менша ніж на механічному моді;
- обмеження в опорі і розряді акумулятора;

 необхідність слідувати технічним характеристикам (можливостями) намотування спіралі.

 зменшення автономності за рахунок обмеження розряду акумулятора до значення, що наближається рівним нуль;

можливість регулювати максимальну потужність;

- розміри можуть бути завеликими;
- пошкодження можуть виникати збій у системній платі.

Навіть якщо поставити в мод, поганої якості акумулятори, нічого страшного не станеться, в гіршому випадку може згоріти системна плата, але головне, що руки та обличчя залишаться на місці.

#### <span id="page-22-0"></span>**1.3.2 Механічні моди**

Механічні моди являюсь собою простий послідовно з'єднаний електричний ланцюг з декількох елементів: акумулятора, конектора і кнопки замикає контакт.

Щоб користуватися механічним модом потрібні деякі вмілі знання в опорах, розуміти різницю між металами та їх опорами, що використовуються для виготовлення спіралей та інших нюансах. На рисунку 1.9 зображено складові частини конструкції механічного моду без керуючої системної плати.

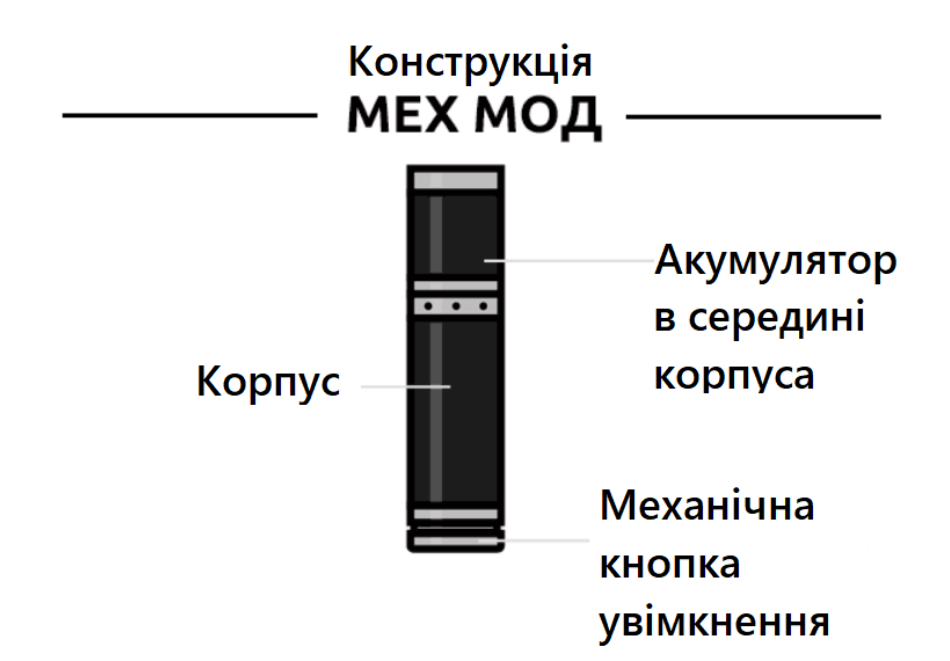

Рисунок 1.9 – Конструкція механічного моду

Виділимо основні переваги механічного мода:

- багато смаку та генерація пари;
- відкрита система роботи;
- працює на максимальній потужності;
- зручність у руці і естетичний зовнішній вигляд;
- можливість працювати на будь-якому опорі. Підібрана правильно встановлена дріпка, зможе задовольнити будь які потреби.

Виділимо основні недоліки:

- потребує догляду та обслуговування;
- механічний мод потрібно регулярно чистити;

 встановивши атомайзер, при неправильно підібраному опорі спіралі, користувач залишиться незадоволеним (у випадку системної плати є можливість просто зменшити або збільшити потужність до заданої);

- вимагає досвіду і уваги до себе;
- відсутність захистів(дуже суттєвий мінус, може бути небезпечно!);
- немає можливості регулювати потужність.

Мінуси такого обмеження полягають в тому, що все буде залежати від того на скільки заряджений ваш акумулятор. Тобто з його розрядом, ви будете втрачати і потужність, що подобається далеко не всім.

Механічні моди менш практичні вимагають більшого догляду і слабо підходять для новачків. Сучасний бокс мод виграє практично за всіма параметрами, крім можливості максимального виведення напруги і надійності. І хоча переваги системних плат очевидні для новачків, механічний мод все ще буде корисний тим, хто вже має достатній попит у використанні.

### <span id="page-23-0"></span>**1.4 Еволюція ПЗ електронних паровипаровувачів**

### <span id="page-23-1"></span>**1.4.1 Плк-контролери**

Сучасні ПЛК, що використовують інноваційні технології, далеко пішли від перших спрощених реалізацій промислового контролера, але закладені в систему управління універсальні принципи були стандартизовані і успішно розвиваються вже на базі новітніх технологій. Найбільшими світовими виробниками ПЛК сьогодні є компанії Siemens AG, Allen-Bradley, Rockwell Automation, Schneider Electric, Omron.

Величезний прогрес у розвитку мікроелектроніки торкнувся всю елементну базу ПЛК. У них значно розширився діапазон функціональних можливостей. Ще кілька років тому такі поняття як: аналогова обробка, візуалізація процесів, спільне використання ресурсів ЦП в якості безпосереднього керуючого пристрою були не дослідженими. В даний час підтримка цих функцій входить в базову версію багатьох ПЛК.

Мережеві процесори, компоненти для створення периферійних цифрових і аналогових модулів, контролери температури, змішані модулі цифрових і аналогових входів / виходів є прикладом гарного поштовху до розвитку.

На рисунку 1.10 зображено, блок-схему процесора TI Sitara AM570x. Він дозволяє судити про величезну функціональної оснащеності цього ARMпроцесора, що працює на частоті до 1 ГГц

| <b>AM570x</b>                                                                                                    |                                                                          |                                                                                                    |  |  |  |  |  |  |  |  |
|----------------------------------------------------------------------------------------------------|--------------------------------------------------------------------------|----------------------------------------------------------------------------------------------------|--|--|--|--|--|--|--|--|
| <b>MPU</b><br>$(1x)$ Arm<br>Cortex-A15)                                                                                                 | <b>IVA HD</b><br>1080p Video<br><b>Co-Processor</b>                      | <b>Display Subsystem</b><br><b>1x GFX Pipeline</b><br>LCD <sub>2</sub>                                                                                 |  |  |  |  |  |  |  |  |
| <b>GPU</b><br>(1x SGX544 3D)                                                                                                    | BB <sub>2</sub> D<br>(GC320 2D)                                          | 3x Video Pipeline<br>LCD <sub>3</sub><br><b>Blend / Scale</b><br>HDMI 1.4a                                                                             |  |  |  |  |  |  |  |  |
| <b>DSP</b><br>(1x C66x<br>Co-Processor)                                                                                                 | IPU1<br>(2x Cortex-M4)<br>IPU <sub>2</sub><br>(2x Cortex-M4)             | <b>Secure Boot</b><br>CAL<br>CSI2x1<br>Debug                                                                                                    |  |  |  |  |  |  |  |  |
| <b>Security</b><br>TEE<br><b>EDMA</b><br><b>sDMA</b><br>MMU x2<br>VIPx1<br><b>VPE</b><br>(HS devices)<br><b>High-Speed Interconnect</b> |                                                                          |                                                                                                    |  |  |  |  |  |  |  |  |
|                                                                                                    | <b>System</b>                                                            | <b>Connectivity</b>                                                                                                    |  |  |  |  |  |  |  |  |
| <b>Spinlock</b><br>Mailbox x13<br>GPIO x8                                                                                               | <b>Timers x16</b><br><b>PWM SS x3</b><br><b>WDT</b><br><b>KBD</b><br>HDQ | <b>USB 3.0</b><br>PCleSS x2<br>Dual Mode FS/HS/SS<br>w/ PHY<br><b>GMAC SW</b><br><b>USB 2.0</b><br><b>Dual Mode FS/HS</b><br><b>PRU-ICSS x2</b><br>PHY |  |  |  |  |  |  |  |  |
| <b>Serial Interfaces</b>                                                                                                    |                                                                          |                                                                                                    |  |  |  |  |  |  |  |  |
| <b>UART x10</b>                                                                                                    | <b>QSPI</b>                                                              | <b>Program/Data Storage</b>                                                                                                    |  |  |  |  |  |  |  |  |
| McSPI x4<br><b>DCAN x2</b>                                                                                                    | McASP x8<br>512-KB<br><b>OCMC_RAM</b><br><b>I2C x5</b><br>w/ECC          | <b>DMM</b><br>MMC / SD x4<br><b>GPMC / ELM</b><br><b>EMIF</b><br>1x 32-bit<br>(NAND/NOR/<br>DDR3(L)<br><b>Async</b>                                    |  |  |  |  |  |  |  |  |

Рисунок 1.10 – Блок-схема процесора TI Sitara

Також не менш важливо відмітити, що він підтримує інтерфейси CAN, McASP, McSPI, SPI, UART, USB і здатний працювати в діапазоні температур  $0 \dots 90^{\circ}$  C.

### <span id="page-24-0"></span>**1.4.2 Вимоги, обмеження та особливості роботи та програмування ПЛК**

Система програмування є однією з примітних і корисних особливостей, яка забезпечує спрощений підхід до розробки керуючих програм.

При проектуванні системи управління вибирається тип який залежить від поставлених завдань і умов. Це може бути моноблочний ПЛК з обмеженими функціями, мати достатню кількість входів і виходів. В інших умовах будуть потрібні контролери з розширеними можливостями, що дозволяють використовувати розподілену конфігурацію з модулями входу / виходу та з пультами управління.

Зв'язок між основним ядром ПЛК здійснюється через шини, що захищені від різних поміх.

З'явилася зручна можливість програмування контролерів шляхом складання на екрані комп'ютера візуальних ланцюгів з релейних контактів для опису операторів програми. Таким чином, навіть дуже далекі від програмування інженери-технологи швидко освоюють нову для себе професію. Подібне програмування називають мовою релейної логіки або Ladder Diagram (LD або LAD). На рисунку 1.11 зображена схема апаратної роботи, завдання, які вирішуються при цьому, значно розширюються за рахунок застосування в програмі функцій лічильників, таймерів та інших логічних блоків.

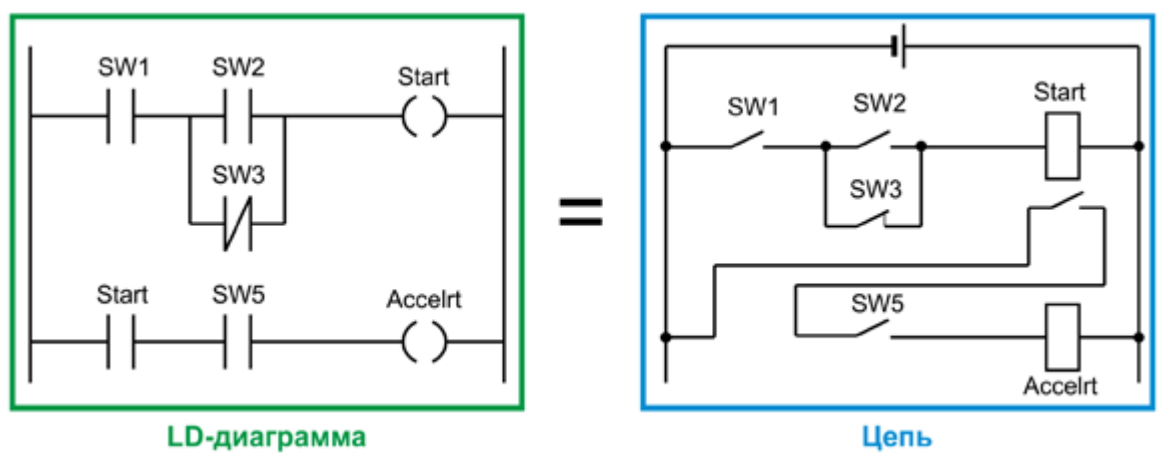

Рисунок 1.11 – Приклад апаратної реалізації електричного кола

Спростити створення програмного забезпечення дозволяють спеціальні комплекси, такі як, ISaGRAF, OpenPCS і інші інструменти, не прив'язані до якої-небудь апаратної платформи. Вони містять все необхідне для автоматизації праці програміста. Для налагодження складних проектів на основі компонентів створюються спеціальні налагоджувальні комплекти і необхідне програмне забезпечення.

Процес виконання програми можна контролювати на екрані підключеного комп'ютера з відображенням стану окремих параметрів. Наприклад, процедури включення і виключення девайсу можуть змінюватися в залежності від необхідної затримки, значення якої задається спеціальної змінної.

При необхідності можна зупинити виконання програми і перевести його в режим програмування, потім на екрані комп'ютера змінити хід виконання програми або окремі параметри і знову записати їх в пам'ять. На рисунку 1.12 продемонстровано робочий процес написання ПЗ.

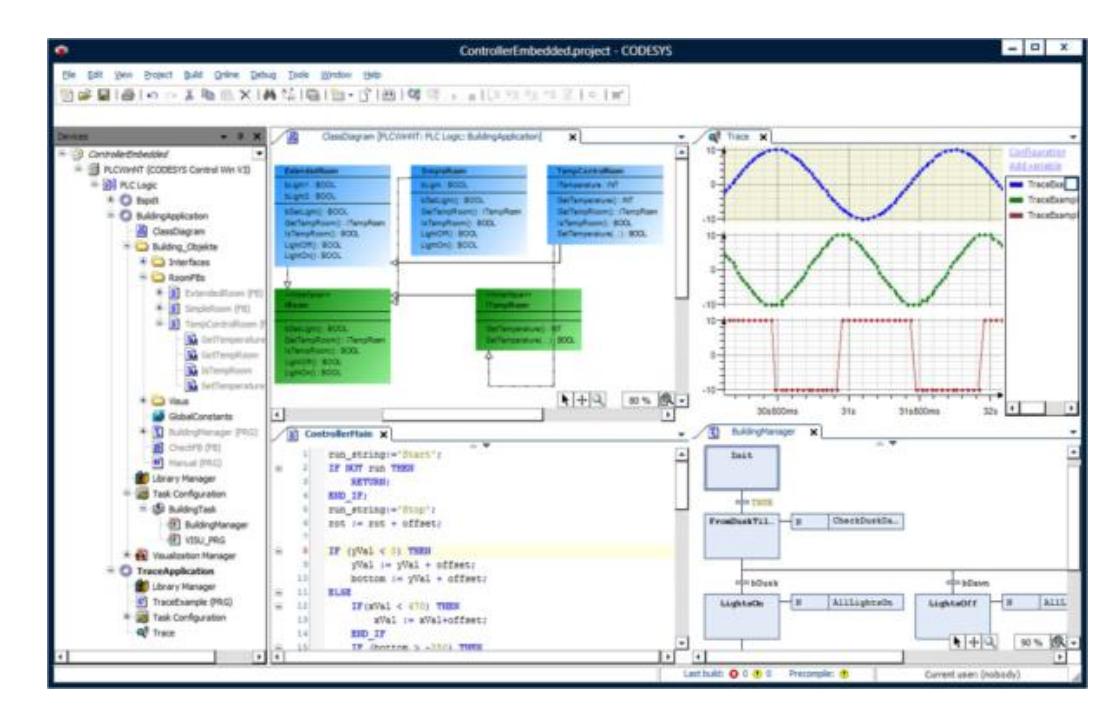

Рисунок 1.12 – Робочий екран програмування в середовищі CoDeSys

26

Робочий режим ПЛК складається з повторюваних однотипних циклів, кожен з них включає три етапи:

- перевірка усіх датчиків з реєстрацією їх стану в оперативній пам'яті;

- послідовний аналіз робочої програми з використанням даних про поточний стан датчиків і з формуванням керуючих впливів, які записуються в буферні регістри;

- одночасне оновлення контролером стану всіх своїх виходів і початок чергового етапу опитування датчиків.

Висновки: Сучасний ПЛК став надзвичайно затребуваним універсальним робочим інструментом в системах автоматизації виробничих процесів, а також для управління окремими пристроями різного призначення. Це особливий тип програмованих логічних автоматів, що відрізняється підвищеною надійністю, легко вбудовується і модернізований, здатний тривалий час працювати практично без обслуговування.

### **1.5 Огляд і аналіз існуючих аналогів програмного забезпечення**

Для розширення та реалізації нових функцій розроблювального програмного забезпечення, потрібно зробити аналіз і провести порівняння існуючих аналогів.

На рисунку 1.13 зображено програмне забезпечення «myVapors Software Performance» надає багато можливостей для обслуговування.

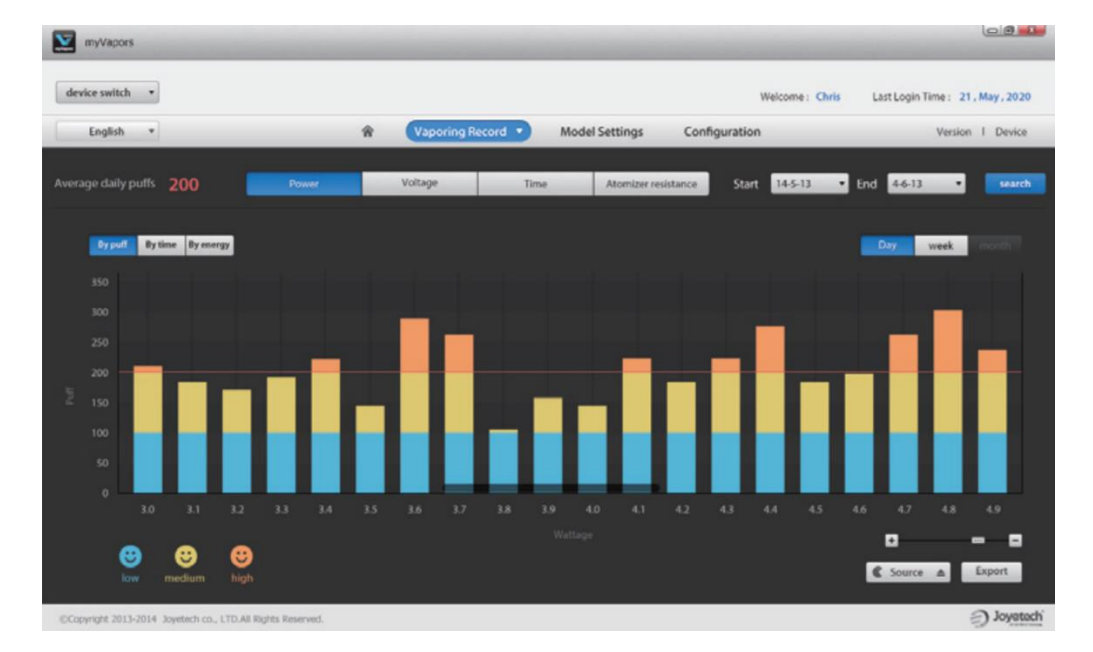

Рисунок 1.13 – ПЗ «myVapors Software Performance»

### Переваги:

має зручний інтерфейс користування;

- зручне меню навігації;
- відображення усіх пріоритетних налаштувань;
- сучасна підтримка бездротової технології «Bluetooth 5.0»;
- ручне регулювання потужності.

Недоліки:

- неможливість змінювати масштаб в режимі онлайн візуалізації;
- немає можливості працювати з контактною підтримкою;
- відсутність можливості збереження налаштувань;
- неможливо обрати точне значення опору при встановленій напрузі.

Наступним ПЗ для аналізу буде VTC mini (рисунок 1.14).

| $\boxed{\square}$ B<br>FWUpdater v2.0.7                                                              |                |                 |                       |  |                        |                              |                                         |                  |       |  |
|----------------------------------------------------------------------------------------------------|----------------|-----------------|-----------------------|--|------------------------|------------------------------|-----------------------------------------|------------------|-------|--|
| Nuvoton<br>eVic Primo<br>Name:<br>HW:<br>1.00<br>FW:<br>5.55<br>E182<br>ID:<br><b>APROM</b><br>boot: |                |                 |                       |  | ∨ 4,11 + ← م           | П                            | Coil Temperature Set                    |                  |       |  |
|                                                                                                    |                |                 |                       |  |                        | $\overline{v}$               | Coil Temperature<br>W Power Set         |                  |       |  |
|                                                                                                    |                |                 |                       |  |                        | F                            |                                         |                  |       |  |
|                                                                                                    |                |                 |                       |  |                        | $\overline{\mathbf{v}}$      | <b>VW Power</b>                         |                  |       |  |
|                                                                                                    |                |                 |                       |  | $0.0 \,\mathrm{W}$     | $\overline{\mathsf{v}}$      | Output Voltage<br><b>Output Current</b> |                  |       |  |
|                                                                                                    |                |                 |                       |  |                        | 同                            |                                         |                  |       |  |
|                                                                                                    |                | Expert mode     |                       |  | $\Box$                 | Resistance                   |                                         |                  |       |  |
| Start monitoring                                                                                     |                |                 |                       |  | 0.00V                  | $\boxed{\blacktriangledown}$ | Real Resistance                         |                  |       |  |
| Update                                                                                               | <b>LOGO</b>    | Exit            |                       |  |                        | E                            | <b>Board Temperature</b>                |                  |       |  |
| Save DFlash                                                                                          | Write DFlash   | Read DFlash     |                       |  | 0.68                   | $\overline{\mathsf{v}}$      | Battery 1                               | Celsius: True    |       |  |
|                                                                                                    |                |                 |                       |  |                        | $\triangledown$              | Battery 2                               | Charging: True   |       |  |
| LDROM mode                                                                                           | Restart mod    | Reset DFlash    |                       |  |                        | $\overline{v}$               | Battery 3                               | Firing:          | False |  |
| Set current Time                                                                                     | Set HW version | Convert FW file |                       |  |                        | п                            | Battery 4                               | All Batt: 8,20 V |       |  |
| Realtime display -                                                                                   | Screenshot     | Monitor         | <b>September 1989</b> |  | $86C -$<br>—— <u>—</u> |                              | Pause                                   |                  |       |  |

Рисунок  $1.14 - \Pi 3$  VTC mini

Переваги:

- сучасний дизайн;
- графіки відображення у реальному часі;
- зручне меню пошуку;
- встановлення та створення власного логотипу;
- присутня адаптивність;
- наявність калькулятора розрахунків.

Недоліки:

- відсутня можливість підтримки користувачів;
- неможливо зберегти останні налаштування;
- відсутність можливості вибору точної температури контролю;
- відсутність можливості імітації роботи падіння напруги.

Наступним для аналізу буде NFirmwareEditor (рисунок 1.15).

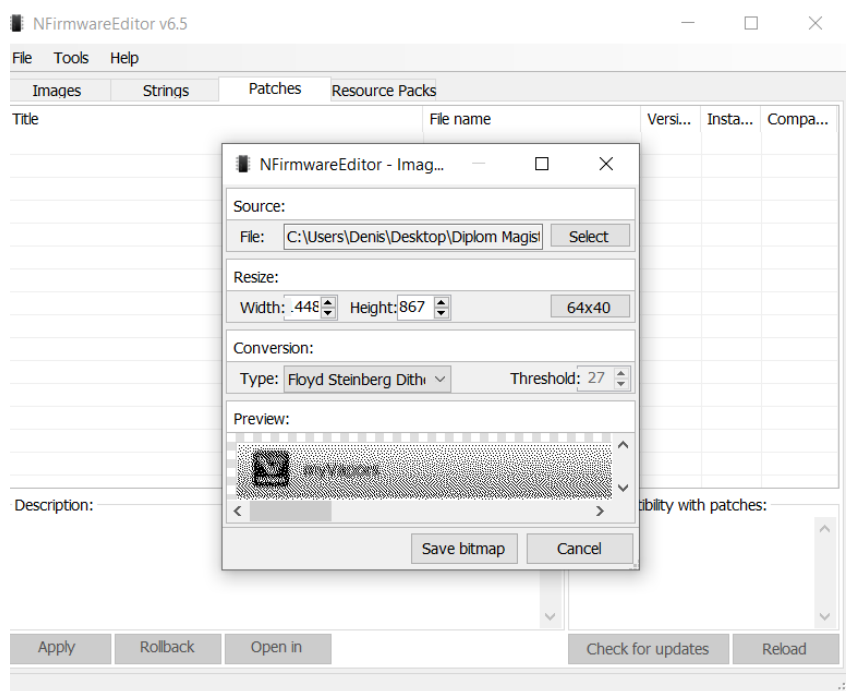

Рисунок 1.15 – ПЗ NFirmwareEditor

Переваги:

- зведення даних до таблиць;
- графік моніторингу показників;
- зручне меню пошуку;
- зручність налаштувань;
- присутня підтримка сучасного підключення;
- наявність збереження розрахунків.

Недоліки:

- відсутня можливість підтримки користувачів;
- інтерфейс користувача потребує деяких знань та навичок;
- відсутність можливості вибору точної температури контролю;
- відсутність можливості імітації роботи падіння напруги.

Наступним для аналізу буде NFirmwareEditor (рисунок 1.16).

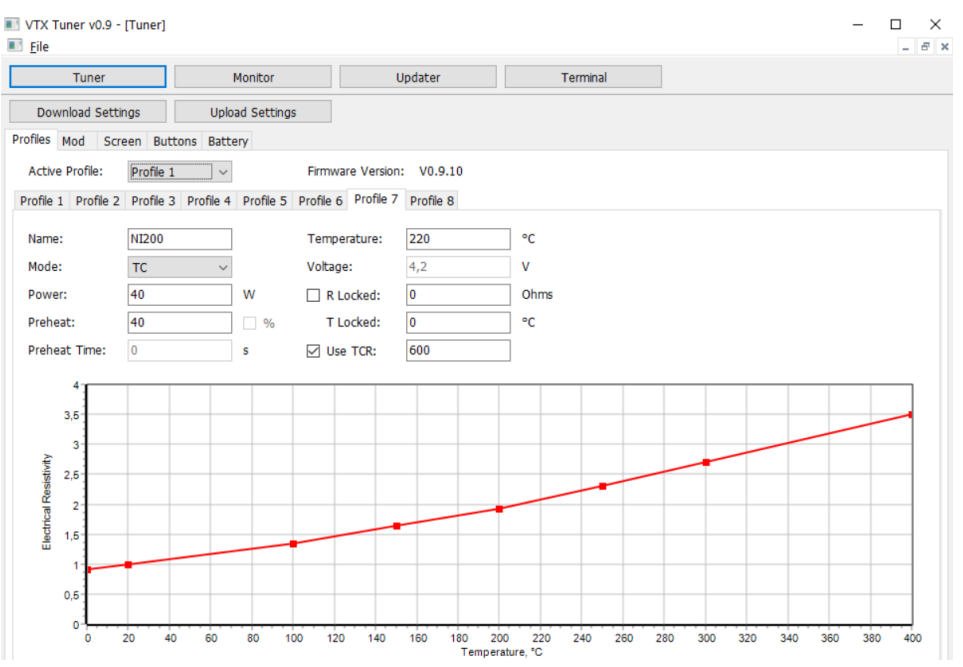

Рисунок  $1.16 - \Pi 3$  VTX Tuner

Переваги:

- дуже мала вірогідність похибки;
- можливість побудови будь-якого графіку для усіх налаштувань;
- наявність онлайн довідника для додаткової інформації;
- кількість одночасно працюючих профілей до 8 штук;
- можливість роботи с даними про стан акумулятора;
- структуровані дані.

Недоліки:

- досить складний інтерфейс користувача;
- відсутність можливості відміни некоректних дій;
- відсутність нових технологій підключення.

Сформульовані дані занесено у підсумкову таблицю 1.1, за результатами аналізу аналогів розроблюваного програмного продукту.

Таблица 1.1 – Аналоги розроблюваного програмного продукту

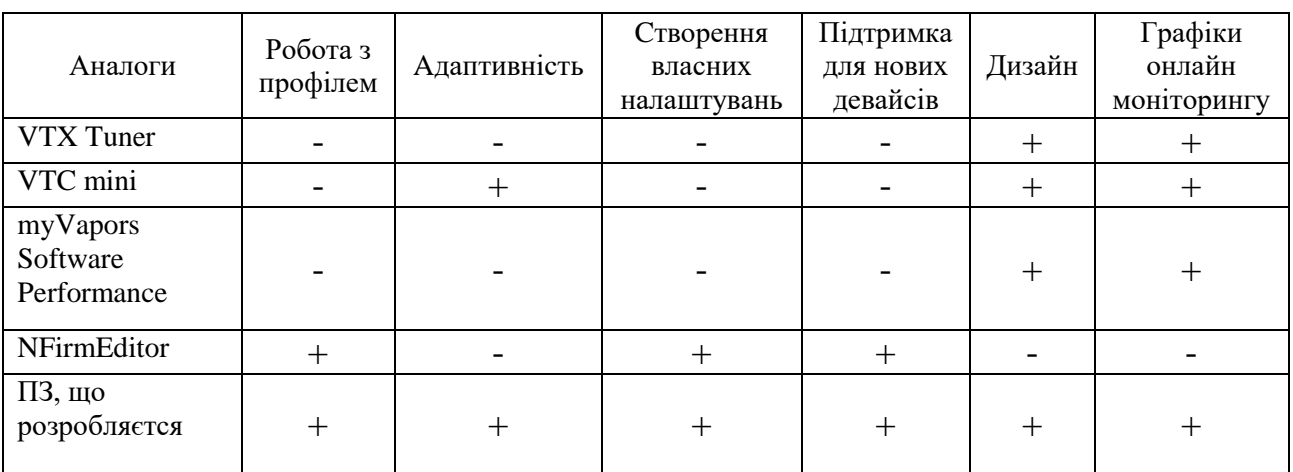

Було проведено аналіз існуючих аналогів ПЗ для підтримки роботи електронних паровипаровувачів. Результатами порівняння можна виділити такі аспекти, що кожен з кандидатів має як переваги, так і суттєві недоліки. Кожне з даних ПЗ має недостатній функціонал у роботі, але «VTX Tuner» має перевагу над іншими, бо в ньому є можливість встановити найбільш точні налаштування з найменш вагомішою похибкою. Але недоліком цього можна виділити той момент, що користувач може зробити помилку, заплутавшись у роботі незрозумілого інтерфейсу.

#### <span id="page-30-0"></span>**1.6 Використання середовища Matlab**

Matlab – пакет прикладних програм для числового аналізу, а також мова програмування, що використовується в даному пакеті. Система є зручним засобом для роботи з математичними матрицями, малювання функцій, роботи з алгоритмами, створення робочих оболонок (user interfaces) з програмами в інших мовах програмування. надає користувачеві велику кількість функцій для аналізу даних, які покривають майже всі області математики,

Спеціалізується на чисельному обчисленні, спеціальні інструментальні засоби працюють з програмним забезпеченням Maple, що робить його повноцінною системою для роботи з алгеброю.

Matlab підтримує створення застосунків з властивостями графічних інтерфейсів користувача. Він включає GUIDE (GUI development environment середовище розробки) для графічного проектування графічних інтерфейсів користувача.

Схема, побудована в середовищі Matlab для скоригованої системи показана на рисунку 1.17.

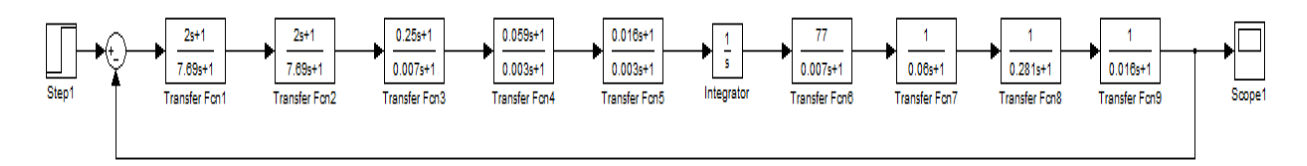

Рисунок 1.17 – Схема скоригованої системи

На основі побудованої вище схеми можна створити перехідний процес скоригованої системи який показано на рисунку 1.18

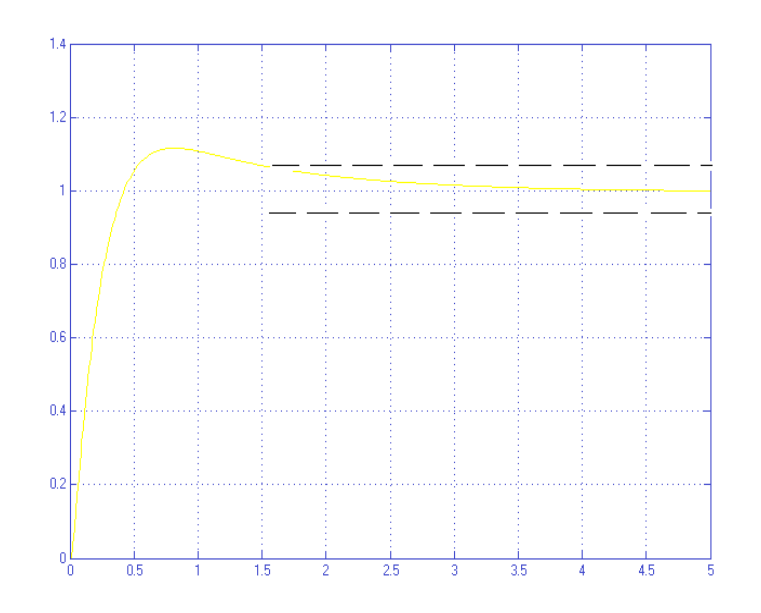

Рисунок –1.18 Графік перехідного процесу скоригованої системи

Для отримання ще більш точніших даних на рисунку 1.19 представлено перехідний процес САУ з ПІ-регулятором:

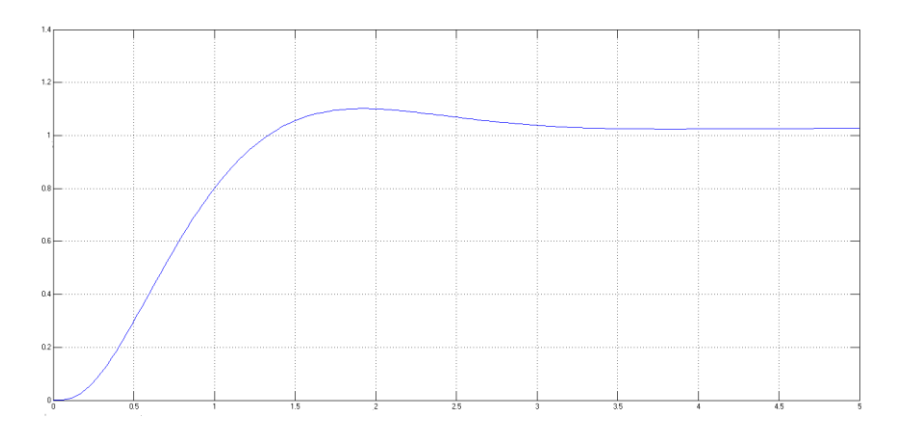

Рисунок 1.19 – Графік перехідного процесу САУ з ПІ-регулятором

### <span id="page-31-0"></span>**1.7 Опис бізнес процесів вибору конфігурації за допомогою прикладного програмного забезпечення**

Бізнес процес вибору налаштування конфігурації, вважає собою, створення запиту на вибір потрібної конфігурації налаштувань, обробку даних, та повідомлення, про успішність або відмову.

Після підключення до бокс-моду нового атомайзеру з відмінними від попереднього даними про матеріал, спіраль та питомий опір, формується запит. Переглянути схему можна на рисунку 1.20.

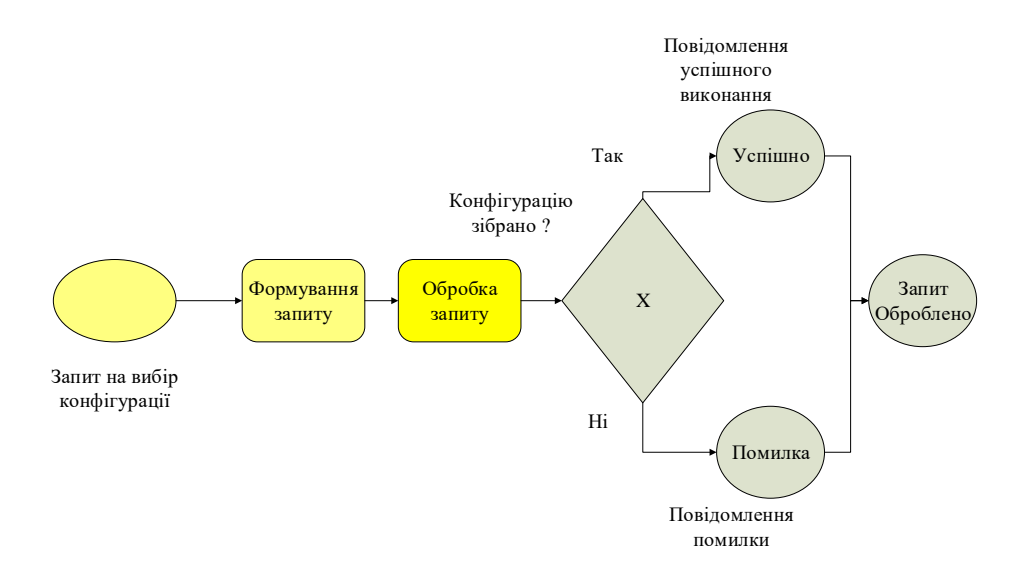

Рисунок 1.20 – Бізнес-процес вибору конфігурації

Бізнес процес, вибору конфігурації, містить у собі, ще деякий підпроцес. Він перевіряє правильність даних та звертається наприклад до бази даних, або надається повідомлення про помилку (рисунок 1.21).

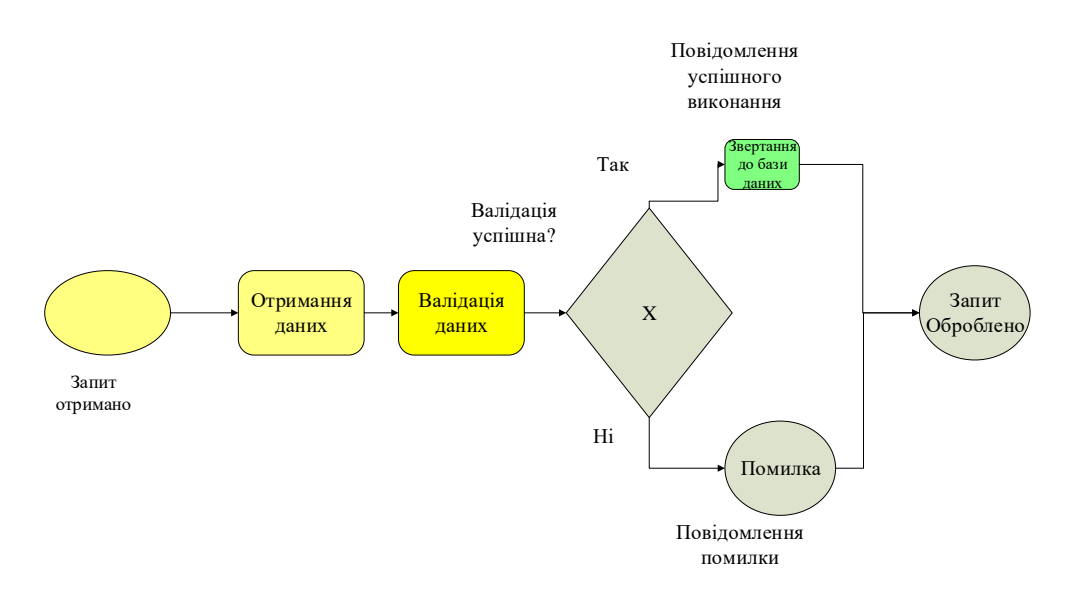

Рисунок 1.21 – Бізнес-процес обробки запитів

Бізнес процес обробки, створення та пошуку запитів конфігурації також складається на запит відмови. Бізнес-процес має пошук у базі даних схему якого зображено на рисунку 1.22.

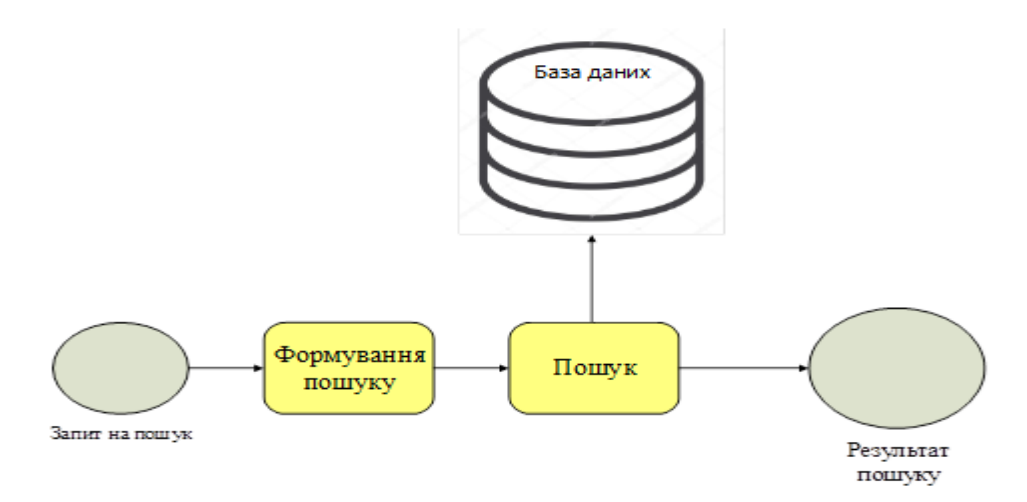

Рисунок 1.22 – Бізнес-процес, пошук у базі даних

#### <span id="page-33-0"></span>**1.7 Висновки з розділу 1**

В рамках даного розділу виконано огляд та аналіз проблемних питань розробки програмного забезпечення електронних паровипаровувачів.

Розглянуто сучасні альтернативні способи паління, що дало змогу підтвердити актуальність тематики та необхідність дослідження інших менш шкідливих методів паління у зв'язку зі зростанням кількості проблем здоров'я людей та навколишнього середовища.

Наведено класифікацію системного програмного забезпечення та електронних паровипаровувачів. Показано еволюцію ПЗ електронних паровипаровувачів.

Описуючи принцип роботи електронних паровипаровувачів, розглянуто їх види. Під час огляду різних типів девайсів було виявлено, що кращим рішенням є електронні девайси з системною платою, адже безпека користувача – це найголовніше.

Окрему увагу приділено використанню середовища Matlab як програмного забезпечення для моделювання функціональних схем. Розглянуті сучасні існуючі види програмного забезпечення для підтримки роботи електронних девайсів.

Розглянуто у більш детальному вигляді існуючі типи атомайзерів. Та виявлено основні аспекти у їх роботі. Створена порівняльна таблиця. Проте щоразу слід враховувати про власні особові потреби у використанні, так наприклад у необслуговуючому атомайзері неможливо змінити опір встановленої спіралі.

Також було створено деякі бізнес-процеси вибору конфігурації, які являють собою створення запиту на вибір потрібної апаратури, обробку даних, та повідомлення про успішність або відмову.

### <span id="page-34-0"></span>**2 ПЛАНУВАННЯ ДОСЛІДЖЕННЯ АТОМАЙЗЕРІВ ЕЛЕКТРОННИХ ПАРОВИПАРОВУВАЧІВ**

#### <span id="page-34-1"></span>**2.1 Планування експерименту**

Експеримент – така система операцій, спостережень або деякої діяльності спрямована на одержання інформації про об'єкт при дослідницьких випробуваннях. У теорії планування експерименту часто визначають експеримент як сукупність умов і результатів проведення серій дослідів. Основні істотні моменти при плануванні експерименту – це:

варіювання всіма змінними факторами в одному плані експерименту;

- використання математичного підходу побудова плану експерименту;
- формулювання статистичних гіпотез про вплив факторів і їх перевірка;
- подання експериментальних даних у вигляді математичних моделей;
- вибір чіткої стратегії, що дозволяє приймати обґрунтоване рішення;
- прагнення до зменшення кількості дослідів.

Фактором називають керовану змінну величину, яка впливає на об'єкт дослідження й деякий проміжок часу. Фактори можуть бути кількісними і якісними. Кількісні фактори – це змінні величини, які можна оцінити кількісно: виміряти, зважити тощо. Якісні фактори – це різні діючі чи допоміжні речовини, різні технологічні способи, апарати тощо. Їх рівням відповідає шкала найменувань.

Відгук – досліджувана випадкова певна змінна, яка, за припущенням, залежить від факторів. Створення складається з таких стадій:

- збір та обробка незалежної інформації;
- відбір факторів, які підлягають детальному вивченню;
- експериментальний пошук оптимальної ділянки;
- одержання математичної моделі процесу в оптимальній ділянці;
- дослідження моделі процесу з метою виявлення оптимальних режимів;
- експериментальна перевірка оптимальних режимів.

Вхідними даними будуть значення перед початком експерименту встановлені в межах допустимого діапазону.

У таблицях питомого опору спіралей видно, що матеріал койлу залежить від його фізичних величин. Підсумкові значення були отримані внаслідок зняття с датчиків показників в продовж деякого часу вимірювання. Час вимірювання залежить від встановленої потужності та заряду акумуляторної батареї. Точність вимірювання може бути встановлена, як від самого показника роботи(даних), так і знаходиться в робочому діапазоні від 1/100 сек., та до 1/1000 сек.

Для потужностей, що дорівнюють від 10W до 50W, та мають показник опору близько 0.18Ом, сила струму буде близько 5-8А, що відповідає дійсності. Так наприклад якщо при зміні встановленого койлу зі спіралями, опір яких дорівнює 0.45Ом, сила струму при незмінній величині потужності, буде відповідати 10-13А. Це очевидно зумовлює потребу у правильних та швидких автоматичних налаштуваннях. Однак при однакових встановлених показниках вихідної потужності, значення споживчої енергії різне. Графіки падіння напруги відрізняються.

Для визначення ефективності обробки даних необхідно виконати кореляційно-регресійний та періодичний аналіз отриманих результатів, що буде досягнуто за рахунок виконання наступних пунктів:

а) для спіралей виготовлених із ніхрому:

 визначити кількість койлів, що може бути встановлено у одному атомайзері;

важкість виготовлення койлів;

 розрахувати коефіцієнти кореляції для виявлення характеру і ступеню взаємозв'язку підтримки сумісності;

визначити залежність використання струму від поданої напруги;

 розрахувати опір матеріалу, а також визначити власне питомий опір спіралей при роботі у навантаженні;

 зробити дослідження щодо можливості встановлення в атомайзер койлів різного типу матеріалів;

 побудувати графіки для візуалізації, на основі отриманих даних створити діаграми порівняння;

 побудувати графіки для відображення залежності струму при встановленій потужності 40W;

 провести налаштування для роботи як з одним, так і з двома койлами при роботі від одного елемента живлення;

б) для спіралей виготовлених із нержавіючої сталі:

визначити залежність використання напруги від поданого струму;

 зробити сортування по кількості намотаних витків, що мають відмінні характеристики роботи;

 побудувати графіки для відображення залежності струму при встановленій потужності 60W;

 зробити розрахунки, щодо впливу великої встановленої потужності на вплив кількості зменшення робочих циклів батареї;

 визначити питомий опір спіралей при роботі у більш весикому навантаженні;

в) для спіралей виготовлених із матеріалу кантал:

 побудувати графіки для відображення залежності опору, та загального струму при встановленій потужності 90W;

розрахувати кількість циклів роботи при тривалому використанні;

визначити загальну кількість споживчої енергії необхідної для роботи;

 маючи одержані результати побудувати діаграми залежностей, для відображення дійсності;

розрахувати температурний коефіцієнт електричного опору;

провести лінійну залежність електроопору температури канталу;
г) провести загальні розрахунки:

 зробити аналіз отриманих результатів внаслідок порівняння графіків при 40W, 60W, 90W встановленої потужності;

 зробити висновки щодо покращення використання тих чи інших спіралей с різною кількістю койлів та будь-яким встановленим атомайзером;

 належним чином висловити сформульовані рекомендації, для покращення роботи при використанні.

## **2.1.1 Огляд існуючих спіралей для RDA**

2.1.1.1 Визначення плану експерименту для нержавіючої сталі

Нержавіюча сталь - це міцний метал, легована сталь, що відрізняється якістю високої стійкості до корозії. Вона застосовується для виробництва промислового і побутового обладнання, посуду та багатьох інших речей, які можуть працювати у нестандартному стані. Стійкість до корозії в атмосфері і агресивних середовищах, впливу різних температур забезпечують легуючі елементи, що входять до складу цього металу.

Величина питомої електричного опору являє собою відношення напруженості електричного поля в металі і щільності струму, що протікає в ньому. При дуже великий напруженості електричного поля і низької щільності струму, питомий опір металу буде високим.

Існує ще одна величина, яка називається питомою електропровідністю, зворотна питомому опору, яка вказує на ступінь провідності електричного струму тим чи іншим матеріалом. Вона визначається за формулою і виражається в одиницях См / м - сіменс на метр.

На рисунку 2.1 зображено приклад вже готового намотаного койлу «клептон» з нержавіючої сталі.

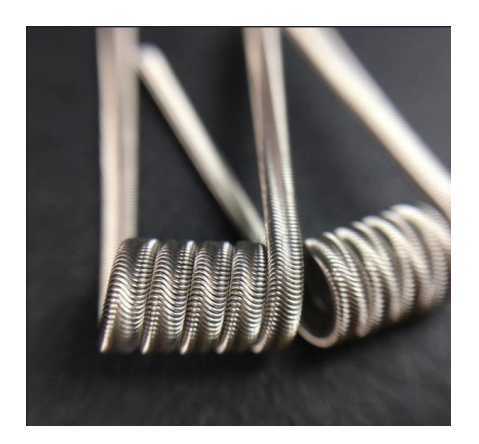

Рисунок 2.1 – Койл з нержавіючої сталі.

Нержавіюча сталь має такі переваги:

- міцна, стійка до пошкоджень;
- піддається самим різним видам обробки;
- добре формується, піддається зварюванню;
- довговічна;
- не потребує витрат на утримання;
- відповідає всім гігієнічним вимогам;
- гарантовано 100% переробка;
- створює імідж якості і надійності;
- прекрасно поєднується з будь-якими матеріалами.
- висока міцність ( $\sigma$  в = 650-700 МПа);

 показники зберігаються в умовах кислотності агресивного середовища і значних температур.

Нержавіюча сталь сама по собі є унікальним матеріалом. Вона не тільки має низку переваг, але і відмінними зовнішніми якостями. Її сяюча поверхня дозволяє використовувати цей матеріал в якості декоративного створення койлів атомайзеру. У таблиці 2.1 наведені основні технічні властивості існуючих типів сталі, що використовуються в намотуванні койлу.

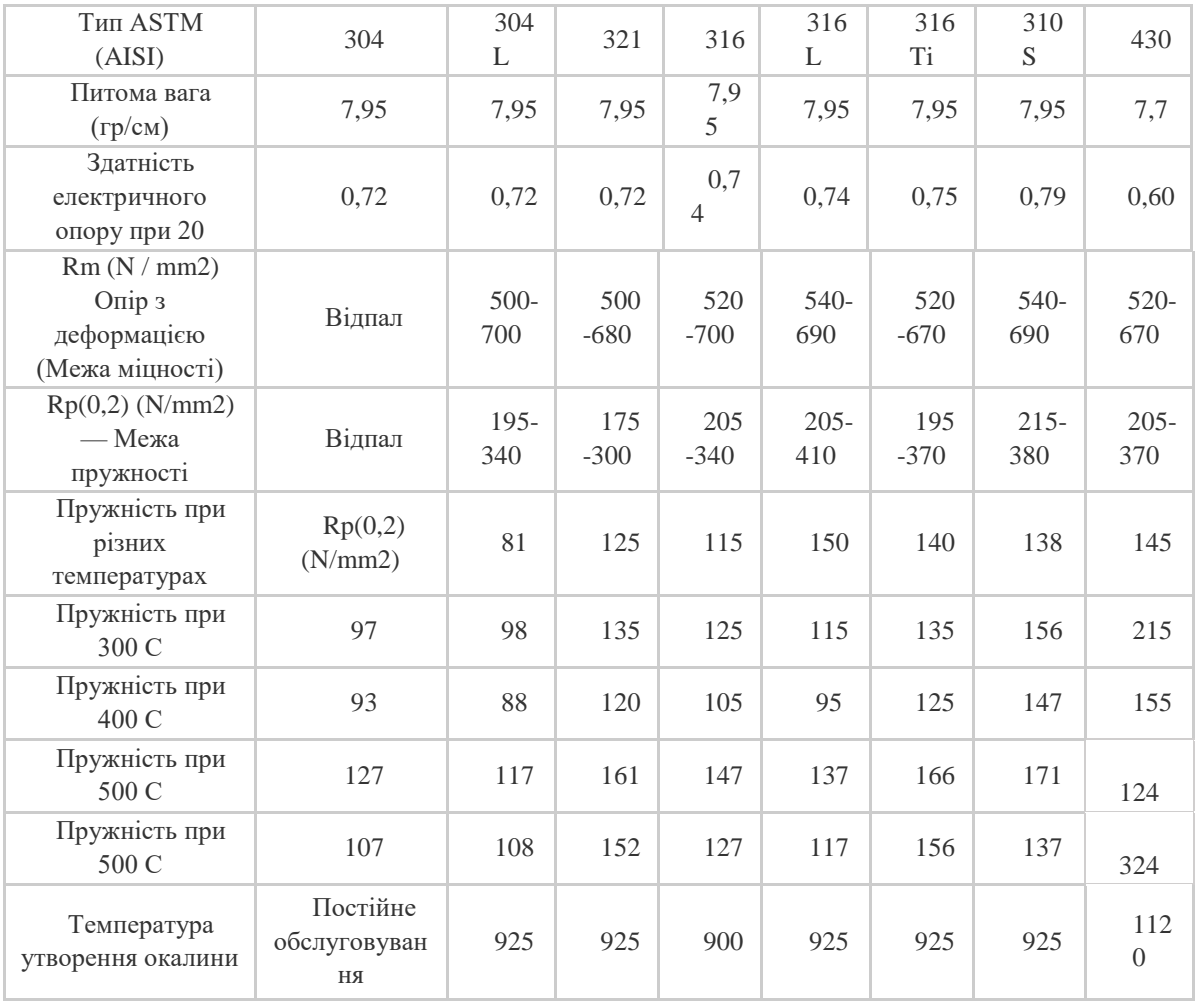

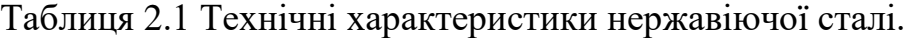

Залежно від основних властивостей сталі і сплави підрозділяють на групи:

 жорозійностійкі (нержавіючі) стали і сплави, що володіють стійкістю проти електрохімічної та хімічної корозії (атмосферної, грунтової, лужної, кислотної, сольовий), межкристалічної корозії, корозії під напругою та ін .;

 жаростійкі (окалиностійкі) сталі і сплави, що володіють стійкістю проти хімічного руйнування поверхні в газових середовищах при температурі вище 550 ° С, що працюють в ненавантаженому або слабонавантаженому стані;

 жароміцні сталі та сплави, здатні працювати в навантаженому стані при високих температурах протягом визначеного часу і які мають при цьому достатньою стійкістю.

2.1.1.2 Визначення плану експерименту для ніхромової спіралі

При навивці спіралі з ніхрому для нагрівальних елементів, операцію часто виконують методом проб і помилок(експерементально), а потім подають напругу на спіраль і по нагріванню ніхромового дроту, підбирають необхідну кількість витків.

Зазвичай така процедура займає багато часу, а ніхром втрачає свої характеристики при множинних перегинах, що призводить до швидкого прогорання в місцях деформації.

На рисунку 2.2 зображено приклад намотаного койлу «фьюз» з ніхромової сталі.

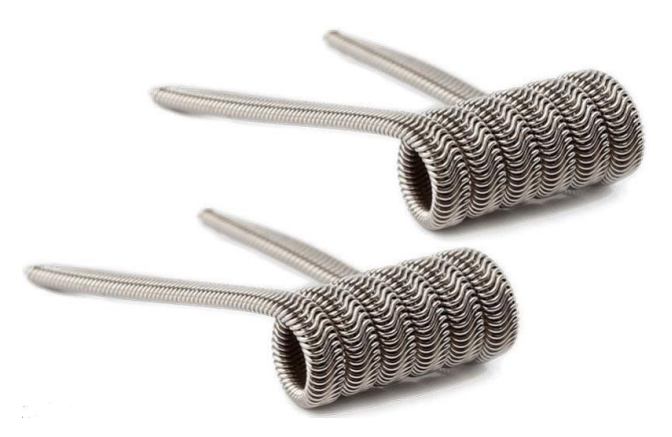

Рисунок 2.2 – Койл з ніхромової сталі.

Щоб правильно розрахувати ніхромову спіраль потрібно скористатися даними наведеними в таблиці 2.2, з розрахунку, що питомий опір ніхрому дорівнює  $(OM * MM2 / M)$ .

З її допомогою можна точно визначити довжину намотування виток до витка. Залежно від Ø ніхромового дроту і Ø стрижня, на який намотується ніхромовая спіраль.

Перерахувати довжину спіралі з ніхрому на іншу напругу можна, використавши математичну пропорцію.

Таблиця 2.2 – Довжина спіралі в залежності від діаметра ніхрома і діаметра

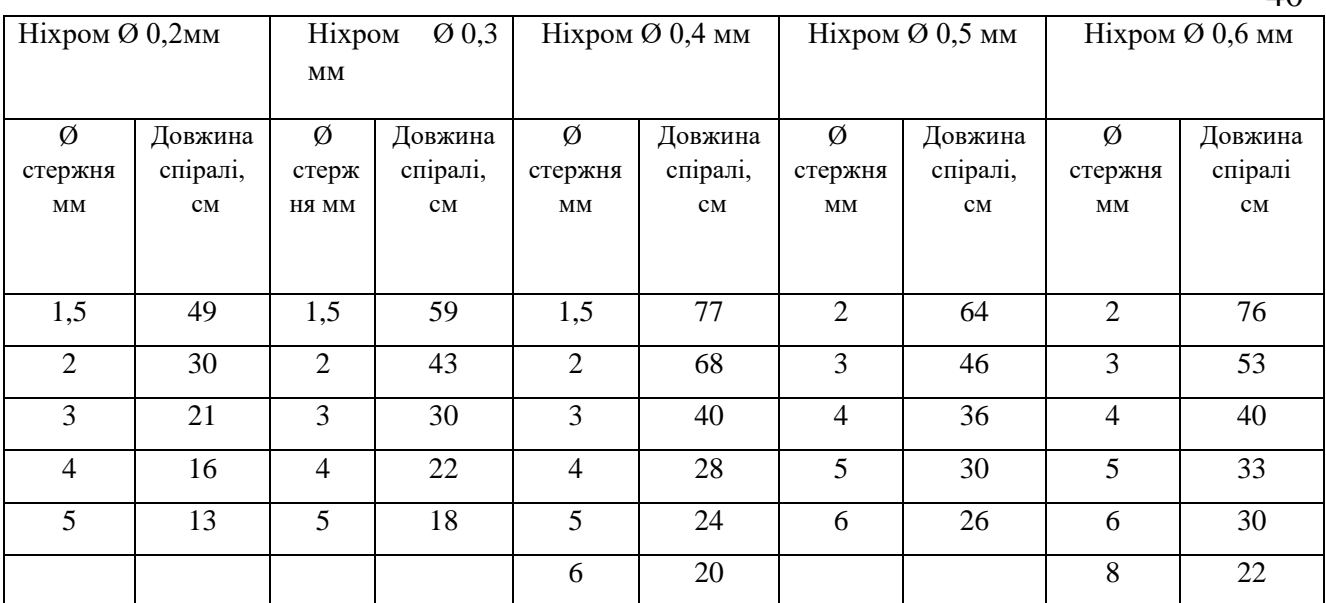

Довжину ніхромового дроту для виготовлення спіралі можна визначити виходячи з необхідної потужності.

Визначимо довжину дроту з ніхрому для нагрівального елементу потужністю P = 60 Вт при U напрузі = 6 В.

Виконаємо такі розрахунки:

1)  $I = P / U = 46/7, 3 = 6.38A$ 

2) R = U / I =  $6$  / 10,83 = 1.126 O<sub>M</sub>

3) За цими даними які наведено у таблиці 1.3 вибираємо  $d = 0.75$ ; S = 0,442 тоді довжина ніхрома:

 $l = SR / \rho = 0,442 \cdot 1,126 / 1,1 = 0.45$  M

l - довжина дроту (м)

S - перетин дроту (мм 2)

R - опір дроту (Ом)

ρ - питомий опір (для ніхрому ρ = 1.0 ÷ 1.2 Ом · мм2 / м)

Таблиця 2.3 – Показники значень в залежності від сили струму

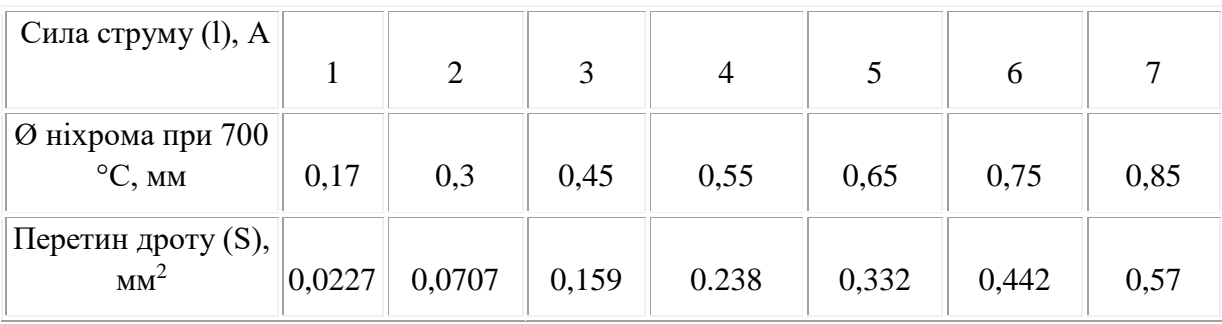

Сплави характеризуються великим питомим електричним опором, є стійкими до корозії, пластичні. Завдяки цим властивостям використовуються для виготовлення нагрівачів, чохлів термопар, пічної арматури. Сплав

 $40$ 

застосовується як підшар для жаростійкого покриття при газотермічному напиленні.

Ніхромовий дріт є невід'ємним елементом деталей нагріву вакуумних приладів і з'єднувачів електронної техніки. Для роботи при напрузі 220 вольт вона підпорядковується загальним правилом вибору діаметра. Необхідно вибрати такий дріт, допустима сила струму якої, незгірш від розрахункової сили струму, що проходить через нагрівач.

Фізичні властивості ніхрому:

- питомий електричний опір –  $1\div 1,1$  Ом·мм<sup>2</sup>/м (залежно від марки сплаву);

- густина 8200...8500 кг/м<sup>3</sup>;
- температура плавлення  $1100...1400$  °С;
- температура експлуатації 800…1100 °C;
- питома теплоємність 0,45 кДж/(кг·К) при 25 °С;
- границя міцності при розтягненні варіюється від 0,65 до 0,70 ГПа.

Дані з перетином, вагою, опором і діаметром ніхромового дроту, наведені у таблиці 2.3

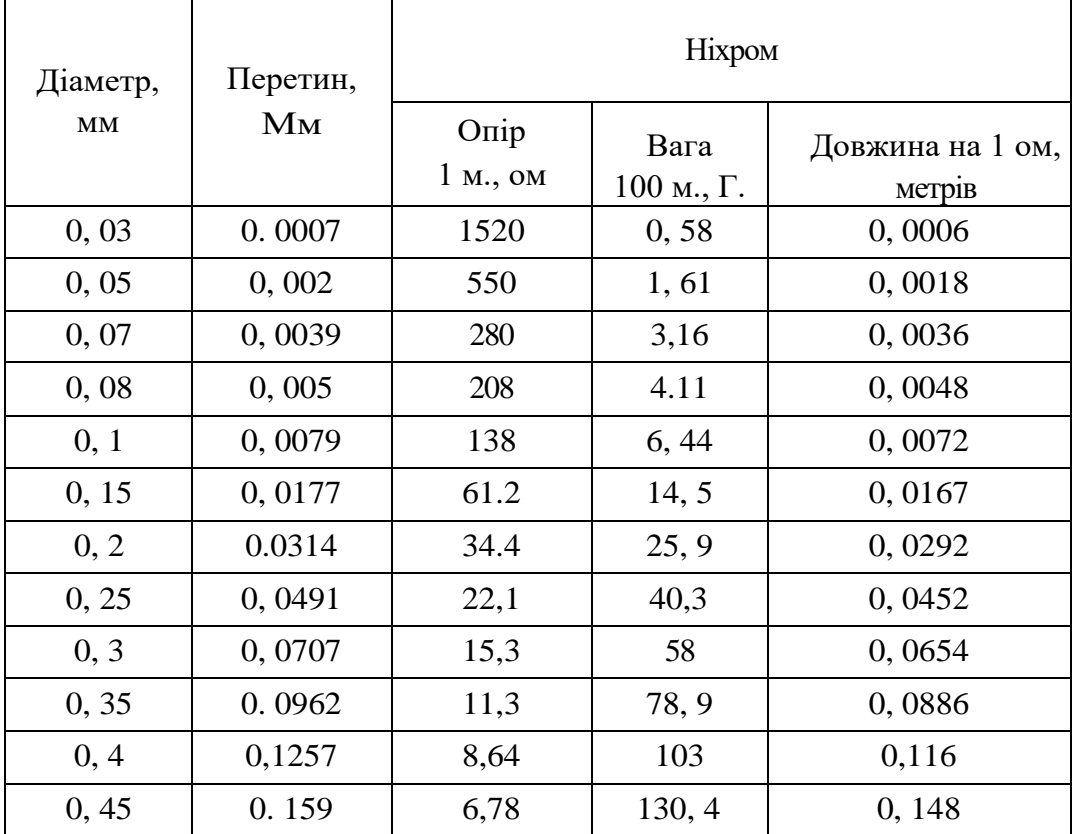

Таблиця 2.3 – Показники значень в залежності від сили струму

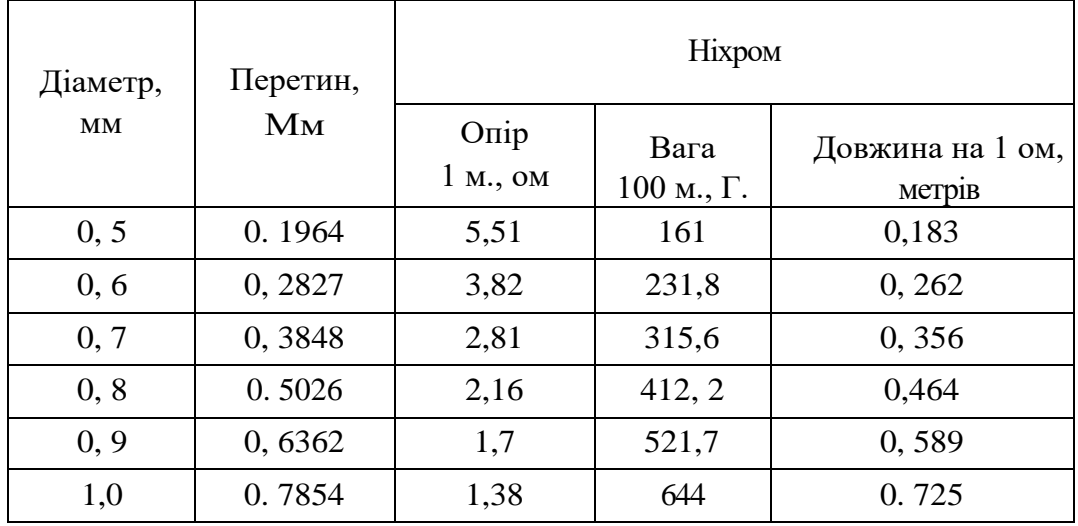

2.1.1.3 Визначення плану експерименту для канталу

Одним з головних і невід'ємних елементів електронної сигарети є її верхня частина, будь то атомайзер, картомайзера або кліромайзер. Багато досвідчених користувачів зупинилися саме на виборі цього матеріалу, на якому обслуговуються атомайзери або на кліромайзерах з випарником, в якому можлива самостійна перемотування спіралі. Це значно скоротить витрати в порівнянні з покупкою готових випарників.

Кантал - нагрівається рівномірно, і практично не має пружинного ефекту під час намотування. Також цей дріт має відповідний опір і не виділяє шкідливих речовин при нагріванні. У таблиці 2.4 наведені найбільш використовувані значення опору і товщини спіралі.

| Довжина                   | $O$ $\pi$ ip                          |
|---------------------------|---------------------------------------|
| $0.2 \text{ }\mathrm{MM}$ | 42,53 Ом/м                            |
| $0,25$ MM                 | $27,01$ OM/M                          |
| $0.3 \text{ MM}$          | $19,49$ O <sub>M</sub> / <sub>M</sub> |
| $0.4$ MM                  | $10,94$ O <sub>M</sub> / <sub>M</sub> |
| $0.5$ MM                  | $6,84$ O <sub>M</sub> / <sub>M</sub>  |

Таблиця 2.4 – Значення опору в залежності від товщини дроту

Дріт також буває декількох типів наприклад Kanthal A1 і Kanthal D, відмінність між ними тільки в робочих температурах, кантал A1 більш жаростійкий, але у випадку з електронними сигаретами особливої різниці немає, зазвичай користувачі обирають кантал A1.

На рисунку 2.3 зображено приклад намотаного «драгон-клептон» койлу у режимі подання напруги, виготовленого з канталу.

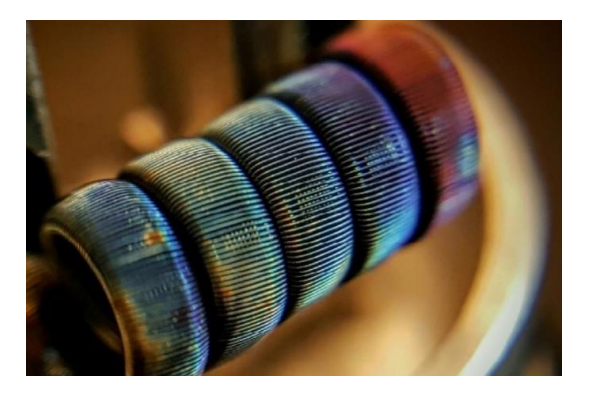

Рисунок 2.3 – Койл під струмом виготовленого з канталу.

Він має досить високий рівень пластичності, за рахунок чого легко намотується, і максимальну температуру використання до 1300 ° C. У порівнянні з багатьма іншими матеріалами кантал стійкий до корозії.

У кантала опір вище, ніж у ніхрома, але при цьому він легше мотається і при випалюванні покривається оксидною плівкою, що робить можливим його використання в мікрокоілах. Є можливість працювати при мінімальній напрузі 2.8V. Для розрахунків питомого опору він має більш сприятливі умови та меншу похибку.

У таблиці 2.5 зведено американський (AWG) сортамент електричних проводів, опору Ом / м в залежності від діаметра дроту.

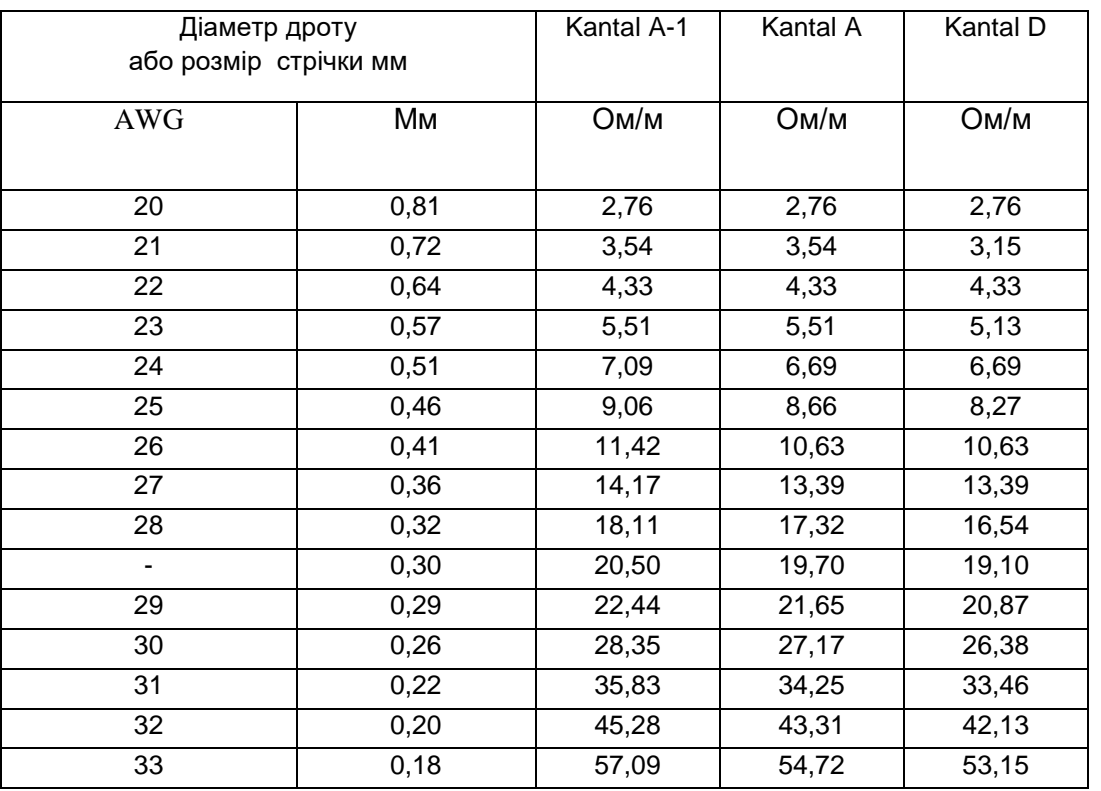

Таблиця 2.5 – Значення опору в залежності від розмірів

Особл

ивостями цього варто зазначите те, що він не підходить для виконання намотування спіралей для роботи в режимі температурного контролю, тому що володіє низьким температурним коефіцієнтом опору.

На рисунку 2.4 показана порівняльна характеристика основних існуючих видів металів які використовуються для обслуговуваних атомайзерів RDA.

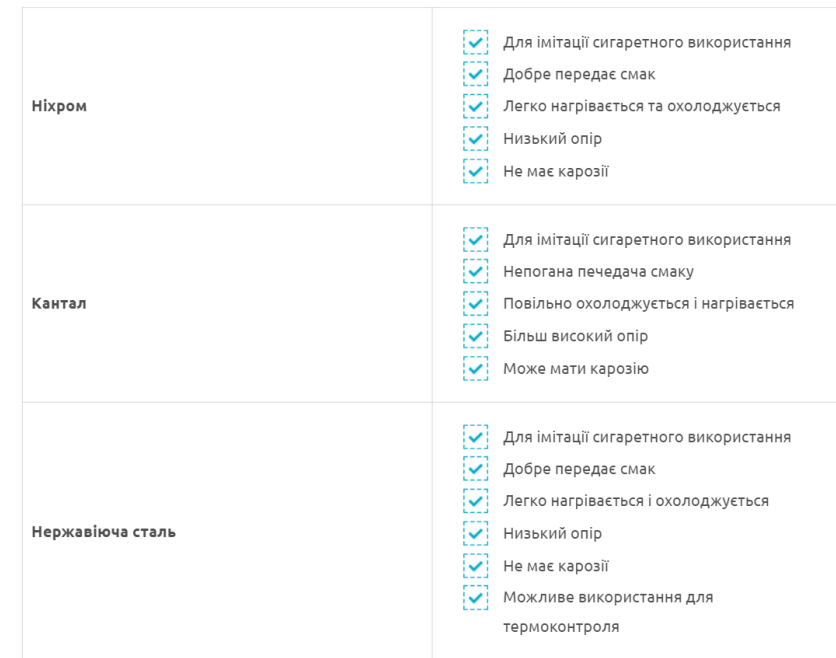

Рисунок 2.4 – Порівняння металів для RDA атомайзерів

Після його першого (після виготовлення) прогріву до 350-400 ° С, стає крихким через рекристалізації. Після нагріву дріт діаметром 0,5-1 мм легко ламається, утворюючи нерівний злам.

# **2.1.2 Огляд існуючих спіралей для RTA**

## 2.1.2.1 Визначення плану експерименту для спіралі із нікелю

Нікель характеризується великим електричним опором, який незначно змінюється з температурою. Чистий нікель характеризується дуже високою стійкістю до окислення і хімічної карозії. Нікеліві дроти в основному використовуються у виробництві сполук для обігрівальних елементів. Чистий нікель зберігає магнітні властивості до температури близько 350 ° C.

Температура плавлення 1455 ° С. Питомий опір нікелю 0,068 - 0,072 ом \* мм 2 / м. При звичайній температурі він не окислюється киснем повітря. Нікель застосовується в сплавах і для захисного покриття (нікелювання) поверхні металів.

Температурний коефіцієнт електричного опору нікеліна  $\alpha = 0,1 \cdot 10$ -3 К-1 в інтервалі 0-100 ° C. Питомий електричний опір 0,4 Ом · мм² / м.

Виділимо деякі переваги для нікелю:

- високі механічні властивості;
- висока стійкість до корозії;

високий температурний коефіцент електричного опору;

На рисунку 2.5 представлені результати температурної залежності електроопору сплавів з концентрацією нікелю.

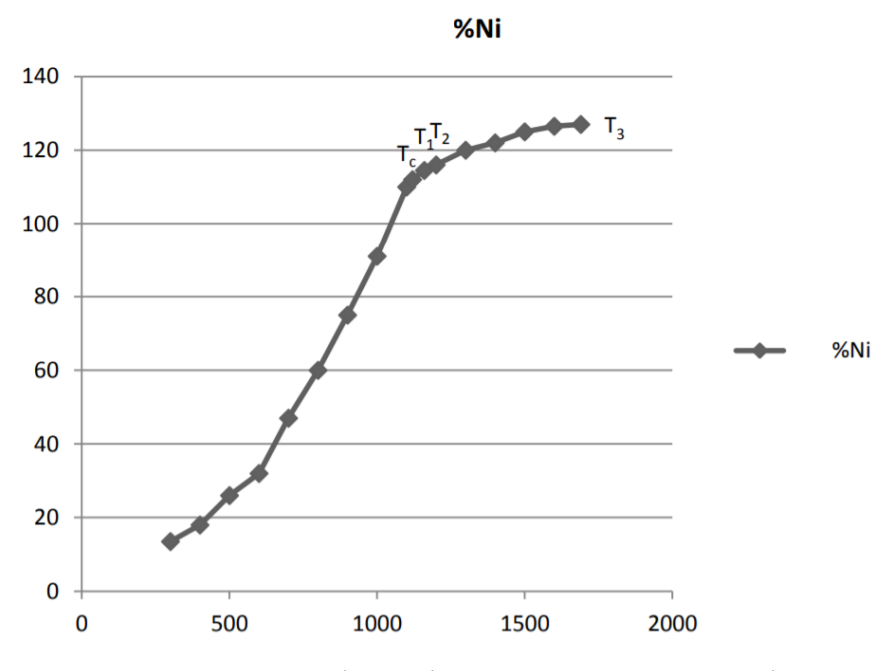

Рисунок 2.5 – Залежність від температури для Ni сплаву

Корозійна стійкість, що забезпечується нікелем, потрібно не тільки в великогабаритному промисловому обладнанні. Багато компонентів електроніки, а також обладнання для проведення наукових експериментів мають цей справ в тому числі і з агресивними середовищами. Володіючи невеликими розмірами нікелева нитка і дріт набули широкого поширення в електронних і лабораторних приладах, де більшість компонентів мають малі розміри.

На рисунку 2.6 зображено приклад намотаного койлу у режимі подання напруги, виготовленого з нікелю.

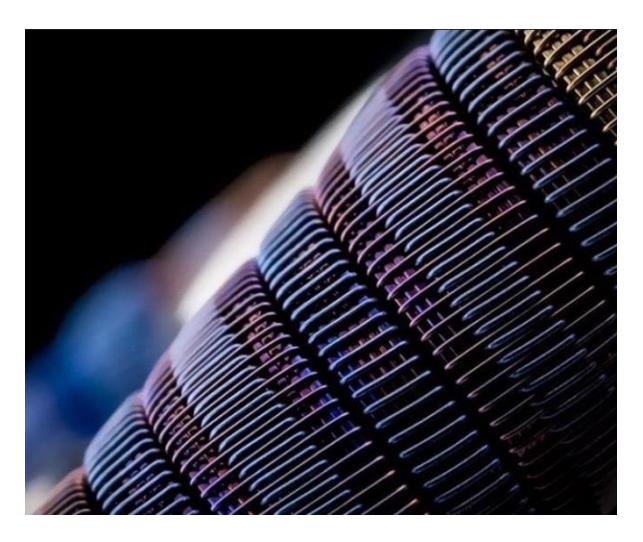

Рисунок 2.6 – Койл під струмом з нікелю.

Застосовується в багатьох областях науки і техніки. Виробляють катоди і сітки радіоламп і СВЧ-приладів у телевізійній і радіотехніці, електроди в гальванопластики, свічки запалювання автомобільних, авіаційних і тракторних двигунів. Нікелевий дріт виступає джерелом Ni в процесі вакуумного напилення покриттів з даного металу. Також часто застосовується в фізичних і хімічних експериментах, наприклад, у вигляді сіток для каталізу.

2.1.2.2 Визначення плану експерименту для спіралі із титану

Теоретично розрахувати електричний опір титану до теперішнього часу не було можливим. Це обумовлено багатьма факторами:

- складністю електронного будови;
- наявністю поліморфного і магнітного перетворень;
- анізотропією тензора провідності ос-титану;
- підвищеною здатністю взаємодіяти з газами з утворенням розчинів.

Єдино надійні дані температурної залежності електроопору чистого полікристалічного титану при нормальних умовах можуть бути отримані з експериментальних досліджень шляхом їх критичного аналізу, виділення найбільш достовірних результатів і встановлення залежності р(Т) на основі обробки результатів вимірювань. На рисунку 2.7 показано залежності температур і опору та у відносних координатах наведені експериментальні дані цих робіт.

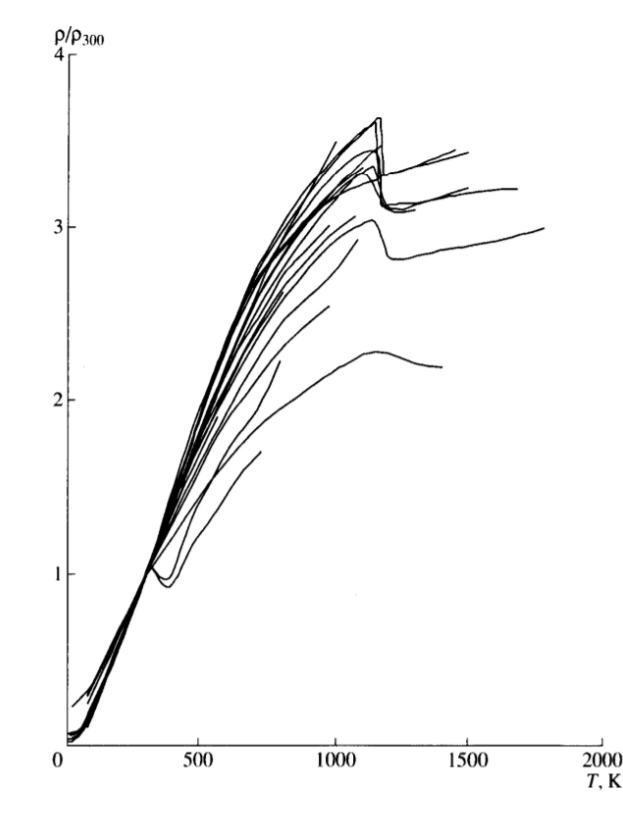

Рисунок 2.7 – Експериментальні дані при різних умовах

46

Температурна залежність електроопору титану в  $\beta$ -фазі добре піддається апроксимації[5] лінійною залежністю

$$
\rho = a_{\beta} + b_{\beta}T,\tag{2.1}
$$

де  $a_{\beta}$  постійна константа, маюча розмірність  $\rho$ ;

 $b_{\beta}$  – температурний коефіцієнт.

Титанові металовироби відкрили нові конструкційні можливості в електромеханічної галузі в секторі анодування (титан більш електропроводів, ніж сталь), в медичному секторі та робототехніки. Титанові гвинти незамінні у морській навігації, (вони не мають магнітних властивостей, легкі, міцні і стійкі до корозії) на нафтопереробних заводах і нафтових морських платформах (завдяки стійкості в агресивному середовищі, жаростійкості, нечутливості до перепадів температур).

На рисунку 2.8 зображено приклад намотаного койлу виготовленого з титану.

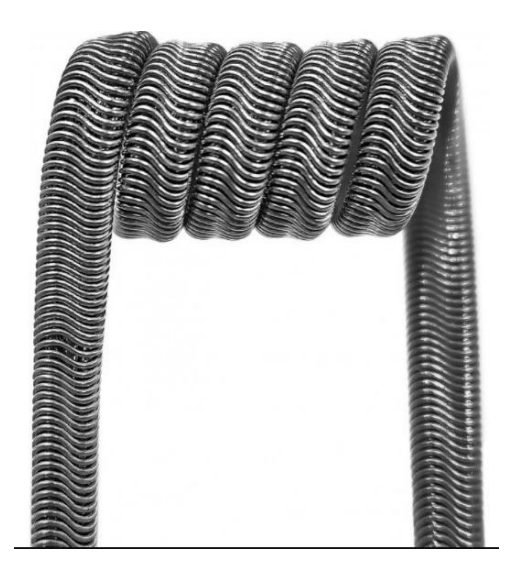

Рисунок 2.8 – Койл з титану.

Виділимо основні переваги:

висока механічна міцність;

 корозійна стійкість (при контакті з ґрунтовою і атмосферною вологою і в багатьох агресивних середовищах);

- жароміцність ( $t^{\circ}$  плавлення = 1 668 ° С);
- легкість (щільність Ti = 4,5 г / см);
- стійкість до вібрацій;
- біологічно інертний;
- відторгається живими тканинами;
- немагнітний матеріал;

З поєднанні з вище наведеними якостями титанові металовироби являються незамінними в конструкції всіх видів транспорту.

Виділимо основні недоліки:

висока собівартість;

складно отримати в чистому вигляді;

 при високих температурах легко вступає у реакцію з атмосферними газами;

 виконувати маніпуляції достатньо складно (від твердості він погано ріжеться, свердлиться, фрезерується.

#### **2.1.3 Елементи живлення**

Акумулятор зазвичай є найбільшим компонентом електронних сигарет. Вища ємність акумулятора дає змогу триваліше користуватися пристроєм без підзарядок. Більш ємнісні батареї мають більший розмір (і вагу), але він і пропонує більше автономії електронній сигареті. Крім того, сильніші акумулятори дають змогу виробляти більшу кількість пари.

Загалом ємність використовуваних акумуляторів коливається від 80 міліампер-годин до 1100 мАг та може досягати 3000 мАг. Робота батарей може бути ручною або автоматичною. Свою назву 18650 акумулятори отримали виходячи з габаритів елемента: 18 – діаметр акумулятора в мм, 65 - довжина акумулятора в мм.

Літієві акумулятори вже досить широко використовуються в повсякденному житті, їх встановлюють в потужні світлодіодні ліхтарі, різний електроінструмент (шуруповерти, дрилі, гайковерти тощо), їх використовують в мехмодах, боксмодах і інших пристроях для альтернативного паління. Також літій іонні акумулятори 18650 знайшли широке застосування в електросамокатах, електровелосипедах. На рисунку 2.9 показані різновиди цих акумуляторів.

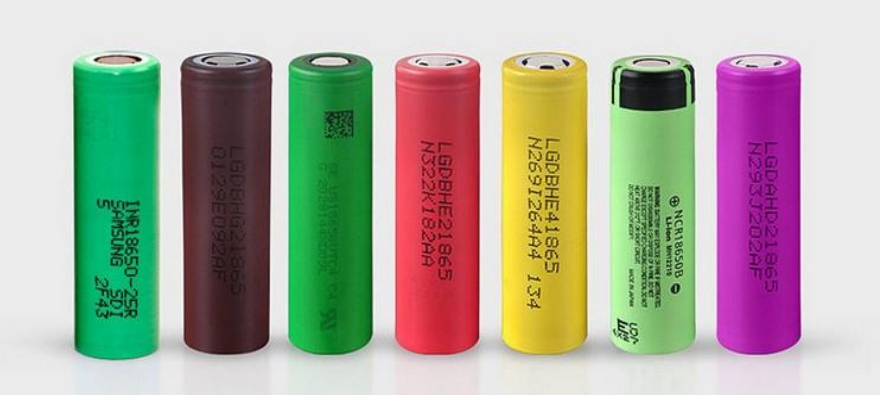

Рисунок 2.9 – Види акумуляторів 180650

На рисунку 2.10 зображено криву падіння номінальної ємності до кількості циклів заряду / розряду.

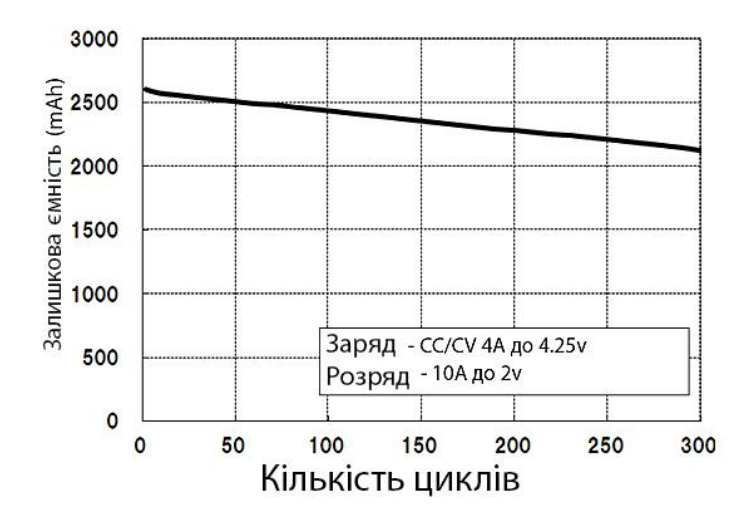

Рисунок 2.10 – Крива ємності за деякий проміжок часу

Проаналізуємо роботу елементів живлення за більш тривалий час їх використання. Виявимо показник номінальної ємності з першого моменту та наприкінці деякого проміжку часу. Сила струму та напруга знаходяться у нормальних умовах.

Якщо йдеться про час автономної роботи батареї, то прийнято враховувати показник ємності, зазвичай вона представлена як "mA-h". А це по факту цілком відповідає загальній вартості, дозволеній для користування:

Ємність батареї = Ємність поточна \* Час = теперішній заряд

$$
C = \int I \, \alpha v \, e^{\, dT},\tag{2.2}
$$

де I avg – це середнє значення використання номінального струму. У варіанті сценарію режиму «у сні» середнє значення струму - це зважена сума між активним діючим струмом та поточним режимом енергозбереження сну:

$$
C = \int f \, \text{loor} + \int x \cdot 1 \, RTX + \text{floor}^{dT} + \cdots, \tag{2.3}
$$

де Floor =  $10uA$  (у сні);

 $RX1 = 100$  мА, тривалість 10 мс (на вхід);

ІRХ2 = 30 мА, тривалість 100 м (у режимі очікування);

 $T = 10c$ ек

У рівнянні, наведеному вище, 1 і 2 представляють час для різних режимів роботи під час бездротового зв'язку, а T - середні інтервали для одного повного циклу зв'язку. I поверх представляє струм «підлоги», коли чіп не працює. Для прикладу припустимо, що бездротова система має такі характеристики:

Середнє хначення струму дорівнює:

 $10uA + 0.1\% * 10mA + 1\% * 30mA = 410uA$ 

Для цих двох показників 10uA чи 50uA, маємо зовсім невеликі відмонності. Щоб виконати одну повну роботу заряд-розряд на 2600mA-h (18650) з повсякденним помірним навантаженням, потрібне значення

середнього струму бути нижче 10uA. Використання цього джерела енергії є цілком доведено, бо наведений вище графік, демонструє невелике падіння ємності. У приблизному перерахуванні на проміжок часу його вистачить на декілька років поспіль.

Як можна побачити – дані акумулятори цілком широко використовуються в повсякденному житті і на сьогодні практично кожна людина користується акумуляторами даного типу.

## **2.2 Вдосконалення функцій програмного забезпечення**

### **2.2.1 Побудова діаграми варіантів використання**

Засобом, що дозволяє об'єднати ці підходи, є уніфікована мова об'єктноорієнтованого моделювання (Unified Modeling Language – UML). До переваг мови UML можна віднести різноманітні інструментальні засоби, які як підтримують життєвий цикл ІС, так і дозволяють налаштувати і відобразити специфіку діяльності розробників різних елементів проекту.

UML – Universal Modeling Language. Наразі мова UML стала міжнародним стандартом проектування комп'ютеризованих систем. Зрозумілість і прозорість проектів, які описані мовою UML забезпечується використанням графічних засобів – так званих UML-діаграм. Такий підхід виправляє розповсюджений у останні десятиріччя стиль проектування з мінімізацією використання графічних зображень.

Процес проектування з використанням UML – діаграм ґрунтується на двох базових принципах: орієнтації на об'єктне подання системи (тобто уявленні про систему як сукупність окремих об'єктів, які взаємодіють один з одним) і ітераційності проектування (тобто відмові від намагання з першого кроку передбачити усі функції, властивості і характеристики системи, а уточнення і розвиток системи в процесі розробки). Діаграма варіантів використання є вихідним концептуальним поданням або концептуальною моделлю системи в процесі її проектування і розробки.

Головними складовими для створення моделі прецедентів на діаграмі є:

Прецедент – це елемент, що відображає дії, що виконуються системою (в т.ч. із зазначенням можливих варіантів), які призводять до результатів, спостережуваним акторами.

Актор (actor) – елемент, що позначає ролі користувача, який взаємодіє з певною сутністю;

Між прецедентами в моделі можуть бути встановлені зв'язки, такі, як:

Узагальнення (Generalization) – вказує спільність ролей; Розширення (extend) – вказує взаємозв'язок базового варіанту використання і варіантів використання, які є його спеціальними випадками.

Більш детально описати бізнес-процеси дозволяють діаграми діяльності та діаграми послідовностей.

Включення (include) – вказує взаємозв'язок декількох варіантів використання, базовий з яких завжди використовує функціональне поведінка пов'язаних з ним прецедентів;

Діаграма діяльності (activity diagram) – діаграма, що використовується при моделюванні бізнес-процесів, на якій представлено розкладання на складові частини деякої діяльності, а саме: скоординованого виконання окремих дій і вкладених видів діяльності, які з'єднуються між собою потоками від виходів одного вузла до входів іншого, із зазначенням їх виконавців.

На рисунку 2.11 представлена модель діаграми варіантів використання.

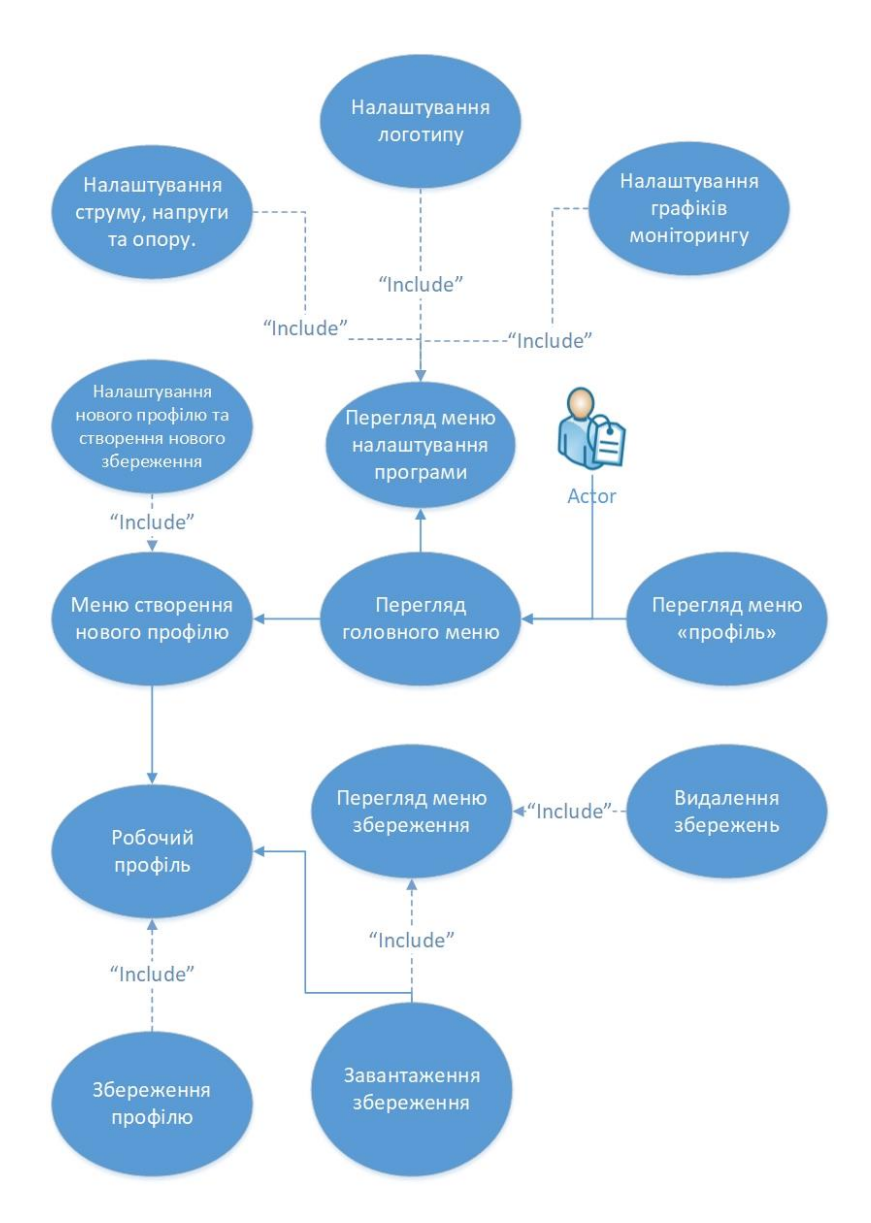

Рисунок 2.11 - Діаграма варіантів використання

Користувач має такі функції:

- перегляд головного меню;
- меню створення нового профілю;
- робочий профіль;
- збереження профілю;
- меню створення нового профілю
- надання детальної інформації про апаратуру.
- перегляд меню збереження;
- видалення збережень;
- налаштування нового профілю та створення нового збереження;
- налаштування струму, напруги та опору;
- налаштування логотипу;
- створення «stealth» режиму(режим сну);
- налаштування графіків моніторингу.

### **2.2.2 Розробка макетів екранних форм**

Проведемо проектування макетів екранних форм. На рисунку 2.12 надано макет головної сторінки.

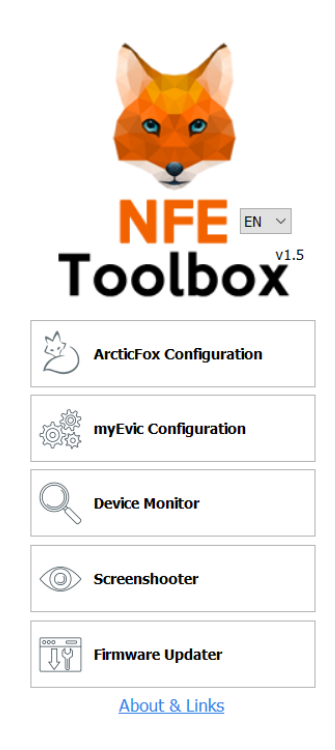

Рисунок 2.12 – Головна сторінка

Елементи сторінки:

- зверху логотип сайту;
- в шапці по центру заголовок;
- налаштування конфігурації;
- повна інформація про девайс;
- інформація про стан батареї;
- нижче заголовка кнопка зміни мови інтерфейсу;

 нижче кнопок меню, яке дозволяє швидко перейти до потрібної інформації;

нижче меню інформація про ПЗ.

На рисунку 2.13 надано макет сторінки моніторингу у реальному часі.

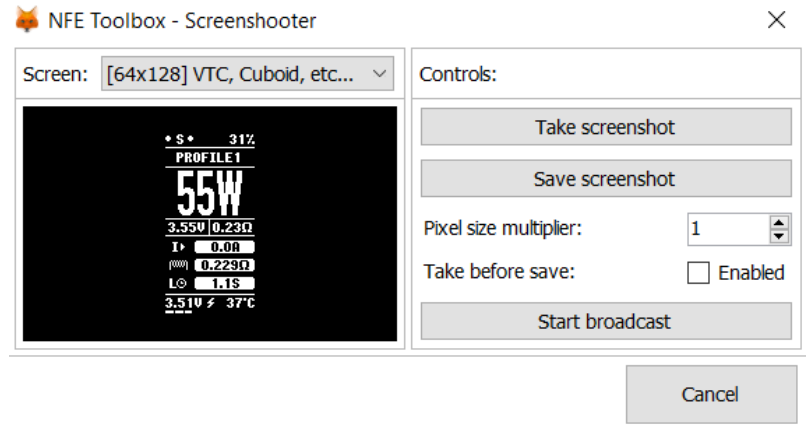

Рисунок 2.13 – Сторінка моніторингу показників

Елементи сторінки:

зліва знаходиться бічне меню;

зверху бокового меню надано ім'я користувача;

біля імені аккаунта користувача знаходиться область екрану;

під аватаром користувача знаходяться кнопки для навігації.

На рисунку 2.14 надано макет сторінки для отримання детальної інформації апаратної версії девайсу. Також тут є можливість оновлення програмно-апаратної версії ПЗ девайсу.

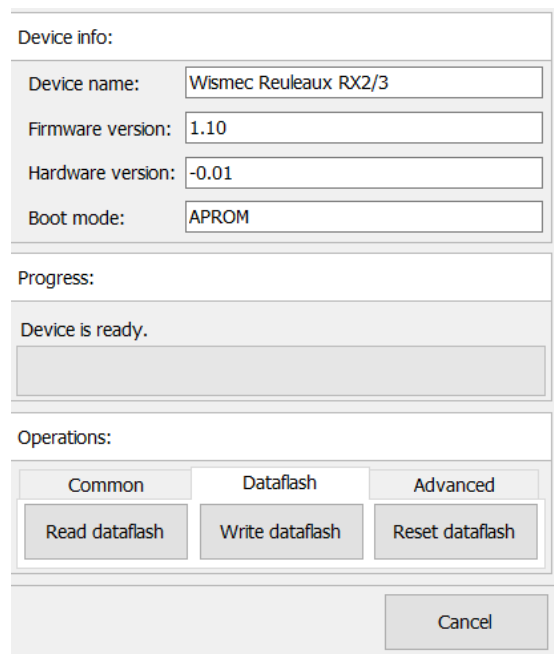

Рисунок 2.14 - Сторінка апаратної версії девайсу

Елементи сторінки:

- зверху знаходиться назва девайсу;
- у поля меню надано назву користувача;
- детальна інформація про девайс;
- біля назви аккаунта користувача знаходиться його статус;
- під аватаром користувача знаходяться кнопки для навігації;

 по центру сторінки знаходяться поля для редагування даних облікового запису;

знизу у правому кутку знаходиться кнопка відміни.

На рисунку 2.15 надано макет сторінки роботи з профілем.

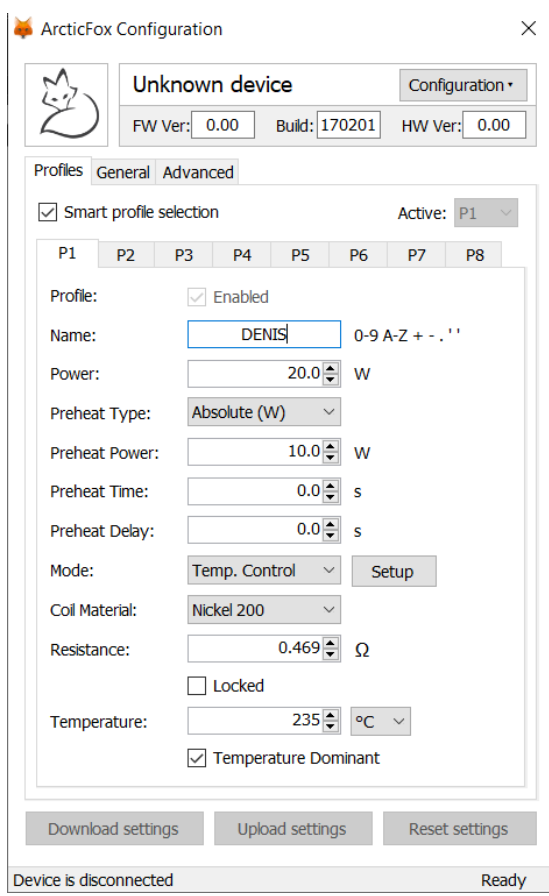

Рисунок 2.15 – Сторінка профілю

Елементи сторінки:

- зліва знаходиться бічне меню;
- зверху бічного меню надано ім'я девайсу користувача;
- біля імені профіля користувача знаходяться його налаштування;
- під профілем користувача знаходяться кнопки для навігації;
- підводка налаштувань до кожної із батареї;

 кнопки, що дають можливість збереження, завантаження, відновлення профіля та його типу роботи;

нижче полів знаходиться статус готовності девайсу.

На рисунку 2.16 надано макет сторінки створення та редагування логотипу.

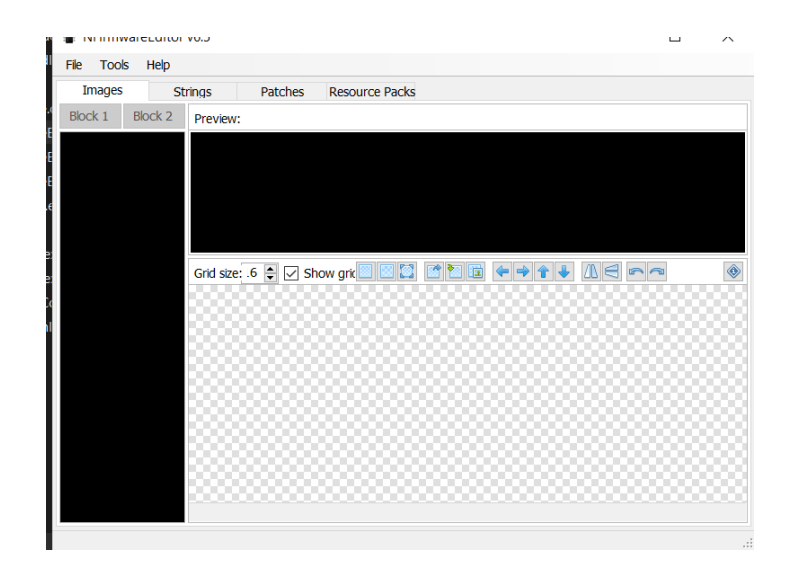

Рисунок 2.16 – Сторінка створення логотипу

Елементи сторінки:

дійсний логотип;

допоміжні вікна;

можливість введення даних що будуть на логотипі;

знизу знаходиться робоча область полотно.

На рисунку 2.17 надано макет сторінки графіків показників. Тут відображається інформація саме під час роботи пристрою.

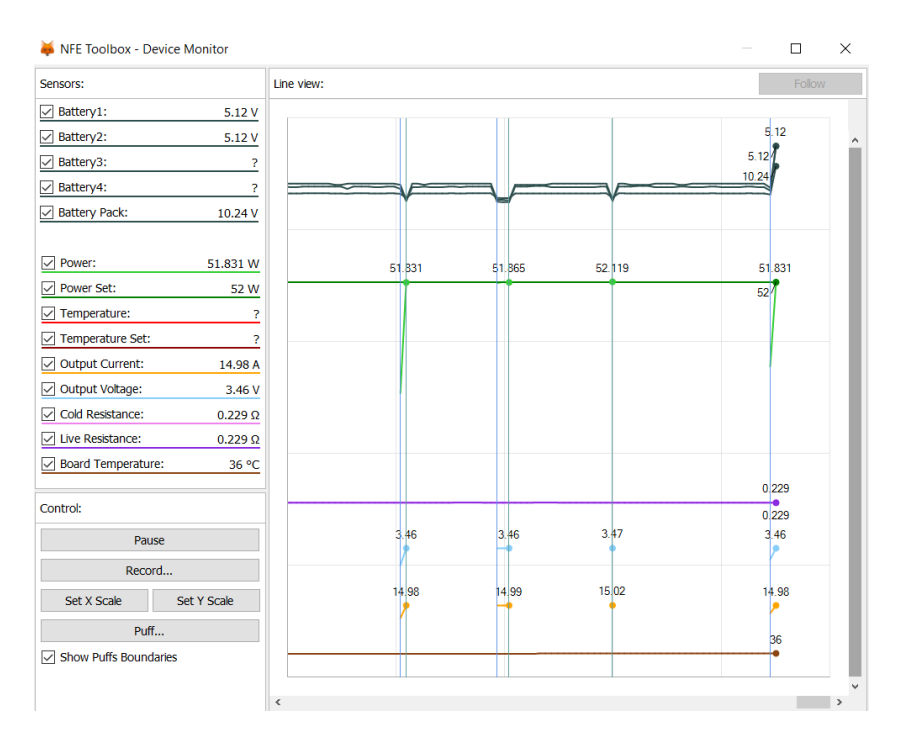

Рисунок 2.17 – Сторінка графіків моніторингу

Елементи сторінки:

зліва знаходиться бічне меню;

зверху бічного меню надано назва девайсу користувача;

біля назви користувача знаходиться його аватар;

під аватаром знаходяться кнопки для навігації;

по центру сторінки знаходиться таблиця графіків;

в таблиці є кнопки слідкувати;

зліва знаходиться бічне меню;

біля назви девайсу користувача знаходиться його статус;

під статусом користувача знаходяться кнопки для навігації;

в таблиці є кнопки прийняти;

 поверх таблиці знаходиться вікно, в якому продубльовано інформацію з обраної в таблиці інформації;

# **2.2.3 Обґрунтування вибору мови програмування**

Для вибору мови програмування, за допомогою якого буде реалізовано розроблюваний ПЗ, проведено порівняльний аналіз можливостей популярних на даний момент [мов програмування:](https://ru.wikipedia.org/wiki/%D0%AF%D0%B7%D1%8B%D0%BA_%D0%BF%D1%80%D0%BE%D0%B3%D1%80%D0%B0%D0%BC%D0%BC%D0%B8%D1%80%D0%BE%D0%B2%D0%B0%D0%BD%D0%B8%D1%8F) C#, JavaScript і PHP. Результати порівняльного аналізу наведені в таблиці 2.6.

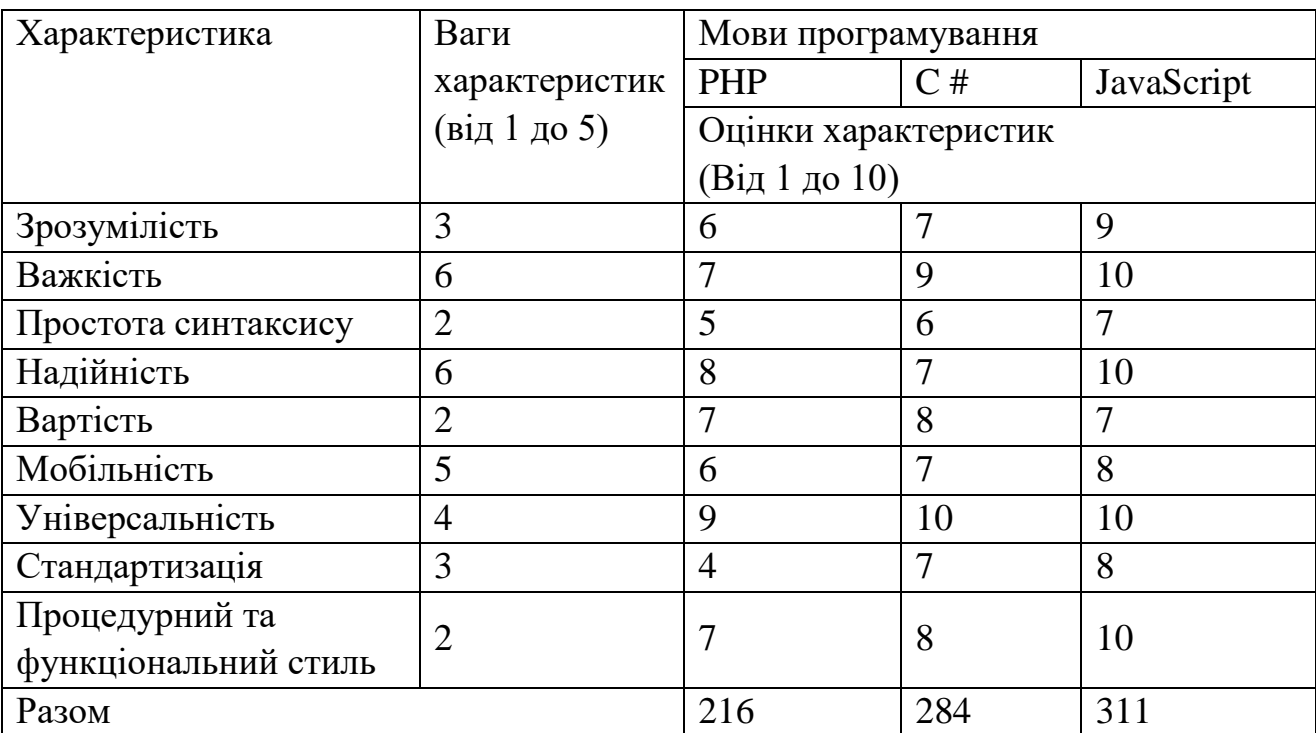

Таблиця 2.6 – Характеристика порівняння різних мов розробки для реалізації.

JavaScript – це кроссплатформна об'єктно-зорієнтована мова сценаріїв (скриптів). JavaScript підключається до об'єктів свого середовища виконання (зазвичай, веб-переглядача) та надає можливість керування ними.

На відміну від системи часу коміляції декларативно побудованих класів у Java, мова JavaScript підтримує систему часу виконання, що ґрунтується на невеликій кількості типів даних, представлених числовим типом, логічними, та рядковими значеннями. JavaScript має об'єктну модель, що спирається на прототипи, замість більш поширеної, побудованої на класах, об'єктної моделі, властивої мові Java. Модель на базі прототипів надає можливість динамічного спадкування; тобто успадковане може бути різним для різних об'єктів.

JavaScript містить декілька вбудованих об'єктів: Global, Object, Error, Function, Array, String, Boolean, Number, Math, Date, RegExp. Крім того, JavaScript містить набір вбудованих операцій, які, грубо кажучи, не обов'язково є функціями або методами, а також набір вбудованих операторів, що управляють логікою виконання програм. Синтаксис JavaScript спрощений порівняно з ним, щоб зробити мову сценаріїв легкою для вивчення.

Так, приміром, декларація змінної не містить її типу, властивості також не мають типів, а декларація функції може стояти в тексті програми після неї. Також у JavaScript реалізована підтримка функцій без будь-яких особливих декларативних вимог. Функції можуть бути властивостями об'єктів, функціями, що виконуються, та слабко типізованими методами.

# **2.2.4 Вибір інструментальних засобів для реалізації БД**

[Вибір](http://privetstudent.com/referaty/informatika/649-vybor-subd.html) засобу для створення та функціонування бази даних програмної системи здійснювався на основі аналізу ряду характеристик сучасних СКБД. Результати порівняльного аналізу наведені в таблиці 2.7.

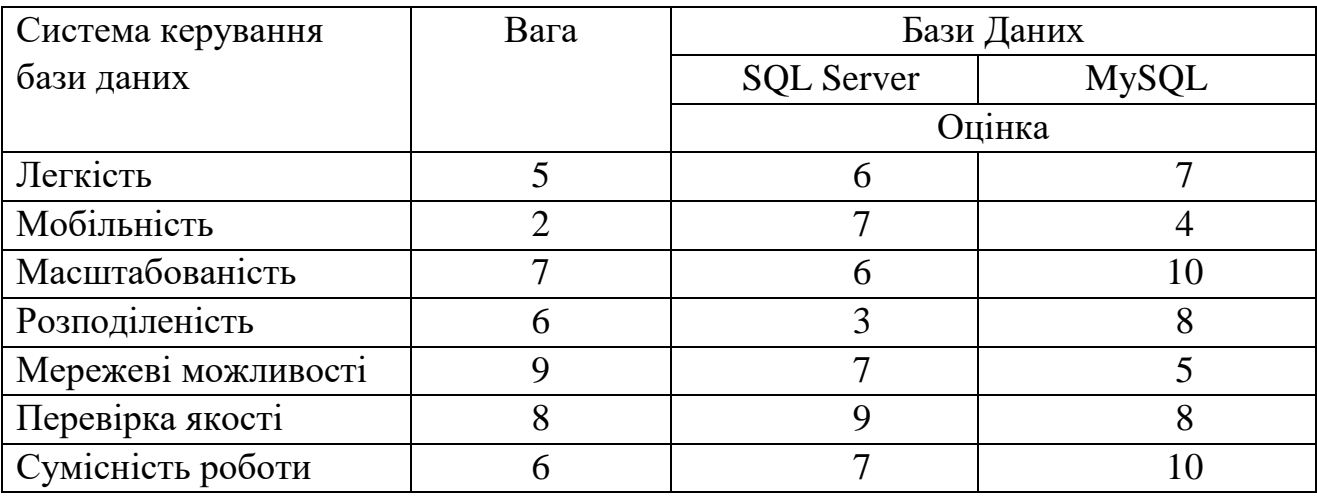

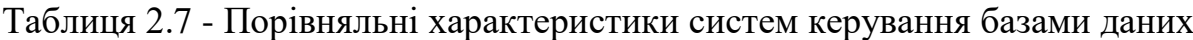

*Закінчення таблиці 2.7*

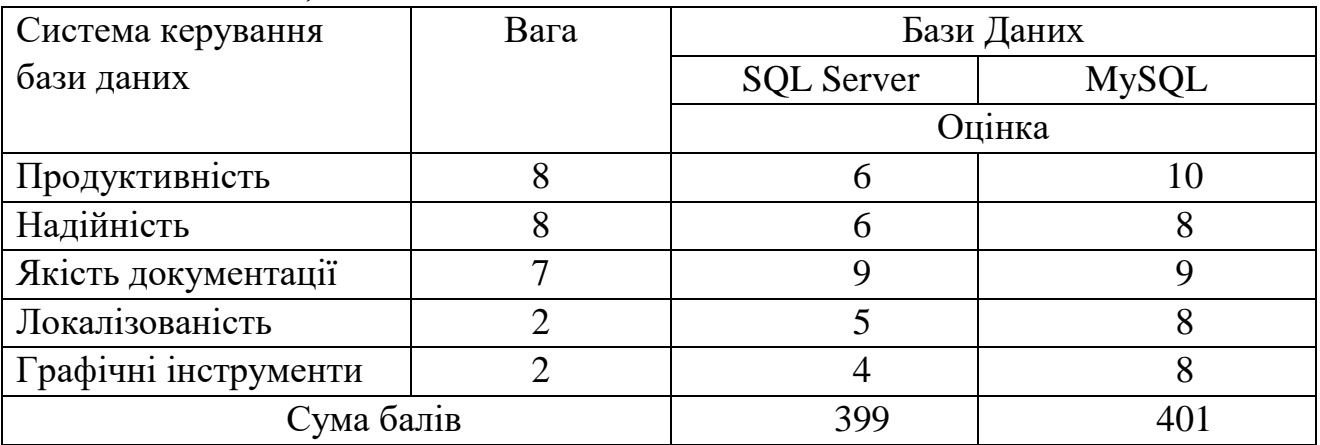

Результати порівняння показали, що обраною системою стала MySQL.

SQL – [декларативна мова програмування](https://uk.wikipedia.org/wiki/%D0%B4%D0%B5%D0%BA%D0%BB%D0%B0%D1%80%D0%B0%D1%82%D0%B8%D0%B2%D0%BD%D0%B5_%D0%BF%D1%80%D0%BE%D0%B3%D1%80%D0%B0%D0%BC%D1%83%D0%B2%D0%B0%D0%BD%D0%BD%D1%8F) для взаємодії користувача з [базами даних,](https://uk.wikipedia.org/wiki/%D0%91%D0%B0%D0%B7%D0%B0_%D0%B4%D0%B0%D0%BD%D0%B8%D1%85) що застосовується для формування запитів, оновлення і керування [реляційними БД,](https://uk.wikipedia.org/wiki/%D0%A0%D0%B5%D0%BB%D1%8F%D1%86%D1%96%D0%B9%D0%BD%D0%B0_%D0%B1%D0%B0%D0%B7%D0%B0_%D0%B4%D0%B0%D0%BD%D0%B8%D1%85) створення схеми бази даних і її модифікація, система контролю за доступом до бази даних. Програми реляційної бази даних розроблялися для того, щоб обробляти великі і складні сукупності даних такого типу, що, очевидно, є більш універсальним методом в діловому світі.

Можна виконувати команди SQL безпосередньо з командного рядка системи unix або з інтерактивного режиму MYSQL. СУБД MYSQL має бібліотеку C API. Її можна використовувати для запитів до бази даних, вставки даних, створення таблиць і тому подібне C API підтримує всі функції MYSQL.

Ядро SQL формує командна мова, яка дозволяє здійснювати пошук, вставку, оновлення і вилучення даних за допомогою використання системи керування і адміністративних функцій. SQL також включає CLI (Call Level Interface) для доступу і керування базами даних дистанційно.

Мова perl підтримується відразу двома способами: - Імпортований інтерфейс з perl з mini-sql, розроблений Андреасом Коєнігом. perl DBD. Також доступний 32-бітовий драйвер ODBC для MYSQL. Він дозволяє запрошувати і отримувати дані з інших джерел з підтримкою ODBC.

Раніше для довготривалого і безпечного зберігання інформації використовували файли: в них записувалося кілька рядків, які потім витягали для подальшої роботи. Проблема тривалого зберігання інформації досить актуальна в процесі програмування інтернет-додатків.

Наприклад, коли мова йде про підрахунок числа відвідувачів сайту в лічильнику, зберіганні повідомлень у форумі, а якщо потрібно віддалене управління даними на сайті без використання системи для тривалого зберігання інформації не обійтися.

MySQL — одна з найпоширеніших систем керування базами даних. Вона використовується, в першу чергу, для створення динамічних веб-сторінок, оскільки має чудову підтримку з боку різноманітних мов програмування.

Окрім технічних подробиць можна додати, що MYSQL працює як на Unix, так і на платформі Windows 95/98, він дуже простий і зручний в роботі. Мова SQL досить складний і багатогранний. При роботі ж невеликої фірми, або бази даних в мережі internet дане коло завдань обмежений. Саме тому була створена

невелика, але дуже швидка і функціональна реляційна СУБД MySQL. Тобто, як ви вже здогадалися в MySQL задіяний не вся мова SQL, а тільки необхідна його частина.

Також було проведено порівняння обраних середовищ Visual Studio та React. Наведені результати інструментальних засобів було представлені у таблиці 2.8.

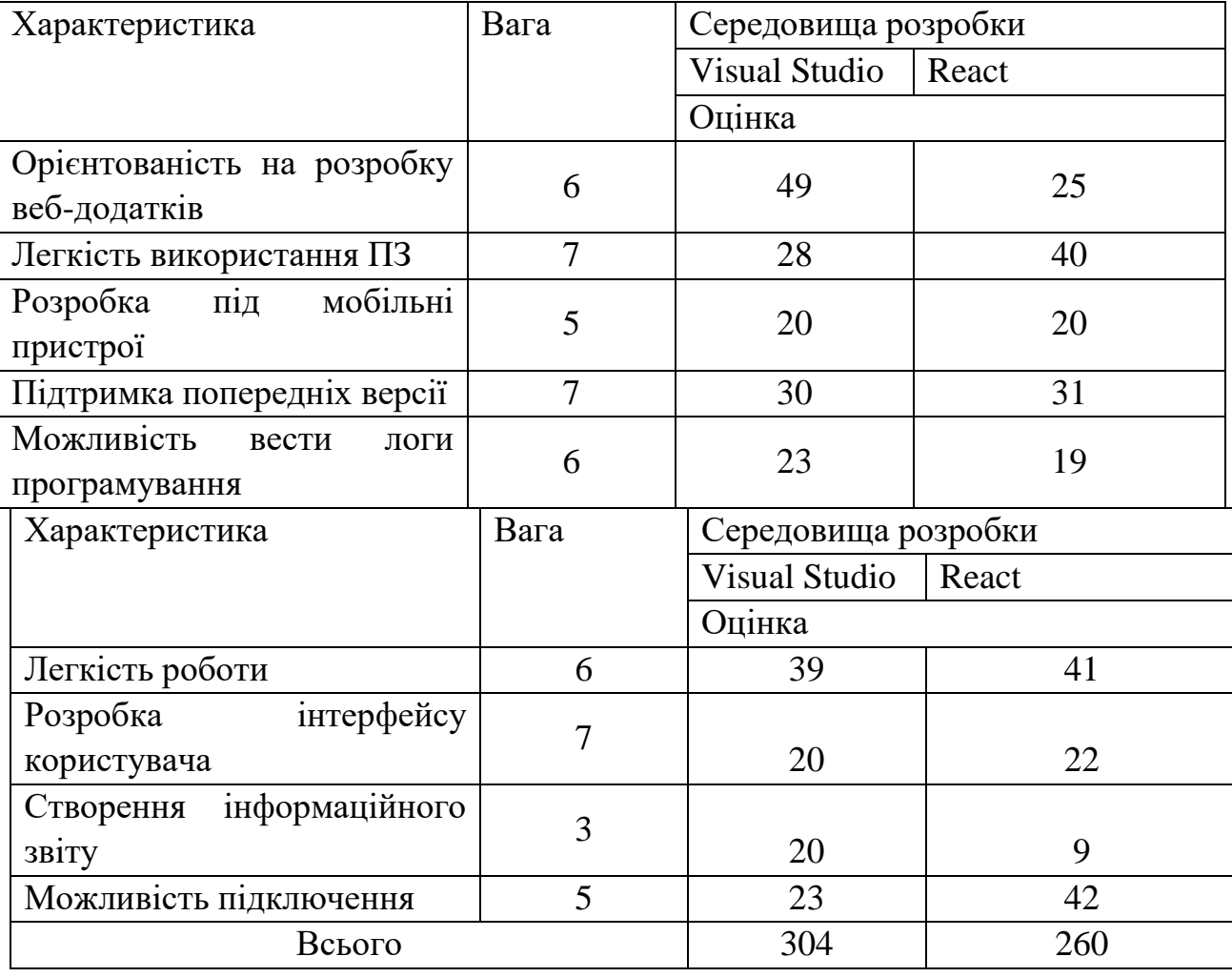

Таблиця 2.8 – Результати порівняльного аналізу інструментарію розробки

В результаті порівняння найбільшу кількість балів набрала Visual Code вона і буде обрана для розробки програмного продукту.

Visual Studio – інтегроване середовище розробки програмного забезпечення від фірми Microsoft. Дане середовище дозволяє створювати різноманітні програмні продукти: консольні програми, програми з графічним інтерфейсом, наприклад віконні додатки Windows Forms, а також Web-додатки тощо.

.NET Framework 4.5 також містить декілька нових функціональних можливостей, серед яких можна назвати можливості для Web 3.0, сервісорієнтовану архітектуру (Service-Oriented Architecture, SOA) та програми на базі технології ПЗ + Сервіси (Software+Services).

Сервіси з підтримкою послідовності операцій надають нові класи моделі програмування, які спрощують створення сервісів з підтримкою послідовності операцій за рахунок використання Windows Communication Foundation і Windows Workflow Foundation.

Це дозволяє розробникам на .NET Framework створювати бізнес-логіку сервісу, використовуючи WF, та організовувати обмін повідомленнями з цим сервісом за допомогою WCF.

Версія Visual Studio Community є абсолютно безкоштовною для учнів, студентів та розробників програм з відкритим програмним кодом.

# **2.2.5 Модульна декомпозиція**

В об'єктно-орієнтованої моделі модулі є об'єктами з власними станами і певними операціями над цими станами. У моделі потоків даних модулі виконують функціональні перетворення. В обох моделях модулі реалізовані або як послідовні компоненти, або як процеси.

По можливості розробникам не варто приймати поспішних рішень про те, чи буде система паралельної або послідовної. Проектування послідовної системи має ряд переваг: послідовні програми легше проектувати, реалізувати, перевіряти і тестувати, ніж паралельні системи, де дуже складно формалізувати, управляти і перевіряти тимчасові залежності між процесами.

Головним моментом в процесі декомпозиції є вибір підстав розкладання, який зазвичай здійснюється експертами евристичний. Як правило, залишаються невирішеними питання, чи всі необхідні підстави використані, чому прийнято саме такий порядок підстав, а не інший, чи є повним число розгалужень, породжуваних кожним підставою.

Ці питання стануть зрозумілі, якщо врахувати, що будь-яку підставу декомпозиції породжується тільки моделлю розглянутої системи. Різні підстави відповідають різним моделям однієї і тієї ж системи.

Краще спочатку розбити систему на модулі, а на етапі реалізації вирішити, як організувати їх виконання - послідовно або паралельно.

На рисунку 2.18 зображено створену декомпозицію.

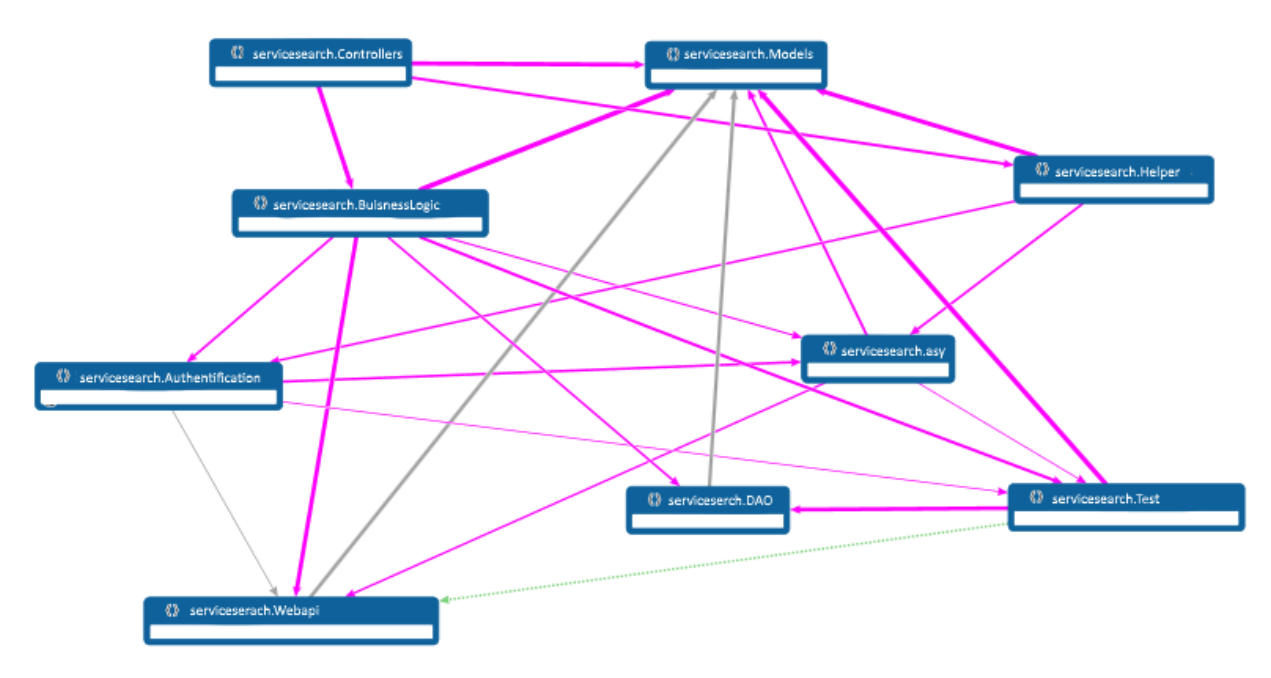

Рисунок 2.18 – Декомпозиція модулів

#### **2.2.6 Концептуальна модель**

ER-модель зазвичай реалізується в вигляді [баз даних.](https://uk.wikipedia.org/wiki/%D0%91%D0%B0%D0%B7%D0%B0_%D0%B4%D0%B0%D0%BD%D0%B8%D1%85) У разі реляційної бази даних, в якій зберігаються дані в таблицях, кожен рядок кожної таблиці являє собою один екземпляр сутності. Деякі поля даних в цих таблицях вказують на індекси в інших таблицях. Такі поля є покажчиками фізичної реалізації зв'язків між сутностями. Сутності можуть мати різні властивості (атрибути), які характеризують їх. [Діаграми,](https://uk.wikipedia.org/wiki/%D0%94%D1%96%D0%B0%D0%B3%D1%80%D0%B0%D0%BC%D0%B0) створені для представлення цих сутностей, атрибутів і зв'язків графічно, називають сутність-зв'язок діаграмами. У реальному проектуванні структури бази даних застосовується метод – так зване, семантичне моделювання.

Семантичне моделювання є моделювання структури даних, спираючись на зміст цих даних. Як інструмент семантичного моделювання використовуються різні варіанти діаграм сутність-зв'язок.

Між сутностями «ДЕВАЙС» та «АТОМАЙЗЕРИ» існує асоціативний зв'язок, висловлюваний асоціативної сутністю «СТАВИТЬСЯ».

Фірма є характеристикою конкретних видів девайсів і не може в такому контексті існувати самостійно без сутності «атомайзери». Щоб це було коректно потрібно видалити сутності «Фірма», які пов'язані з видаленим апаратом.

Діаграми сутність-зв'язок дозволяють використовувати наочні графічні позначення для моделювання сутностей та їх взаємозв'язків.

Сутність «Акумулятори» позначає приналежність девайсу до даного виду роботи, але є цілком самостійною. На рисунку 2.19 зображена ER-діаграма.

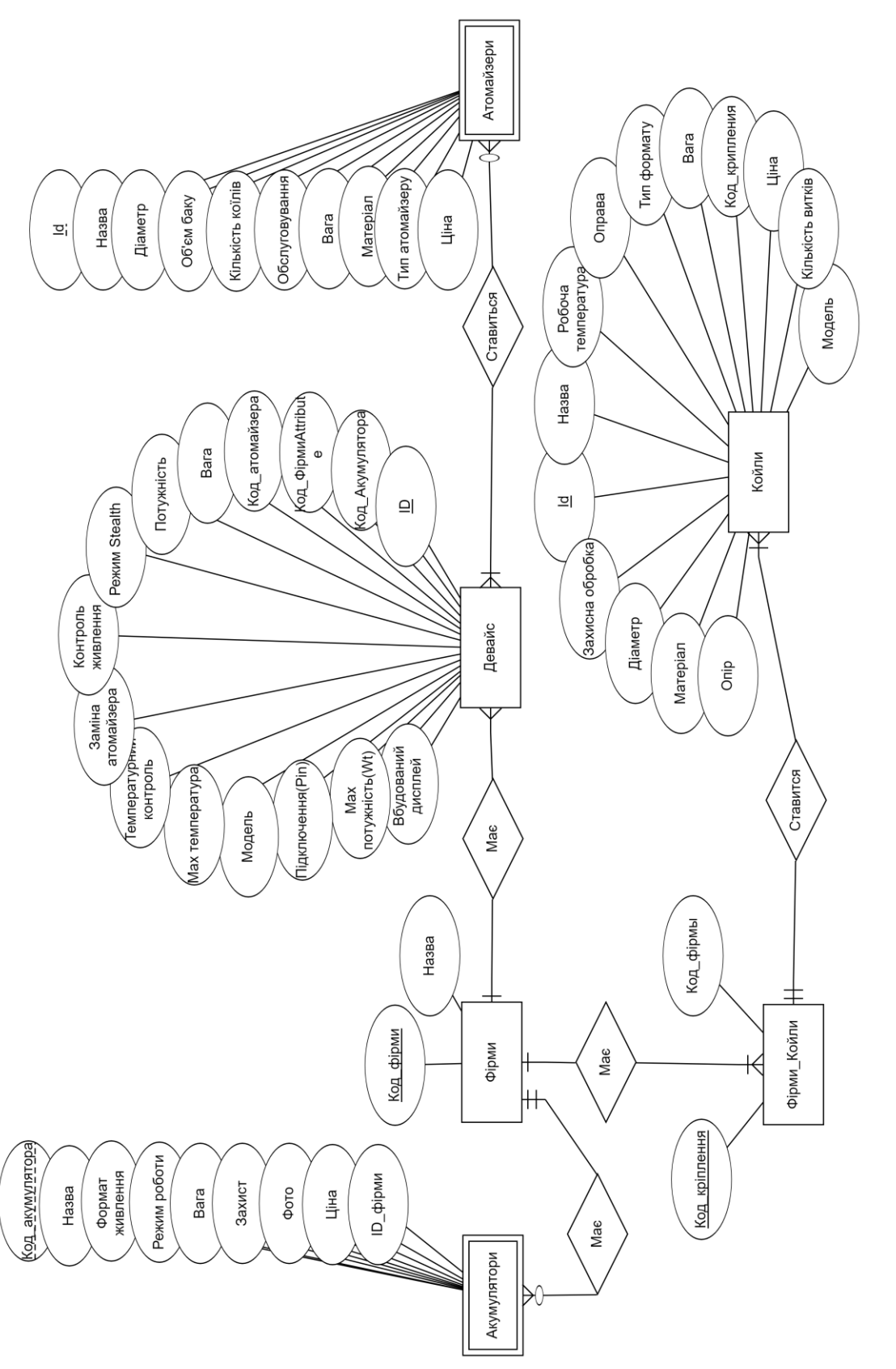

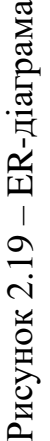

Нормалізація - це процедура визначення того, які атрибути зв'язані у відношенні. Одна з головних задач при розробці реляційної БД - об'єднання в одному відношенні тих атрибутів, які зв'язані між собою (між якими є функціональні залежності). Нормалізація являє собою поетапний процес заміни сукупності відношень іншою сукупністю (схемою), в якій відношення мають просту і регулярну структуру. Результатом нормалізації є логічна модель БД.

Надлишковість даних в БД є небажаним явищем, оскільки призводить до збільшення об'єму пам'яті, уповільнює роботу БД. Надлишковість даних є результатом в першу чергу дублювання даних.

У реальному проектуванні структури бази даних застосовується метод – семантичне моделювання. Семантичне моделювання є моделювання структури даних, спираючись на зміст цих даних. Як інструмент семантичного моделювання використовуються діаграми сутність-зв'язок (ER – Entity-Relationship).

Сутність – це клас однотипних об'єктів, інформація про яких повинна бути врахована в моделі. Ці об'єкти повинні мати екземпляри, які відрізняються один від одного і допускають однозначну ідентифікацію. Кожна сутність в моделі зображується у вигляді прямокутника з найменуванням.

Атрибут сутності – це іменована характеристика, що є деякою властивістю сутності. Найменування атрибута має бути виражене іменником в однині. Атрибути зображуються в межах прямокутника, що визначає сутність.

Зв'язок – це деяка асоціація між двома сутностями. Одна сутність може бути пов'язана з іншою сутністю або сама з собою. Кожен зв'язок має два кінці і одне або два найменування. Найменування зазвичай виражається в невизначеній дієслівній формі: "мати", "належати" і т.п. Кожне з найменувань відноситься до свого кінця зв'язку. Іноді найменування не пишуться через їх очевидності.

Для кожного об'єкта визначається ступінь зв'язку атрибутів даної сутності:

- один-до-одного (1:1);
- один-до-багатьох (1:M);

багато-до-багатьох (M:M).

Правила нормалізації діаграм сутність-зв'язок:

Якщо ступіть бінарного зв'язку 1:1 та клас приналежності обох сутностей є обов'язковим, то потрібно тільки одне відношення. Первинним ключем цього відношення може бути ключ будь-якої з сутностей.

Якщо ступіть бінарного зв'язку 1:1 та клас приналежності однієї з сутностей є необов'язковим, а інший обов'язковим, то необхідно побудувати два відношення. Під кожну сутність виділяють одне відношення. При цьому ключ та сутності повинні служити первинним ключем відповідного відношення.

Якщо ступіть бінарного зв'язку 1:1 та клас приналежності жодної з сутностей не є обов'язковим, то необхідна побудова трьох відношень по одному для кожної сутності і одне для зв'язку. В третє відношення записують ключі кожної сутності.

Якщо ступіть бінарного зв'язку 1:∞ та клас приналежності багато зв'язної сутності є обов'язковим, то достатнім є використання двох відношень по одному на кожну сутність при умові, що ключ сутності служить в якості первинного ключа відповідного відношення. Додатково ключ однозв'язної сутності повинен бути доданий в якості атрибута для відношення, які відводяться під багато зв'язну сутність.

Якщо ступіть бінарного зв'язку 1:∞ та клас приналежності багато зв'язної сутності є необов'язковим, то необхідно побудувати три відношення по одному для кожної сутності та одне для зв'язку. Зв'язок серед атрибутів повинен мати ключі обох сутностей.

Якщо ступіть бінарного зв'язку ∞:∞, то необхідно будувати три відношення. Ключ кожної сутності використовується в якості атрибутів зв'язку.

У випадку тристороннього зв'язку необхідно використовувати чотири попередніх відношення по одному для сутностей та одне для зв'язку.

Виділимо такі атрибути:

1) Койли: Id, Назва, Опір, Матеріал, Діаметр, Захисна обробка, Робоча температура, Оправа, Тип формату, Вага, Код\_кріплення, Ціна, Кількість витків, Модель, Фото.

2) Атомайзери: Id, Модель, Код\_Фирми, Діаметр, Oб'єм баку, Тип атомайзеру, Кількість коїлів, Матеріал.

3) Девайс: Id, Вбудований дисплей, Max потужність(Wt), Підключення(Рin), Модель, Мах температура, Температурний контроль, Заміна атомайзера, Контроль живлення, Режим Stealth, Потужність, Вага, Код\_атомайзера, Код\_ФірмиAttribute, Код\_ФірмиAttribute.

4) Акумулятори: Код\_акумулятора, Назва, Формат живлення, Режим роботи, Вага, Захист, Фото, Ціна, ID\_фірми.

5) Фірми: Код\_фірми, Назва.

6) Фірми\_акумуляторів: Фірми\_койлів, Назва\_фірми.

Об'єктами у даній СКБД є таблиці, що складаються з полів різних типів. Тип поля- набір типових характеристик даних, що зберігаються у полі. Сутності виділені у таблицях 2.9 – 2.12.

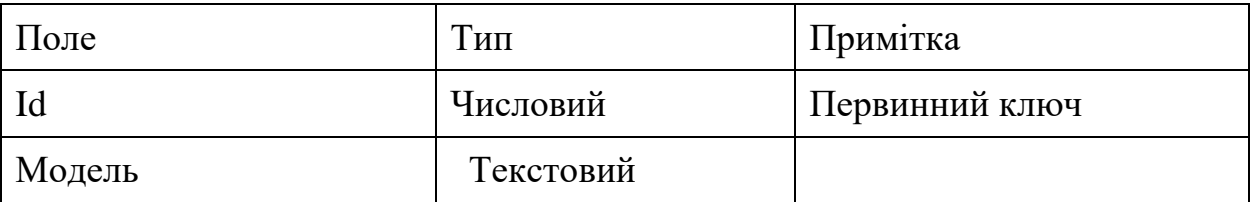

Таблиця 2.9 – «Атомайзери»

*Закінчення таблиці* 

| Поле             | Тип      | Примітка       |
|------------------|----------|----------------|
| Код Фірми        | Числовий | Зовнішній ключ |
| Діаметр          | Числовий |                |
| Об'єм баку       | Числовий |                |
| Тип атомайзеру   | Логічний |                |
| Кількість коїлів | Числовий |                |
| Матеріал         | Логічний |                |

Таблиця 2.10 – «Девайси»

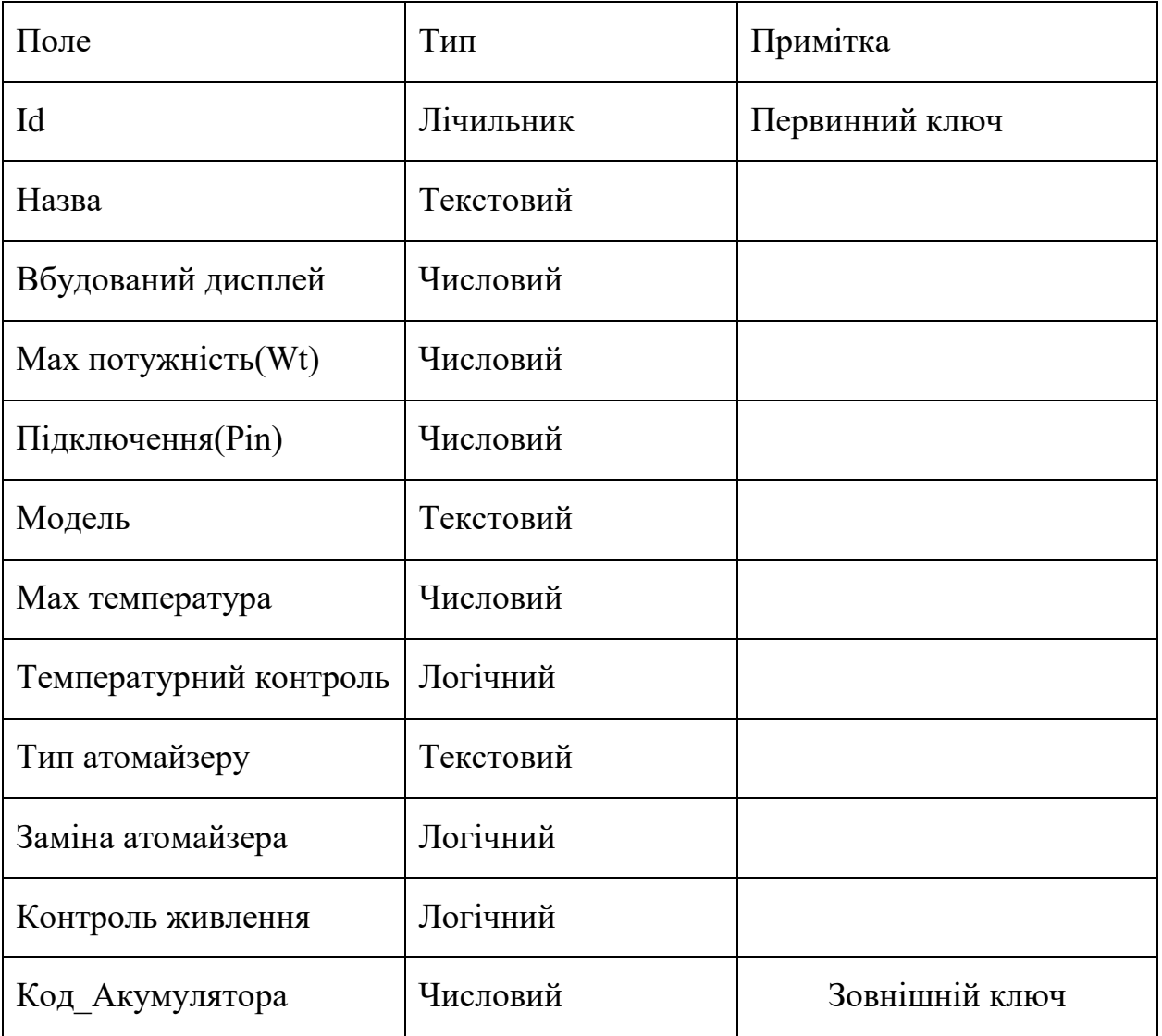

#### Таблиця 2.11 – «Акумулятори»

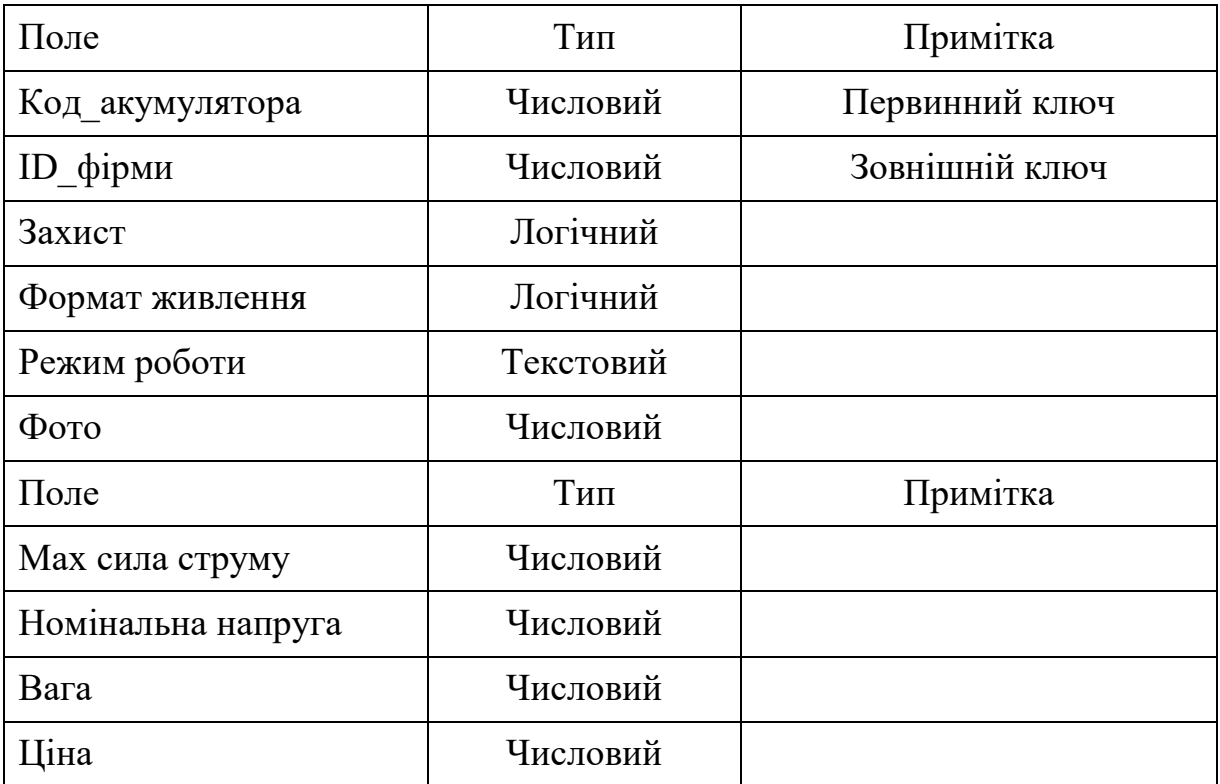

Таблиця 2.12 – «Койли»

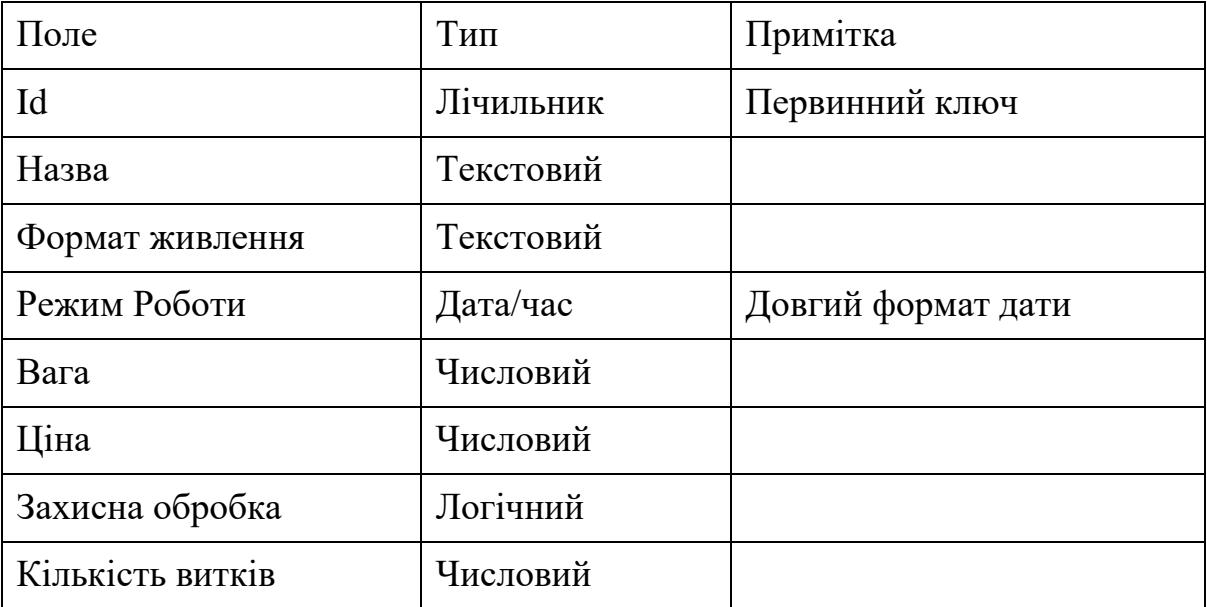

2.2.6.2 Побудова логічної моделі БД

Для створення зв'язку необхідно, щоб у головній таблиці були визначенні первинні ключі. Встановлення первинного ключа для зв'язаної (підпорядкованої) таблиці не є обов'язковою умовою.

На рисунку 2.20 приведена логічна модель даних.

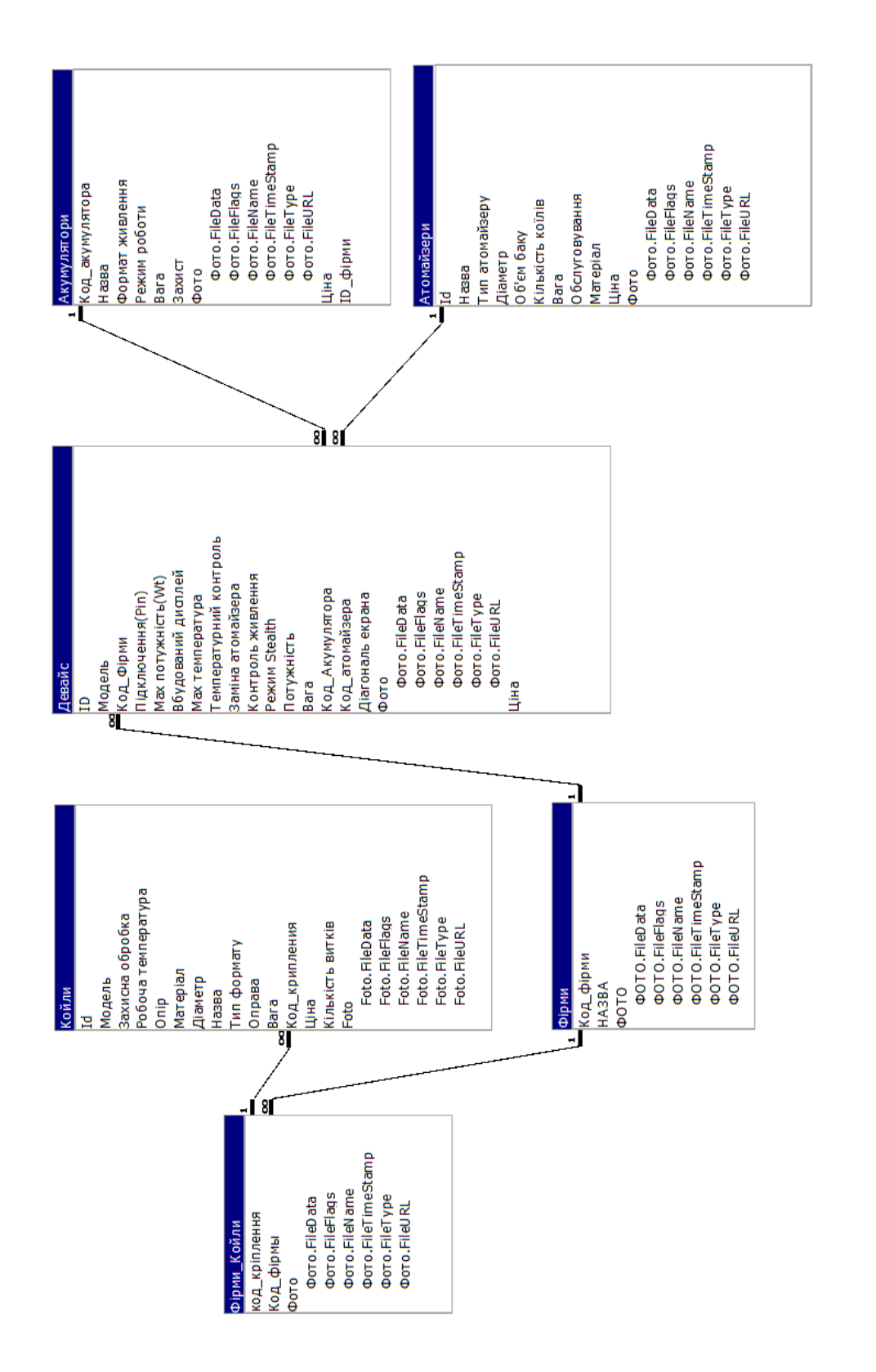

Для підпорядкованої таблиці необхідно визначити поле зовнішнього ключа, тип даних і розміром якого повинні збігатись з полем первинного ключа головної таблиці. Імена полів первинного та зовнішнього ключів, між якими встановлюється зв'язок можуть не збігатися.

Рисунок 2.20 - Діаграма атрибутів(логічна модель)

– Діаграма атрибутів(логічна модель)

Фізична модель даних – подання дизайну даних як реалізованого чи призначеного для реалізації у [системі керування базами даних](https://uk.wikipedia.org/wiki/%D0%91%D0%B0%D0%B7%D0%B0_%D0%B4%D0%B0%D0%BD%D0%B8%D1%85) зображена на рисунку 2.21.

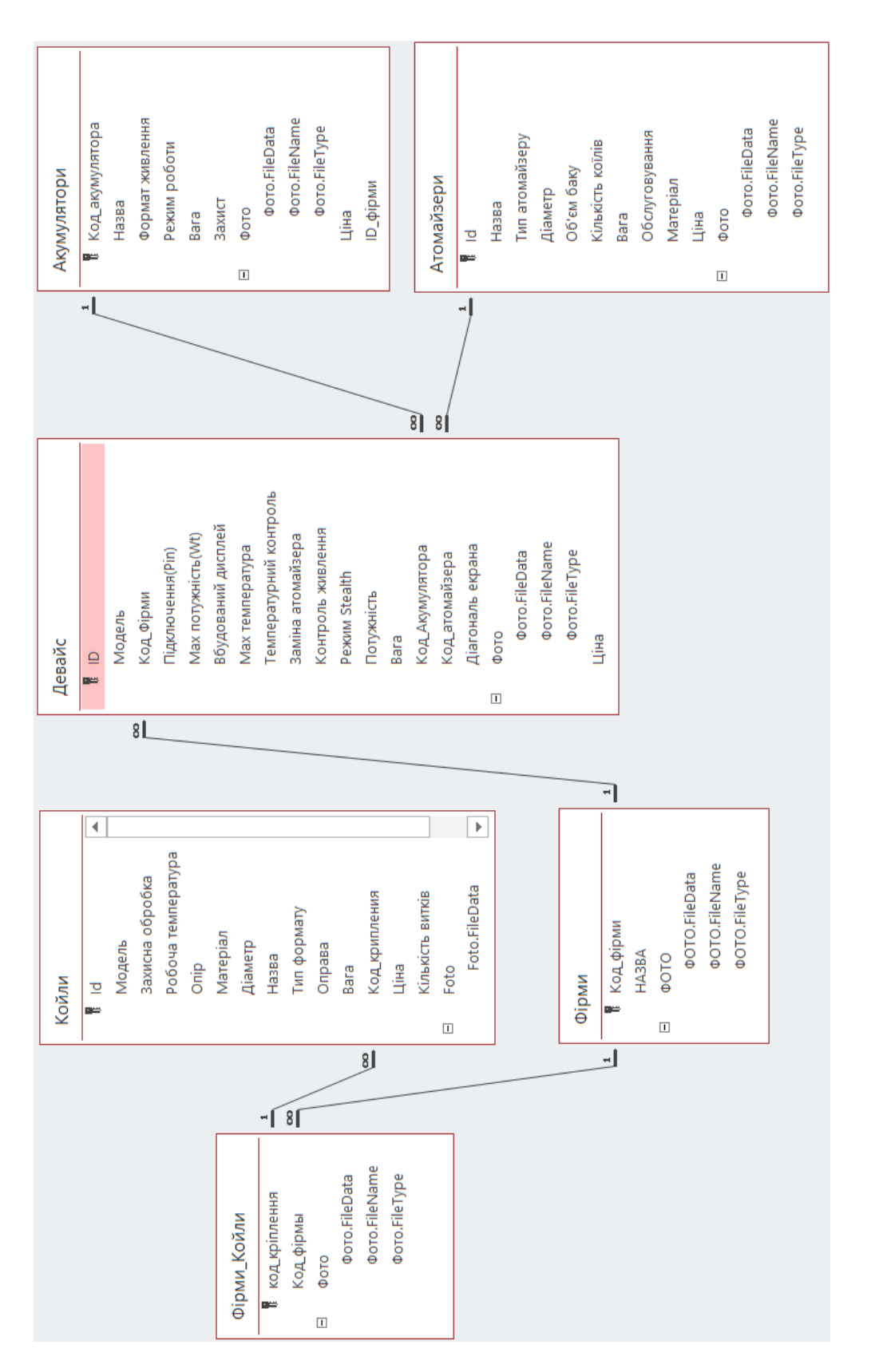

## **2.3 Обґрунтування доцільності проведення експерименту конкурентоспроможності програмного проекту**

В умовах конкуренції і насиченого ринку сукупність властивостей виробів, які характеризують їх відмінності від інших, дозволяють задовольняти аналогічні потреби з урахуванням витрат на досягнення їх конструктивнотехнологічних і експлуатаційних особливостей.

Методика оцінки буде включати в себе збір усієї необхідної інформації. Для чого вона потім потрібна з подальшим заповненням конкурентних таблиць і визначенням показників якості продукції щодо конкуруючих виробів. Потім проводять аналіз даних про КС - за факторами оцінки та виробам, а також розробку заходів підвищення КС продукції.

Причому ці параметри, що дозволяють задовольняти потреби цілком повністю представляються гіпотетичними, а приватні параметри підсумовуються в інтегральний показник відповідно до їх рейтингу або питомою значенням в задоволенні конкретних потреб. Наведені дані було представлено до таблиці 2.13.

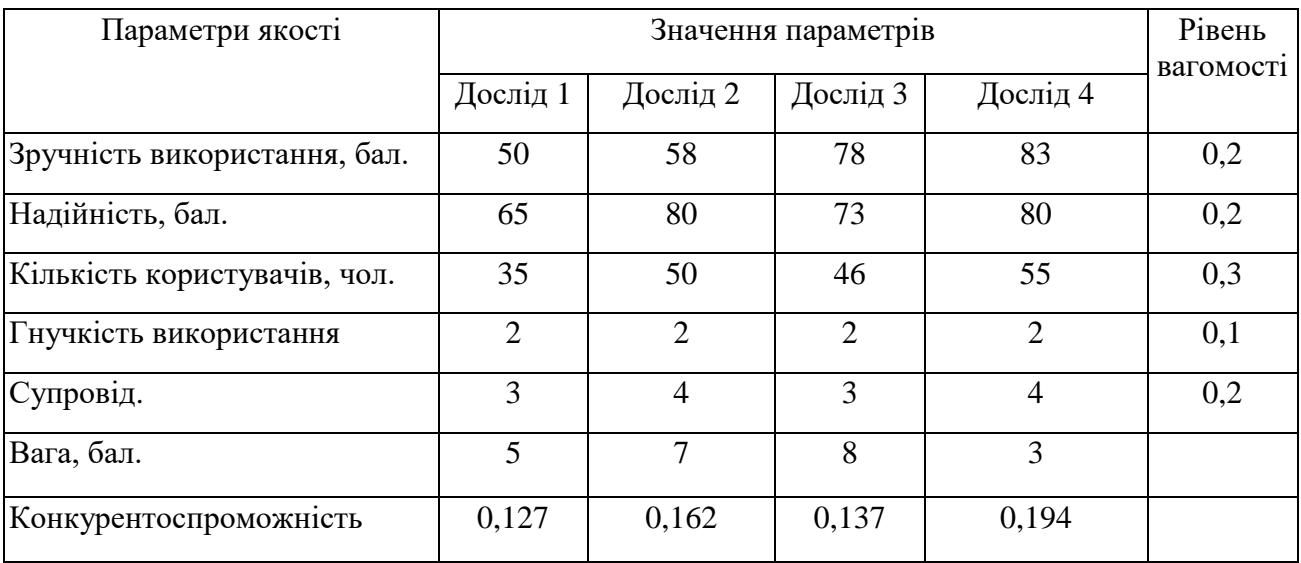

Таблиця 2.13 – Параметри якості

Для оцінки рівня значності показників якості кожного з експериментів необхідно створити основу для їх порівняння - гіпотетичний варіант виробів, який має найкращі показники з порівнюваних:

- результат експерименту $\mathrm{\,G_{_{3B}}}=100$  бал.;
- надійність  $L = 100$  бал.:
- $-$  похибка V $_{\textrm{\tiny KK}}$   $= 100$  бал.;
- $-$  витрачений час $\rm\,M_{_{\rm on.}}$  сек.;
- $-$  доцільність  $T_c = 5$  міс.

Величину індексів якості виробів визначають щодо гіпотетичного варіанту з урахуванням рівнів вагомості кожного з показників:

$$
I_{\text{kav},j} = \frac{\sum_{i=1}^{n} K_{ij} b_i}{\sum_{i=1}^{n} K_{ir} b_{ir}},
$$
 (2.1)

де К<sub>іј</sub> – значення параметрів якості і для j-го елементу показника;

b<sub>i</sub>, b<sub>ir</sub> – рівень вагомості параметрів для загального показника якості;

 $K_{ir}$  – значення параметрів якості і для гіпотетичного варіанту виробу.

Підставивши у вихідну формулу значення параметрів, розраховують індекси якості виробів 1, 2, 3, 4 і гіпотетичного варіанту.

$$
I_1 = 34,3 ;
$$
  
\n
$$
I_2 = 43,6 ;
$$
  
\n
$$
I_3 = 44,8 ;
$$
  
\n
$$
I_4 = 50,1 ;
$$
  
\n
$$
I_r = 71,1 .
$$

КС виробів на ринку може бути оцінена з урахуванням їх рівня якості і ціни, яку необхідно заплатити за проведення досліду:

$$
K_{\text{kc}}^{j} = \frac{I_{\text{kav},j}}{II_{j}} \cdot 10^{3}. \tag{2.2}
$$

Тоді

$$
K_{\kappa c}^{1} = \frac{34,3}{270000} \cdot 10^{3} = 0,127;
$$
  
\n
$$
K_{\kappa c}^{2} = \frac{43,6}{269000} \cdot 10^{3} = 0,162;
$$
  
\n
$$
K_{\kappa c}^{3} = \frac{44,8}{325000} \cdot 10^{3} = 0,137;
$$
  
\n
$$
K_{\kappa c}^{4} = \frac{0,12}{270000} \cdot 10^{3} = 0,194.
$$

Таким чином, розрахунки показали, що доцільність подальшої розробки, проведення експерименту характеризується високим індексом якості, що дозволяє зробити висновок про підтвердження дійсності.

#### **Висновки з розділу 2**

Другий розділ було присвячено вивченню існуючих методів вирішення проблеми, побудованої архітектури, описаної конфігурації системи. Розглянуто та обґрунтовано вибір інструментальних засобів реалізації, які будуть використані в процесі створення прототипу. Було побудовано макети екранних форм, та діаграми використання.

Виявлено атрибути, сутності та асоціативний зв'язок між ними. [Діаграми,](https://uk.wikipedia.org/wiki/%D0%94%D1%96%D0%B0%D0%B3%D1%80%D0%B0%D0%BC%D0%B0) створені для представлення цих сутностей, атрибутів і зв'язків графічно, називаються сутність-зв'язок діаграмами. Та побудована концептуальна модель повністю відображає зв'язки між сутностями. Проведено нормалізацію та на основі цього в результаті отримано логічну модель БД.

Також була описана математична модель електронних девайсів. Проведено моделювання реальних умов використання елементів живлення, їх роботу та продуктивність. Розглянуто основні види бокс-модів і взаємодію їх між різними атомайзерами, існуючих спіралей та їх будови матеріалу, питомий опір, напругу та струм тощо. Також було проаналізовано деякі технології збільшення продуктивності роботи та обробки даних, це дало змогу прийти до висновку, що розглянуті технології не враховують особливості середовища виконання.

# **3 РЕЗУЛЬТАТИ ДОСЛІДЖЕННЯ АТОМАЙЗЕРІВ ЕЛЕКТРОННИХ ПАРОВИПАРОВУВАЧІВ**

#### **3.1 Обробка даних**

Зниження напруги безпосередньо залежить від сили струму і від його внутрішнього опору. Також свій вплив надають характеристики струму і температура. Якщо в ланцюг підключити амперметр, то падіння визначають множенням опору на значення струму. Варто пам'ятати про те, що не завжди вдається за допомогою простої формули і вимірювального пристрою розрахувати зниження напруги. Будемо вважати, що усі спостереження проводяться за нормальними умовами. Так наприклад на рисунку 3.1 зображено синім коліром рівномірну пряму напруги V, що є результатом заряду.

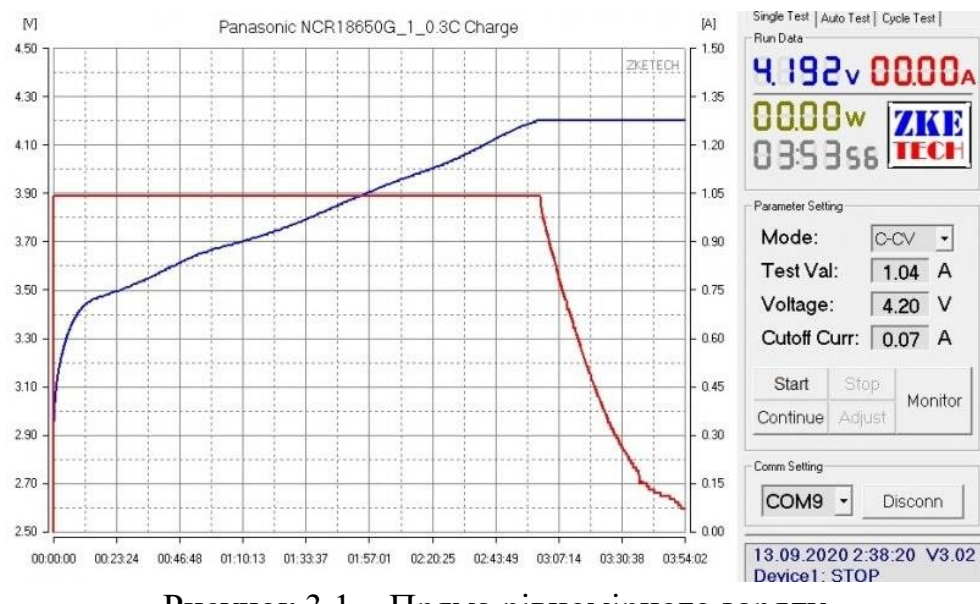

Рисунок 3.1 – Пряма рівномірного заряду

Однак від червоного графіку (сили струму А) залежить час заряду, температура та загальний час роботи. Виходячи з цього виділимо одне попередження, що мінімальний підтримуваний опір койлу становить 0,05 Ом для всіх режимів. Однак не рекомендовано використовувати котушки з опором нижче 0,10 Ом у режимі VW[5] повний робочий день. Зняття обмеження допоможе при спалюванні нових котушок, опір яких потім збільшиться.

Виходячи з цього виділимо деякі обмеження:

- мінімальний опір (для всіх підтримуваних пристроїв);
- 0,05 Ом для режиму контролю температури;
- $-$  0,1 Ом для режиму Vari-Watt[5];
- вихідна потужність (залежно від пристрою);
- максимальний струм зарядки (залежно від пристрою);
- максимальний вихідний струм (залежно від пристрою);

- діапазон вихідної напруги (залежно від пристрою);

"Залежно від пристрою" означає, що кожен пристрій має свої власні значення, які вибирає cам виробник. Ці значення можна знайти на веб-сайті виробника.

У таблиці 3.1 наведено отримані результати роботи на проміжку часу 3 секунди та встановленою номінальною потужністю 40W(ват).

Таблиця 3.1 – Результати досліду при встановленій потужності 40W.

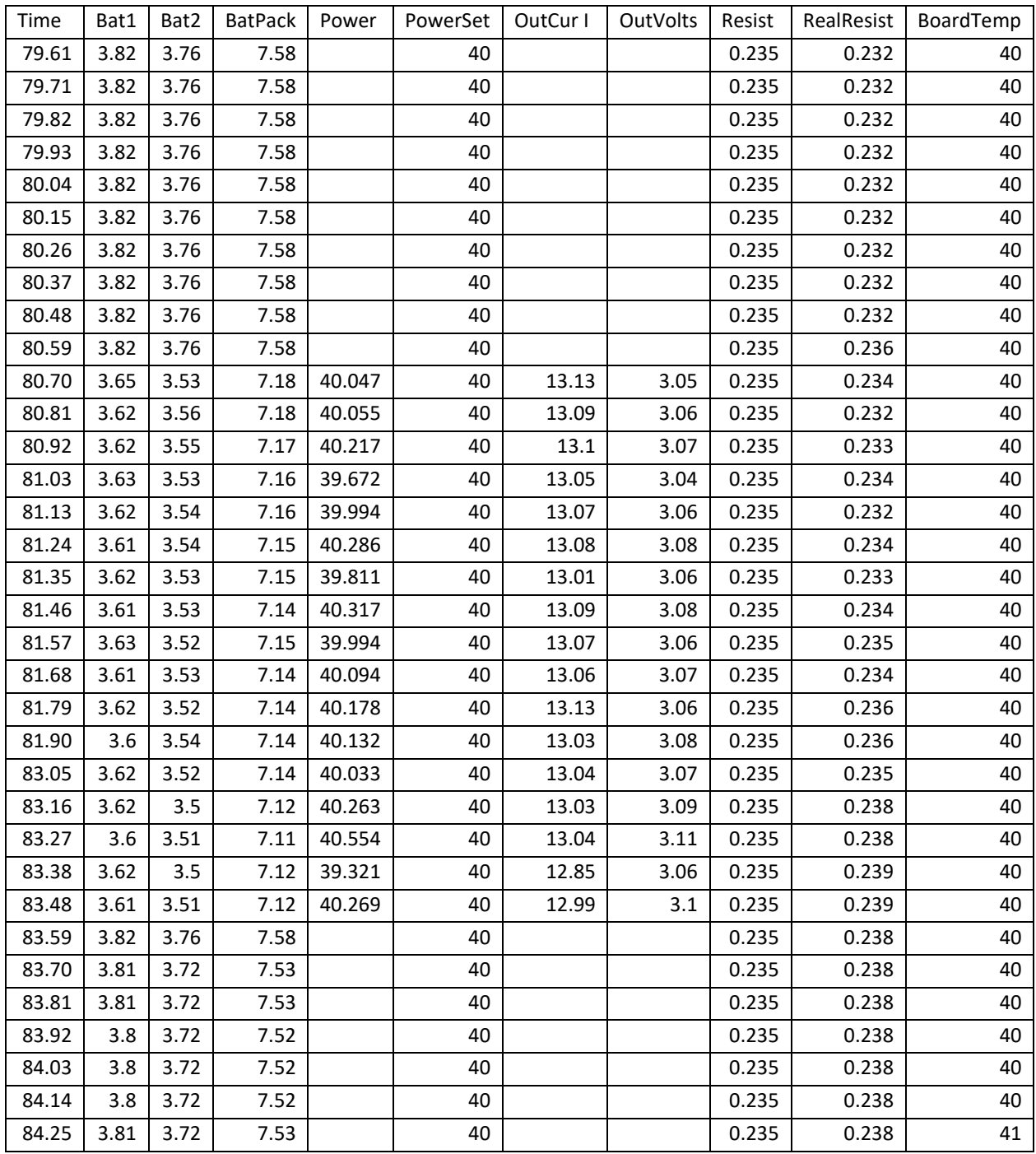

Отримані дані дають змогу спостерігати як змінюються показники навантажень при різних умовах. Для виміру було виділено деякий проміжок часу у стовбці «Time» та відповідно кожному значенню часу відповідають значення вимірюваних показників. Для того, щоб звести похибку до мінімуму та ще точніше отримати показники, округлення секунди будемо зводити до однієї сотої.

Початок роботи відбувся на проміжку часу 80.70 працював у продовж заданого періоду, а на показниках 83.48 робота була завершена. На момент виконання досліду був визначений поточний показник сили вихідного струму(OutCur I). Він коливався від мінімального значення 12.99А, що спостерігалося на прикінці своєї роботи, та максимального 13.13А який був виявлений на початку та у середині досліду.

Для досягнення найточніших показників споживання енергії, експеримент проводився з використанням двох елементів живлення. Проаналізуємо отримані показники і на основі цього побудуємо графік.

На рисунку 3.2 зображено графіки падіння напруги для двох елементів живлення, а також їх сумарну напругу.

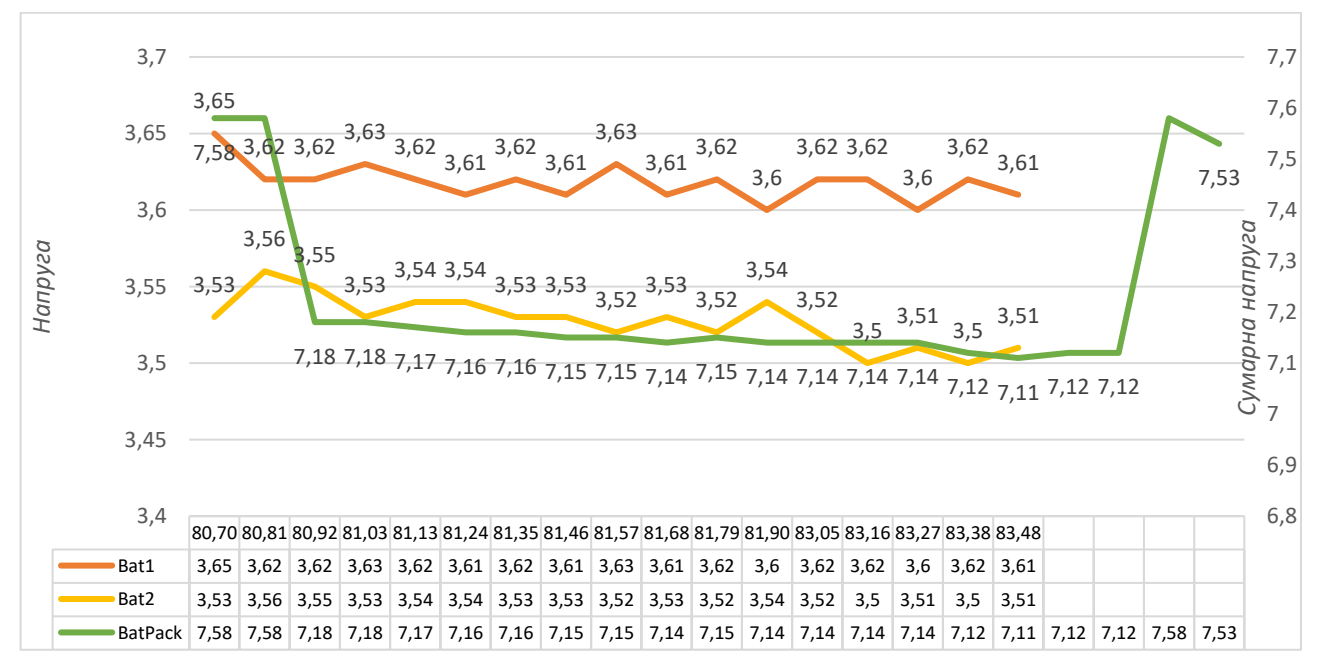

Рисунок 3.2 – Графік падіння напруги

На головній осі вимірюємо падіння окремо для кожного із елемента. (жовтий та помаранчевий колір) додаткова вісь знаходиться праворуч і їй відповідний графік зеленого кольору.

Спостерігаємо, що на моменті початку було виявлено стрімке падіння до 3.6V на першій та до 3.5V на другій батареї, яке упродовж роботи було скомпенсоване(збільшено) задля того, щоб відтворити заявлену потужність. По закінченню досліду спостерігається часткове але стрімке відновлення втраченої енергії.

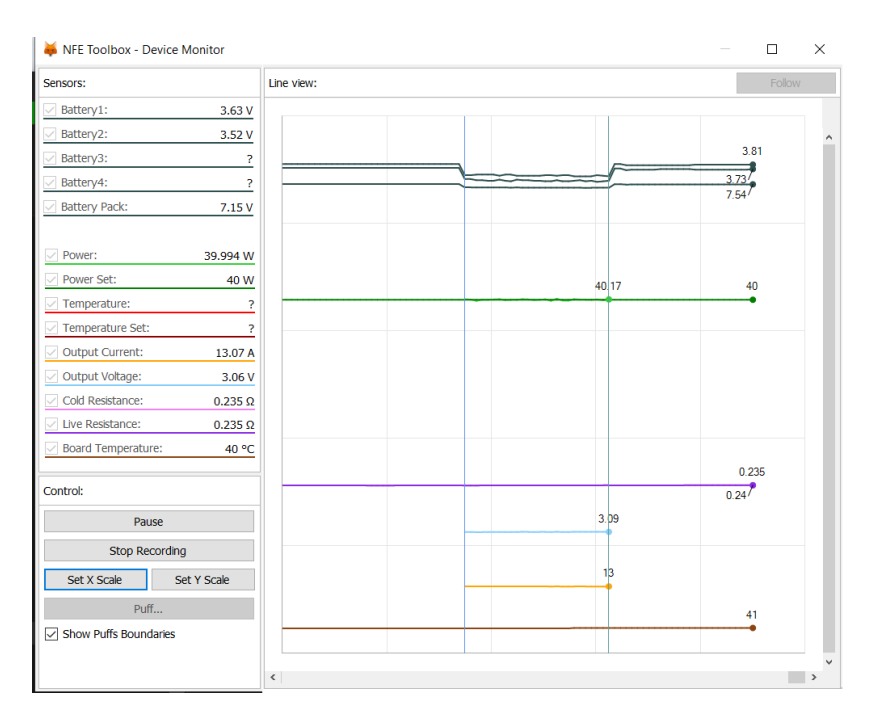

Рисунок 3.3 – Збір даних моменту роботи пристрою

Аналогічно проведемо досліди для 60W встановленої потужності та створимо таблицю ефективності. Матеріал койлу та атомайзер залишається незмінним. Відрізок часу також залишається незмінним, а саме 3 секунди. Переглянути отримані дані можна у таблиці 3.2.

Таблиця 3.2 – Результати досліду при встановленій потужності 60W.

| Time  | Bat1 | Bat2 | <b>BatPack</b> | Power  | PowSet | OutCur | OutV | Resist | RealResist | BoardTemp |
|-------|------|------|----------------|--------|--------|--------|------|--------|------------|-----------|
| 43.87 | 3.82 | 3.75 | 7.57           |        | 60     |        |      | 0.235  | 0.233      | 40        |
| 43.98 | 3.82 | 3.75 | 7.57           |        | 60     |        |      | 0.235  | 0.233      | 40        |
| 44.09 | 3.82 | 3.75 | 7.57           |        | 60     |        |      | 0.235  | 0.233      | 40        |
| 44.20 | 3.82 | 3.75 | 7.57           |        | 60     |        |      | 0.235  | 0.233      | 40        |
| 44.30 | 3.82 | 3.75 | 7.57           |        | 60     |        |      | 0.235  | 0.23       | 40        |
| 44.41 | 3.82 | 3.75 | 7.57           |        | 60     |        |      | 0.235  | 0.23       | 40        |
| 44.52 | 3.52 | 3.43 | 6.95           | 62.724 | 60     | 16.42  | 3.82 | 0.235  | 0.233      | 40        |
| 44.63 | 3.5  | 3.44 | 6.94           | 62.763 | 60     | 16.43  | 3.82 | 0.235  | 0.232      | 40        |
| 44.74 | 3.48 | 3.45 | 6.93           | 63.448 | 60     | 16.48  | 3.85 | 0.235  | 0.235      | 40        |
| 44.85 | 3.47 | 3.45 | 6.92           | 63.971 | 60     | 16.53  | 3.87 | 0.235  | 0.236      | 40        |
| 44.96 | 3.52 | 3.4  | 6.92           | 62.927 | 60     | 16.43  | 3.83 | 0.235  | 0.234      | 40        |
| 45.07 | 3.48 | 3.43 | 6.91           | 63.265 | 60     | 16.39  | 3.86 | 0.235  | 0.233      | 40        |
| 45.18 | 5.12 | 5.12 | 10.24          | 63.371 | 60     | 16.46  | 3.85 | 0.235  | 0.235      | 40        |
| 45.29 | 3.51 | 3.4  | 6.91           | 62.861 | 60     | 16.37  | 3.84 | 0.235  | 0.234      | 40        |
| 45.40 | 3.48 | 3.44 | 6.92           | 62.957 | 60     | 16.31  | 3.86 | 0.235  | 0.235      | 40        |
| 45.51 | 3.48 | 3.43 | 6.91           | 63.014 | 60     | 16.41  | 3.84 | 0.235  | 0.235      | 40        |
| 45.62 | 3.5  | 3.4  | 6.9            | 62.63  | 60     | 16.31  | 3.84 | 0.235  | 0.236      | 40        |
| 45.73 | 5.12 | 5.12 | 10.24          | 63.391 | 60     | 16.38  | 3.87 | 0.235  | 0.235      | 40        |
| 45.84 | 3.5  | 3.38 | 6.88           | 62.995 | 60     | 16.32  | 3.86 | 0.235  | 0.236      | 40        |
| 45.95 | 5.12 | 5.12 | 10.24          | 62.87  | 60     | 16.33  | 3.85 | 0.235  | 0.236      | 40        |

| Time  | Bat1 | Bat2 | <b>BatPack</b> | Power  | PowSet | OutCur | OutV | Resist | RealResist | BoardTemp |  |
|-------|------|------|----------------|--------|--------|--------|------|--------|------------|-----------|--|
| 46.05 | 3.47 | 3.41 | 6.88           | 63.042 | 60     | 16.29  | 3.87 | 0.235  | 0.237      | 41        |  |
| 46.17 | 5.12 | 5.12 | 10.24          | 63.64  | 60     | 16.36  | 3.89 | 0.235  | 0.238      | 41        |  |
| 46.28 | 3.48 | 3.39 | 6.87           | 62.648 | 60     | 16.23  | 3.86 | 0.235  | 0.238      | 41        |  |
| 46.39 | 3.48 | 3.39 | 6.87           | 62.764 | 60     | 16.26  | 3.86 | 0.235  | 0.239      | 41        |  |
| 46.50 | 3.48 | 3.4  | 6.88           | 62.447 | 60     | 16.22  | 3.85 | 0.235  | 0.238      | 41        |  |
| 46.61 | 3.47 | 3.39 | 6.86           | 63.648 | 60     | 16.32  | 3.9  | 0.235  | 0.239      | 41        |  |
| 46.72 | 3.46 | 3.4  | 6.86           | 63.244 | 60     | 16.3   | 3.88 | 0.235  | 0.239      | 41        |  |
| 46.83 | 3.48 | 3.39 | 6.87           | 63.205 | 60     | 16.29  | 3.88 | 0.235  | 0.239      | 41        |  |
| 46.94 | 5.12 | 5.12 | 10.24          | 63.616 | 60     | 16.27  | 3.91 | 0.235  | 0.24       | 41        |  |
| 47.05 | 3.48 | 3.38 | 6.86           | 62.934 | 60     | 16.22  | 3.88 | 0.235  | 0.24       | 41        |  |
| 47.16 | 5.12 | 5.12 | 10.24          | 63.297 | 60     | 16.23  | 3.9  | 0.235  | 0.239      | 41        |  |
| 47.27 | 3.46 | 3.4  | 6.86           | 64.014 | 60     | 16.33  | 3.92 | 0.235  | 0.241      | 41        |  |
| 47.38 | 3.46 | 3.4  | 6.86           | 62.94  | 60     | 16.18  | 3.89 | 0.235  | 0.24       | 41        |  |
| 47.49 | 3.82 | 3.75 | 7.57           |        | 60     |        |      | 0.235  | 0.241      | 41        |  |
| 47.60 | 3.78 | 3.7  | 7.48           |        | 60     |        |      | 0.235  | 0.241      | 41        |  |
| 47.71 | 3.78 | 3.7  | 7.48           |        | 60     |        |      | 0.235  | 0.241      | 41        |  |
| 47.82 | 3.78 | 3.7  | 7.48           |        | 60     |        |      | 0.235  | 0.241      | 42        |  |
| 47.93 | 3.78 | 3.71 | 7.49           |        | 60     |        |      | 0.235  | 0.241      | 42        |  |
| 48.04 | 3.78 | 3.71 | 7.49           |        | 60     |        |      | 0.235  | 0.241      | 42        |  |
| 48.15 | 3.78 | 3.72 | 7.5            |        | 60     |        |      | 0.235  | 0.241      | 42        |  |
| 48.26 | 3.78 | 3.72 | 7.5            |        | 60     |        |      | 0.235  | 0.241      | 42        |  |
| 48.37 | 3.78 | 3.72 | 7.5            |        | 60     |        |      | 0.235  | 0.241      | 42        |  |

*Закінчення таблиці 3.2*

На основі отриманої інформації можна чітко побачити, що при збільшені потужності спостерігається стрімке підвищення температури, а саме від початку роботи вона була 40 градусів, а на завершенні стала 42, що свідчить про деякі можливі проблеми при тривалому користуванні.

Найменший вихідний струм становив 16.18А, що свідчить про незначне підвищення і гарну ефективність роботи. Враховуючи зміну опору у вищу сторону можна бути впевненим, що незважаючи на помітні стрибки у напрузі, (часу 45.18, 45.73, 45.95, 46.94, 47.16) маємо стабільну роботу. Продемонструємо це графічно(рисунок 3.4).

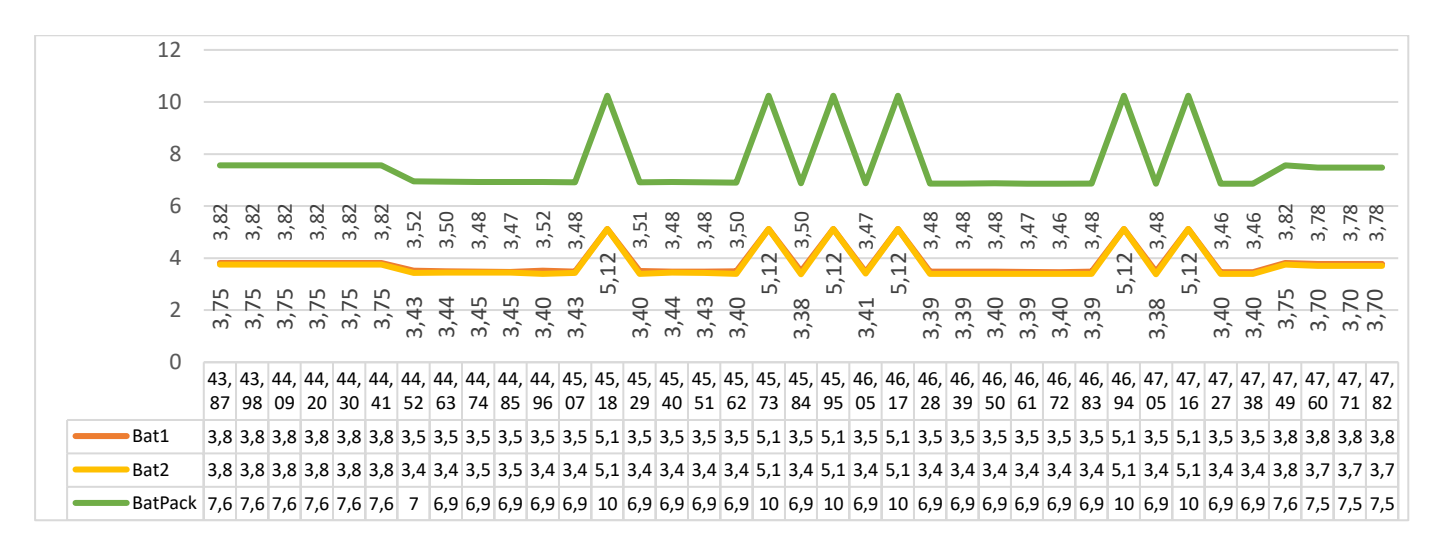

Рисунок 3.4 – Збір даних моменту роботи пристрою 60W

Вихідні дані та момент роботи пристрою для 60W продемонстровано на рисунку 3.5

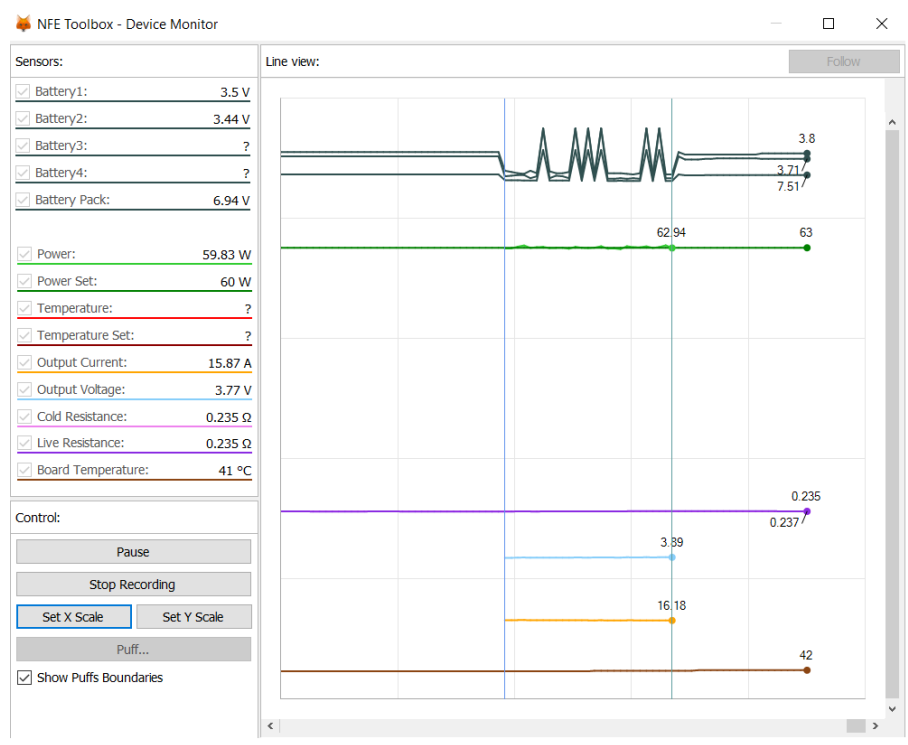

Рисунок 3.5 – Збір даних моменту роботи пристрою

Побудуємо таблицю, для експерименту проведеного зі встановленою потужність 90W. Усі інші залежні показники залишаються незмінними. Він демонструє більшу ефективність у порівнянні з іншими. Результати наведені до таблиці 3.3.

Таблиця 3.3 – Результати досліду при встановленій потужності 90W

| Time  | Bat1 | Bat2 | <b>BatPack</b> | Power | PowerSet | OutCurl | OutV | Res  | RealResist | BoardTemp |
|-------|------|------|----------------|-------|----------|---------|------|------|------------|-----------|
| 9.91  | 4.1  | 4.06 | 8.16           |       | 90       |         |      | 0.24 | 0.237      | 34        |
| 10.02 | 4.1  | 4.05 | 8.15           |       | 90       |         |      | 0.24 | 0.237      | 34        |
| 10.13 | 4.1  | 4.06 | 8.16           |       | 90       |         |      | 0.24 | 0.237      | 34        |
| 10.24 | 4.1  | 4.06 | 8.16           |       | 90       |         |      | 0.24 | 0.237      | 34        |
| 10.35 | 4.1  | 4.06 | 8.16           |       | 90       |         |      | 0.24 | 0.241      | 34        |
| 10.45 | 3.91 | 3.89 | 7.8            | 36.8  | 90       | 12.39   | 2.97 | 0.24 | 0.24       | 34        |
| 10.56 | 3.53 | 3.46 | 6.99           | 90.25 | 90       | 19.45   | 4.64 | 0.24 | 0.237      | 34        |
| 10.67 | 3.52 | 3.43 | 6.95           | 89.44 | 90       | 19.36   | 4.62 | 0.24 | 0.239      | 34        |
| 10.78 | 3.5  | 3.44 | 6.94           | 90.58 | 90       | 19.48   | 4.65 | 0.24 | 0.24       | 34        |
| 10.89 | 3.5  | 3.43 | 6.93           | 89.87 | 90       | 19.41   | 4.63 | 0.24 | 0.24       | 34        |
| 10.99 | 3.5  | 3.41 | 6.91           | 90.16 | 90       | 19.43   | 4.64 | 0.24 | 0.239      | 34        |
| 11.10 | 3.5  | 3.41 | 6.91           | 89.41 | 90       | 19.31   | 4.63 | 0.24 | 0.24       | 34        |
| 11.21 | 3.48 | 3.43 | 6.91           | 90.08 | 90       | 19.33   | 4.66 | 0.24 | 0.239      | 34        |
| 11.32 | 3.48 | 3.41 | 6.89           | 90.37 | 90       | 19.35   | 4.67 | 0.24 | 0.241      | 34        |
| 11.43 | 3.46 | 3.42 | 6.88           | 90.71 | 90       | 19.34   | 4.69 | 0.24 | 0.242      | 34        |
| 11.54 | 3.48 | 3.4  | 6.88           | 89.9  | 90       | 19.25   | 4.67 | 0.24 | 0.242      | 34        |
| 11.65 | 3.48 | 3.4  | 6.88           | 89.57 | 90       | 19.22   | 4.66 | 0.24 | 0.243      | 34        |
| 11.76 | 3.47 | 3.39 | 6.86           | 90.37 | 90       | 19.31   | 4.68 | 0.24 | 0.242      | 35        |

*Закінчення таблиці 3.3*

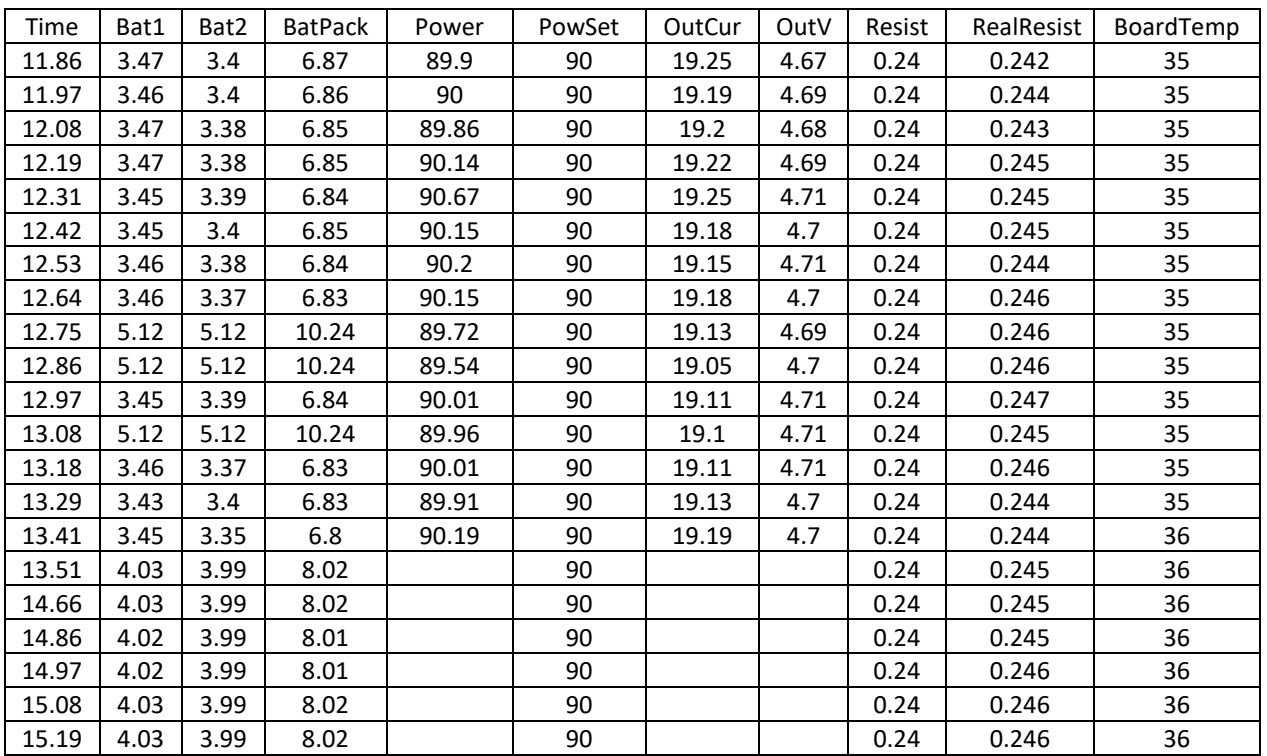

Середнє значення відхилення потужності від заданого становить 3-5%. Отримані показники є чіткими та витриманими. Чітко спостерігається збільшення потужності. Найменший вихідний струм становив 19.1А, максимальний 19.48А, що показує ефективність у порівнянні з іншими проведеними тестуваннями за середнім показником відхилення від питомого опору. Вхідні дані проміжку часу зображено на рисунку 3.6.

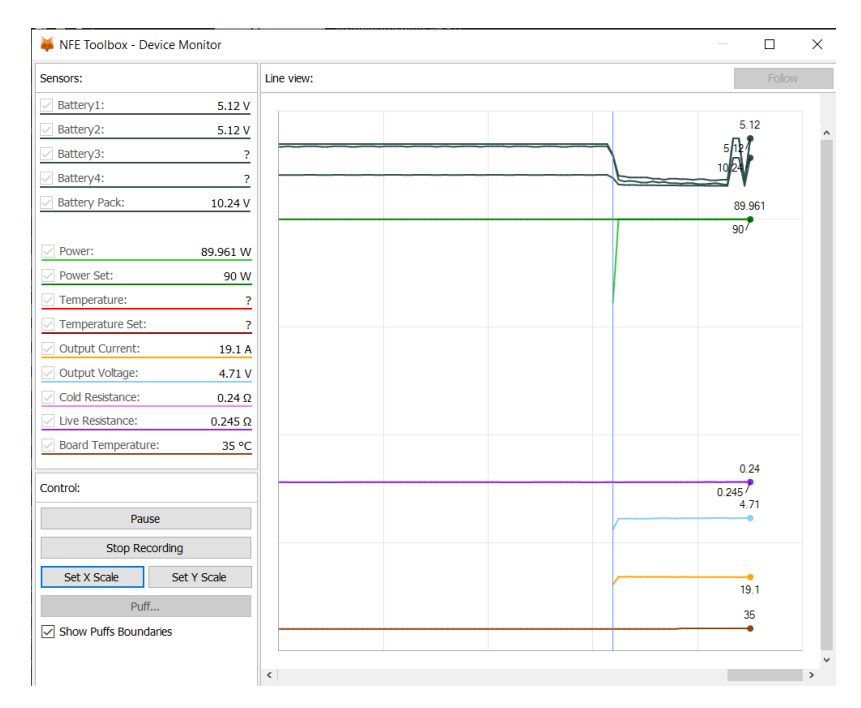

Рисунок 3.6 – Момент роботи пристрою для 90W

#### **3.2 Ефективність обчислення налаштувань**

Виконаємо аналіз отриманих даних при 40W, 60W, 90W та порівняємо результати. На рисунку 3.7 побудовано діаграму, та виконано порівняння для виявлених значень.

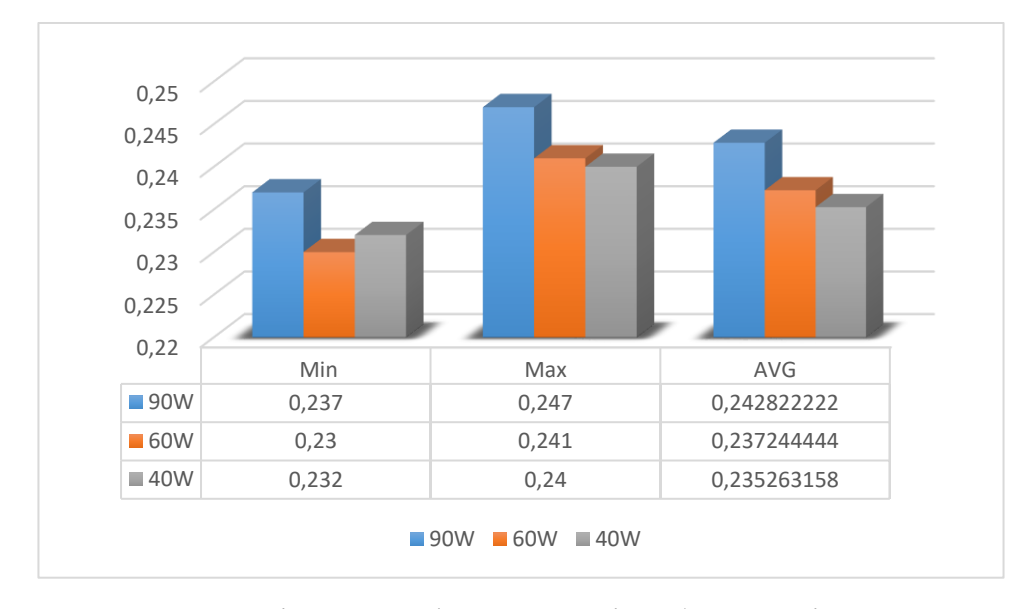

Рисунок 3.7 – Порівняння ефективності роботи за різних умов

Для кожного блоку експерименту було побудовано по три порівняльній величині, мінімальний, максимальний та середнє значення опору. Більші значення потужності потребують більших ресурсів, а саме: правильна оправа(розмір, довжина) койлу, матеріал спіралі, режим роботи правильно налаштований профіль. і незважаючи на це, питомий опір в цілому піднявся не більше ніж на 0.005 умовних одиниць.

Використовуючи отримані дані, побудуємо та представимо на рисунку 3.8 графік передбачуваного зниження ємності в залежності від показників потужності.

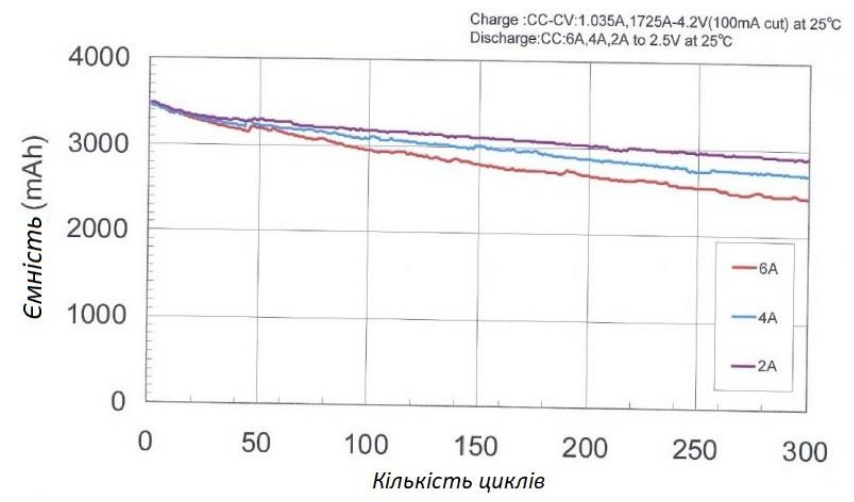

Рисунок 3.8 – Залежність падіння ємності від розрядного струму та струмі 6А

Як бачимо, що дані з акумуляторів досить "ніжні", їх не рекомендується розряджати великими струмами, наприклад у даному випадку є графік залежності падіння ємності від розрядного струму і при струмі 6А вже через 300 циклів ємність падає з 3500мАч до 2500.

Тому можемо зробити висновок, що для покращення і продовження життєвого циклу цілком можливо що зазначені по стандарту максимальні 4.87 А дійсного краще не перевищувати. На рисунку 3.9 зображено встановлення отриманих даних.

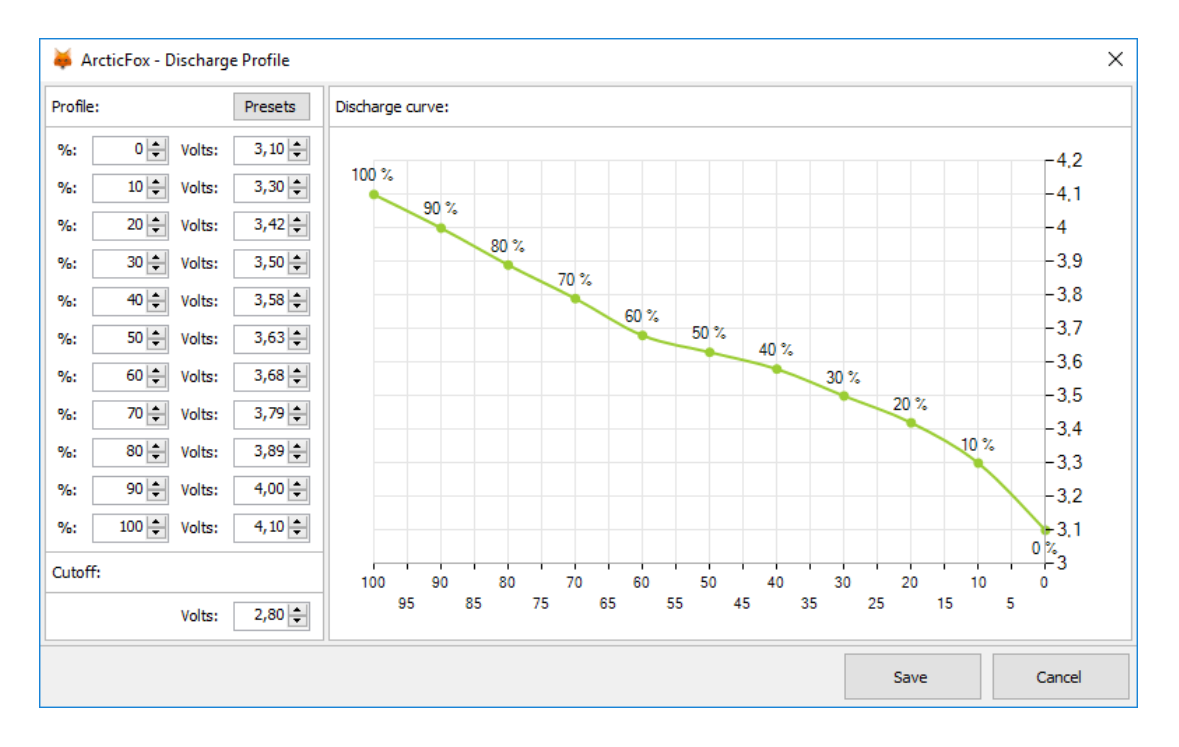

Рисунок 3.9 – Встановлення даних напруги

Для забезпечення 100% індикації заряду на пристрої була встановлена максимальна напруга 4.2V та для значення яке наближається до нуля 2.80V відповідно. Важливою особливістю можна вважати недопустимість повного розряду акумуляторної батареї (АКБ) пристрою. Саме з цієї причини в багатьох електронних сигаретах передбачена система оповіщення користувача про те, що рівень заряду батареї знизився до 30 %. Подібна особливість передбачена з двох причин:

- при зниженні рівня заряду АКБ вона більше не може забезпечувати достатню потужність для нормального розігріву випаровувачів, що негативно відбивається на якості самого процесу паріння;

- з точки зору фізики в більшості існуючих сьогодні літій-іонних акумуляторів так званий перерозряд шкідливий, оскільки скорочує термін експлуатації і навіть штатну ємність батареї.

Профілі Основною відмінністю є користувальницький інтерфейс на основі профілю, так би мовити, стиль ДНК і більший фокус на налаштуванні, ніж оригінальна прошивка Joyetech. Профіль - це набір параметрів використовуваного пульверизатора, таких як матеріал котушки, значення опору, потужності та температури. Користувач має 8 профілів, які можна редагувати за допомогою NFE Toolbox, і які можна призначити його улюбленим форсункам.

Профілі можна перемикати автоматично на основі збереженого опору котушки та в ручному режимі. Все, що вам потрібно для використання автоматичного перемикача, - це увімкнути режим «Розумний», встановити режим і призначити їх бажаному профілю.

#### **3.3 ПИ-Регулятор**

Пропорціонально-інтегральнi регулятори, виключають статичну помилку, що виникає при пропорційному регулюванні, якщо крім пропорційного ввести ще і інтегральну ланку. Утворюється шляхом постійного підсумовування ε за певний проміжок часу і формування сигналу управління, пропорційного отриманої величині.

Математично цей процес може бути описаний наступною залежністю:

$$
u = k_u \int_0^t \varepsilon dt, \tag{3.1}
$$

де - коефіцієнт пропорційності інтегральною складовою.

Постійна часу інтегрування, параметр настройки регулятора.

Якщо 0, то навіть при незначних відхиленнях регульованої величини сигнал з часом може досягти будь-якої величини, що призведе до переміщення регулюючого органу до моменту, поки є не стане рівним  $0.k_n$ 

Розглянемо фізичний зміст постійної часу інтегрування. Припустимо, що на вхід регулятора надійшов сигнал, а пропорційна складова відсутня (= 0). При цьому вихідний сигнал буде змінюватися за законом.

$$
u = \frac{\varepsilon_0 t}{T_u},\tag{3.2}
$$

де після закінчення часу  $t =$ значення вихідного сигналу дорівнюватиме  $T_u u =$  $\mathcal{E}_0$ .

Таким чином, постійна часу інтегрування в ПІ-регуляторі дорівнює часу, протягом якого з моменту надходження на вхід регулятора постійного сигналу сигнал на виході регулятора досягне значення, рівного значенню вхідного сигналу.

Перехідний процес в ПІ-регуляторі показаний на рисунку 3.10

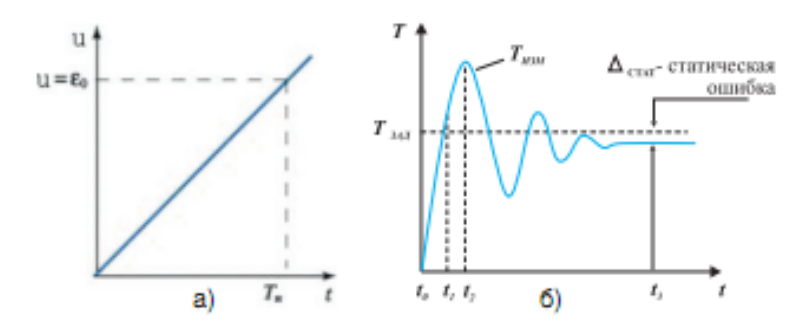

Рисунок 3.10 - Закон регулювання (а) і перехідний процес (б) при інтегральному (І) регулюванні.

При цьому використовується як паралельне з'єднання пропорційного і інтегрального ланцюгів, так і послідовне з'єднання. На рисунку 3.11 показано схеми будови.

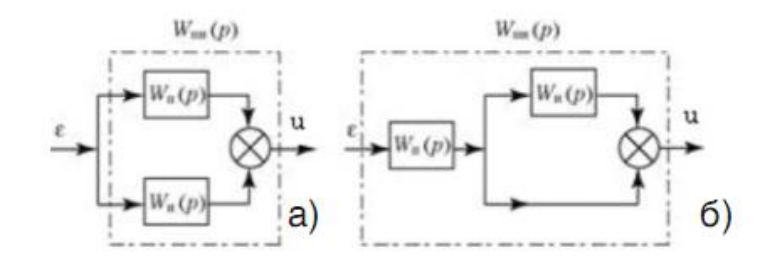

Рисунок 3.11 – Структурна схема ідеальних ПІ-регуляторів.

ПІ-регулятор впливає на регулюючий орган пропорційно відхиленню регульованої величини. Для схеми на рисунку 2 частотна характеристика ПІрегулятора має вигляд:

$$
W_{\text{TH}}(j\omega) = k_p + \frac{1}{T_{\text{H}}j\omega},\tag{3.3}
$$

де  $T_{1/3}$  – постійна часу ізодрома.

При стрибкоподібному зміні регульованої величини на значення ε0 ПІрегулятор зі швидкістю, яка визначається швидкодією приводу, переміщує виконавчий механізм на величину (л), після чого виконавчий механізм додатково переміщається в ту ж сторону зі швидкістю, пропорційною відхиленню регульованої величини.

Отже, в ПІ-регуляторі при відхиленні регульованої величини від заданого значення миттєво спрацьовує пропорційна (статична) складова регулятора, а потім поступово збільшується інтегральна складова регулятора.

Перехідна характеристика ПІ-регулятора для паралельного з'єднання представлена на рисунку 3.12.

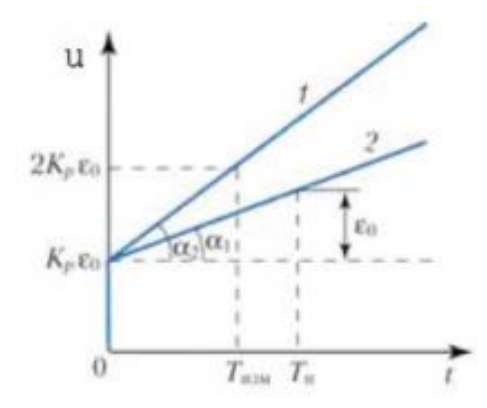

Рисунок 3.12 – Закон ПІ-регулювання регуляторів

Параметрами константи є незалежні одна від одної, коефіцієнти посилення і постійна часу інтегрування.

Схема, яку зображено на рисунку 111 реалізує закон регулювання

$$
u = k_p \left[ \varepsilon + \frac{1}{T_u} \int_0^t \varepsilon dt \right],\tag{3.4}
$$

де Т – постійна часу ізодрома. $T_{1/3}$ 

Частотна характеристика ПІ-регулятора за схемою має вигляд:

$$
W_{\text{TH}}(j\omega) = k_p \frac{T_{\text{TH}}j\omega + 1}{T_{\text{TH}}j\omega},\tag{3.5}
$$

де Т – постійна стала величина.

Таким чином, ПІ-регулятор зі структурною схемою, наведеною на рисунку 2.5, має взаємопов'язані параметри налаштування статичної і а статичної частин за коефіцієнтом. Так, під час налаштування коефіцієнта посилення буде змінюватися і постійна часу інтегрування:

$$
T_u = \frac{T_{\text{nu}}}{k_p},\tag{3.6}
$$

де k – визначник коефіцієнту.

При надходженні на вхід регулятора сигналу в початковий момент спрацює пропорційна складова і на виході регулятора з'явиться сигнал.

Варіанти структурних схем промислових ПІ-регуляторів приведені на рисунку 3.13.

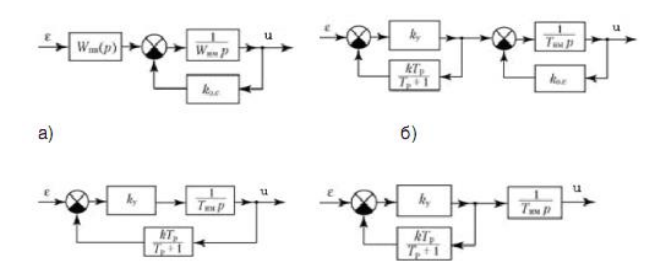

Рисунок 3.13 – Структурні схеми промислових ПІ-регуляторів.

Вибираючи ту чи іншу схему, можна підібрати найбільш підходящу структуру для обраного експерименту.

## **3.4 Аналіз кореляції між ефективністю роботи і споживчою енергією**

Використовуючи отримані дані та результати, які було отримано внаслідок аналізу експерименту, факторів, відгуків розподілу, цілком справедливо можна зробити висновок: коефіцієнт кореляції показує досить тісний взаємозв'язок між показниками тому вони розподілені по нормальному закону.

Таким чином, чим більше по модулю коваріація, то тісніше лінійний взаємозв'язок. Значення коваріації залежить від масштабу даних, неможливо порівнювати кореляцію для різних змінних. Можна визначити тільки напрямок по знаку.

Для отримання стандартизованої величини тісноти взаємозв'язку потрібно позбутися від одиниць вимірювання шляхом ділення коваріації на добуток стандартних відхилень обох змінних. У підсумку вийде формула коефіцієнта кореляції Пірсона.

Коефіцієнт кореляції показує тісноту лінійного взаємозв'язку і змінюється в діапазоні від -1 до 1. Мінус один означає повну (функціональну) лінійну зворотний зв'язок. 1 (один) – повний (функціональний) лінійний позитивний взаємозв'язок. 0 - відсутність лінійної кореляції (але не обов'язково взаємозв'язку). Зазвичай завжди виходять проміжні значення.

Усі значення розрахованої кореляції Пірсона наведені у таблиці 3.4.

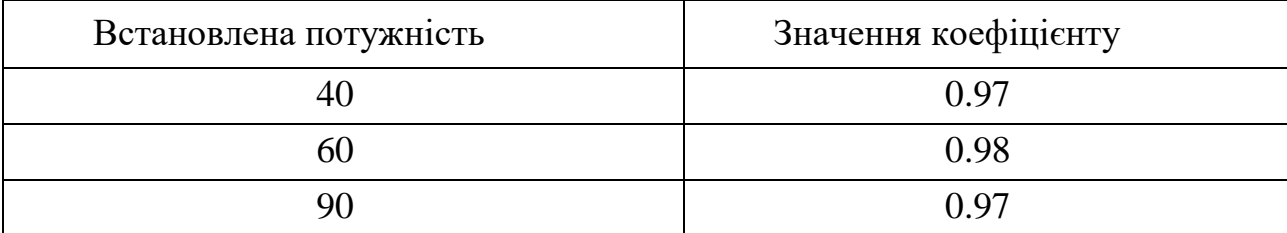

Таблиця 3.4 – Розраховані значення коефіцієнта кореляції

Виходячи від значень таблиці можна стверджувати, що коефіцієнт кореляції показує достатньо тісний взаємозв'язок між показниками.

# **3.5 Висновки з розділу 3**

Цей розділ було виконано для отримання результатів аналізу експерименту. Визначені оптимальні налаштування профілів, зібрано усі дані моментів роботи та отримані показники занесено до таблиць, побудовані графіки падіння напруги при різних показниках сили струму.

Налаштовано розроблений прототип ПЗ найоптимальнішим чином, виходячи із отриманих результатів, а саме графік кривої при зниженні до 60% заряду, був прямий помірний, значення напруги трималося до 3.7V, що свідчить про стабільну роботу. Побудовано графік падіння ємності для кількості циклів використання при різному навантаженні

Безпечне використання розробленого програмного забезпечення – одна з головних цілей. Збереження усіх «заводських» обмежень зберігалося, оскільки виробники пристроїв не робили їх "просто для розваги".

Було створено трьох-рівневі діаграми та виконано порівняння мінімальних, максимальних та середнього питомого опору, при різних показниках встановленої потужності (40W, 60W, 90W). Отримані дані являються розподіленими за нормальним законом. Виявлено достатньо тісний зв'язок. За для прогнозування і для вивчення кореляції було використано коефіцієнт лінійної кореляції Пірсона.

## **ВИСНОВКИ**

В ході виконання даної роботи було виявлено та проаналізовано проблематику поставленого завдання.

Виконано огляд та аналіз проблемних питань розробки програмного забезпечення електронних паровипаровувачів.

Розглянуто сучасні альтернативні способи паління, що дало змогу підтвердити актуальність тематики та необхідність дослідження інших менш шкідливих методів паління у зв'язку зі зростанням кількості проблем здоров'я людей та навколишнього середовища.

Наведено класифікацію системного програмного забезпечення та електронних паровипаровувачів. Показано еволюцію програмного забезпечення електронних паровипаровувачів.

Окрему увагу приділено використанню середовища Matlab як програмного забезпечення для моделювання функціональних схем. Розглянуті сучасні існуючі види програмного забезпечення для підтримки роботи електронних девайсів.

Наведено бізнес-процеси вибору конфігурації, які являють собою створення запиту на вибір потрібної апаратури, обробку даних, та повідомлення про успішність або відмов

Вивчено поняття атомайзеру, бокс-моду, механічного моду. В результаті сформульовані:

мета роботи;

об'єкт дослідження;

предмет дослідження;

методи дослідження.

Усі одержані результати піддалися ретельному аналізу, це дало можливість повністю розглянути динаміку роботи і скласти чітке бачення подальшого розвитку проекту.

Під час вивчення існуючих матеріалів для виготовлення спіралей, були розглянуті наступні властивості:

питомий опір провідників;

- залежність струму від опору спіралі;
- вибір отпимального атомайзеру з встановленим койлом.

Було розглянуто роботу алгоритму ПИ-регулятора, його реалізація більш складна у технічному плані, проте результати роботи є більш цінними з наукової та практичної точки зору та дають більше перспектив для подальшого розвитку системи.

Аналізувавши отримані дані під час проведення експерименту, результатів порівнянь, можна прийти до висновку, що знання матеріалів спіралі, обслуговування атомайзера, кількість койлів, налаштування профілів впливає на різну кількість пароутворення. Більшість матеріалів поводяться більш-менш схоже.

У спіралях, що використовуються, для обслуговуваних у атомайзерах зазвичай використовують тільки 3 види матеріалу:

- кантал;

- нержавіюча сталь;

- ніхром.

Кожен матеріал може вплинути на смак і довговічність самої спіралі (скільки пропалювання вона витримає). Було розглянуто можливості різних видів матеріалів та особливості їх намотування.

До розробленого прототипу ПЗ були внесені зміни у налаштування, під кожен окремий вид спіралі, та його питомого опору. Побудовано порівняльну діаграму, для різних значень встановленої потужності, результати були округлені до 1/100 секунд.

Отримані дані являються розподіленими за нормальним законом. Виявлено достатньо тісний зв'язок. За для прогнозування і для вивчення кореляції було використано коефіцієнт лінійної кореляції Пірсона.

Спираючись на ці відомості було сформульовано загальні висновки щодо ходу розробки проекту, так і про стан його якості. Також була описана математична модель електронних девайсів. Проведено моделювання реальних умов використання елементів живлення, їх роботу та продуктивність.

Отримані нові знання дадуть змогу якомога точніше вирішити питання вибору користувачеві той вид паріння який йому до вподоби. Також були розглянуті найпоширеніші види існуючих бокс-модів, механічних модів, для роботи яких потрібні деякі знання у їх використанні.

1 Алгоритми. Побудова і аналіз [Текст] / Т. Кормен, Ч. Лейзерсон, Р. Ривест, К. Штайн. - Вільямс, 2012. - одна тисяча двісті дев'яносто шість с.

2 Акрцов, У. Вивчення діаграм / і. Куринцев . В. П КОФ. воа ,Гурьев 1996. — 246 м.

3 Балансування навантаження у системах вейпінгу(електронні сигарети). – Режим доступу: http://www.intuit.ru/studies/courses/1146/238/lecture/6153 - Дата доступу : 27.03.2015 Книги вейпинга(2010). Парогенерация: Свобода холмів (8 е вид.) [Текст] / Суон Хілл Прес. с. 592 3 Сайт «Тренерская онлайн»  $[Elementation]$  ресурс] – Режим доступу: https://tronline.ru/

4 Горизонтальное и вертикальное масштабирование. Взгляд со стороны бизнес приложений. – Режим доступу: http://blog.vadmin.ru/2013/06/blogpost.html - Дата доступу : 07.03.201 Константайн, Л. Розробка програмного забезпечення . Константайн, Л. Локвуд. 233с.

5 Зинич, А. М. Автоматизовані системи управління для поліграфії: огляд, переваги, недоліки / А. М. Зинич // Наукові записки: Львів, [Укр. акад.](http://uk.wikipedia.org/wiki/%D0%92%D0%B8%D0%B4%D0%B0%D0%B2%D0%BD%D0%B8%D1%86%D1%82%D0%B2%D0%BE_%D0%A3%D0%BA%D1%80%D0%B0%D1%97%D0%BD%D1%81%D1%8C%D0%BA%D0%BE%D1%97_%D0%B0%D0%BA%D0%B0%D0%B4%D0%B5%D0%BC%D1%96%D1%97_%D0%B4%D1%80%D1%83%D0%BA%D0%B0%D1%80%D1%81%D1%82%D0%B2%D0%B0)  [друкарства,](http://uk.wikipedia.org/wiki/%D0%92%D0%B8%D0%B4%D0%B0%D0%B2%D0%BD%D0%B8%D1%86%D1%82%D0%B2%D0%BE_%D0%A3%D0%BA%D1%80%D0%B0%D1%97%D0%BD%D1%81%D1%8C%D0%BA%D0%BE%D1%97_%D0%B0%D0%BA%D0%B0%D0%B4%D0%B5%D0%BC%D1%96%D1%97_%D0%B4%D1%80%D1%83%D0%BA%D0%B0%D1%80%D1%81%D1%82%D0%B2%D0%B0) 2006. – №9. – C. 76-80

6 Камеда Ш., Поуртейлер О. Парадокси в розподілених рішеннях щодо оптимального балансування навантаження для мереж однорідних комп'ютерів. Журнал ACM (JACM), в. 49 н. 3, 2002, – 154с

7 Кортунов В.І., Воробйов А.В. Вирішення задачі розподілення навантаження на основі динамічної моделі маршрутизатора // Проблеми телекомунікацій. 2015. 1 жовтня (№ 20). 134с. Лабберс, П. HTML для професіоналів [Текст] / П. Лабберс, Б. Олберс, Ф. Салім. - М .: Вільямс, 2011. - 272 с.

8 Ларичев, О. И. Теория и методы принятия решений / О. И. Ларичев. – М.: Логос, 2000. – 293 с Лойко, В. І. Інформаційні системи і технології в економіці [Текст] / за ред. В. І. Лойко. М .: Фінанси і статистика, 2005. - 416 с.Оценка экономической эффективности применения ЭВМ [Текст] : учб. посібник / О.М. Пархоменко и др.; Харьк. Нац. Инс-т. – Х.: ХАИ, 1984. – 119 с.

9 Майерс, Г. Мистецтво тестування програм [Текст] / Г. Майерс. - 3-е вид. - М: Фінанси і статистика, 2012р. - 272 с.

10 Мандорська Ю., Матриця трасування [Електронний ресурс] / Мадорська Ю.М – Режим доступу: http://edu.reqcenter.pro/?p=173

11 Миронова, Г. В. Организация полиграфического производства / Г. В. Миронова, А. К. Ершов, Г. И. Осипова, Н. М. Сперанская, Е. А. Кондрусь. – М.: МГУП, 2002. – 342 с

12 Овсянікова, М.В. Функціональні залежності і нормалізація реляційних БД : метод. посібник / М.В. Овсянікова, В. А. Федин ; Моск. Енерг. Інст-т. – М: Моск. Енерг. Інст-т, 1987. – 142 с.

13 Програмування та застосування Клієнт-Сервер [Текст] / Департамент комп'ютерних наук, Університет Пердью, Західна Лафайєт, 1993. - Вид. III. - с. Орлов, С.А. Технології розробки програмного забезпечення. Розробка складних

програмних систем. [Текст] / С.А. Орлов - СПб .: Питер, 2003 р, - 480 с.

14 Роб, Уільям. Е. МУ. Як використовувати посилання ПІ. О.Крол, П. Н. Вайнберг. - К. : «BHV», 2491. – 591 мб.

*15* Сайт фірми ООО «Strava» [Електронний ресурс] – Режим доступу: https://www .strava.com/

16 Книги Заходів нововведення (2010).Паріння : Свобода холмів (8-е вид.) [Текст] / Суон Хілл Прес. с. 592

17 Сайт «Тренерская онлайн» [Електронний ресурс] – Режим доступу: https://tronline.ru/

18 Сайт фірми ООО «Google» [Електронний ресурс] – Режим доступу: https://www.google.com/fit/

19 Сайт фірми ООО «Strava» [Електронний ресурс] – Режим доступу: https://www.strava.com/

20 Сайт фірми Jomotech «Wismec» [Електронний ресурс] – Режим доступу: https://www.wismec.com/

21 Сайт фірми ООО «Jefit» [Електронний ресурс] – Режим доступу: https://www.jefit.com/

22 Сервіс запитань та відповідей Stack Overflow [Електронний ресурс] / портал stackoverflow.com : Stack Overflow FAQ. – Режим доступу: www/URL: http://stackoverflow.com/

23 1 Чекалов, А.П. Бази Даних: від проектування до розробки додатків [Текст] / А.П. Чекалов. - СПб .: БХВ-Петербург, 2003. - 384 с.

24 The state of broadband 2017: широкосмуговий зв'язок, що каталізує стійкий розвиток [Текст] / Філіппа Біггс та Юлія Лозанова – Звіт – UNESCO  $2017 - 101$  c.

25 The state of broadband 2017: широкосмуговий зв'язок, що каталізує стійкий розвиток [Текст] / Філіппа Біггс та Юлія Лозанова – Звіт – UNESCO  $2017 - 101$  c.

## *ДОДАТОК А*

#### *Фрагменти лістингу коду*

```
internal static class ChartPreviewService
     {
           internal static Bitmap CreatePowerCurvePreview(ArcticFoxConfiguration.PowerCurve 
powerCurve, Size size)
           {
                const float percentMaxValue = 250;
                var actualMaxTime = powerCurve.Points.Max(x => x.Time) / 10f;
                var actualWidth = size.Width - 1;
                var actualHeight = size.Height - 1;
                var bitmap = new Bitmap(size.Width, size.Height);
                using (var gfx = Graphics.FromImage(bitmap))
                {
                      gfx.Clear(Color.White);
                      var chartPoints = new PointF[powerCurve.Points.Length];
                      for (var i = 0; i < powerCurve.Points.Length; i++){
                           var powerPoint = powerCurve.Points[i];
                           var xRaw = powerPoint.Time / 10f;
                           var yRaw = powerPoint.Percent;
                           // 4 is a sum of 2 pixel paddings from left and right.
                           var x = xRaw * (actualWidth - 4) / actualMaxTime;
                           var y = actualHeight - yRaw * actualHeight;
                           // Realize padding from left by 2 pixels.
                           charfPoints[i] = new PointF(x + 2, y);}
                      DrawGrid(gfx, 10, 5, actualWidth, actualHeight);
                      gfx.DrawLines(new Pen(Color.YellowGreen, 1), chartPoints);
                      gfx.DrawRectangle(Pens.LightGray, 0, 0, actualWidth, actualHeight
                }
                return bitmap;
           }
           internal static Bitmap CreateTFRCurvePreview(ArcticFoxConfiguration.TFRTable 
tfrTable, Size size)
           {
                const float percentMaxValue = 4;
                var actualMinTemperature = tfrTable.Points.Min(x => x.Temperature);
                var actualMaxTemperature = tfrTable.Points.Max(x => x.Temperature) -
actualMinTemperature;
                var actualWidth = size.Width - 1;var actualHeight = size.Height - 1;
                var bitmap = new Bitmap(size.Width, size.Height);
                using (var gfx = Graphics.FromImage(bitmap))
                {
                      gfx.Clear(Color.White);
                      var chartPoints = new PointF[tfrTable.Points.Length];
                      for (var i = 0; i < t fr Table. Points. Length; i++)
                      {
                           var powerPoint = tfrTable.Points[i];
                           var xRaw = powerPoint.Temperature - actualMinTemperature;
```

```
var yRaw = powerPoint.Factor / 10000f;
                           // 4 is a sum of 2 pixel paddings from left and right.
                           var x = xRaw * (actualWidth - 4) / actualMaxTemperature;
                           var y = actualHeight - yRaw * actualHeight /
                           // Realize padding from left by 2 pixels.
                           chartPoints[i] = new PointF(x + 2, y);
                      }
                      DrawGrid(gfx, 10, 5, actualWidth, actualHeight);
                      gfx.DrawLines(new Pen(Color.YellowGreen, 1), chartPoints);
                      gfx.DrawRectangle(Pens.LightGray, 0, 0, actualWidth)
                }
                return bitmap;
           }
           private static void DrawGrid(Graphics gfx, int hLines, int vLines, int width, int
height)
           {
                var hStep = (float)width / hLines;
                var vStep = (float)height / vLines;
                var linePen = new Pen(Color.FromArgb(240, 240, 240), 1);
                for (var x = hStep; x < width; x \leftarrow hStep) gfx.DrawLine(linePen, x, 0)
                for (var y = vStep; y < height; y + vStep) gfx.DrawLine(linePen, 0, y,
width, y);   \}}
```
### *ДОДАТОК Б*

#### *Фрагменти лістингу коду*

```
internal class ListViewItemComparer : IComparer
     {
           public ListViewItemComparer(int column, bool sortAscending)
           {
                ColumnIndex = column;
                SortAscending = sortAscending;
           }
           public int ColumnIndex
           {
                get; private set;
           }
           public bool SortAscending
           {
                get; private set;
           }
           public int Compare(object x, object y)
           {
                var item1 = (ListViewItem)x;var item2 = (ListViewItem)y;
                var item1Value = item1.SubItems[ColumnIndex].Text;
                var item2Value = item2.SubItems[ColumnIndex].Text;
                return SortAscending
                      ? string.CompareOrdinal(item1Value, item2Value)
                      : string.CompareOrdinal(item2Value, item1Value);
           }
           internal static void ListViewColumnClick(object sender, ColumnClickEventArgs e)
           {
                var listView = sender as ListView;
                if (listView == null) return;
                var currentSorter = listView.ListViewItemSorter as ListViewItemComparer;
                if (currentSorter != null && currentSorter.ColumnIndex == e.Column)
                {
                      listView.ListViewItemSorter = new
ListViewItemComparer(currentSorter.ColumnIndex, !currentSorter.SortAscending);
                }
                else
                {
                      listView.ListViewItemSorter = new ListViewItemComparer(e.Column, 
false);
                }
           }.
```